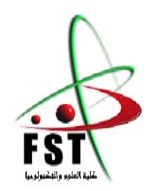

 *People's Democratic Republic of Algeria* **وزارة الـتــعــليــــــــم الــعـالــي <sup>و</sup> الـبحــث الــعـلـــــــمــي** *Ministry of Higher Education and Scientific Research* **جــــــــامـعـــــــــة عبـد الحميــــــد ابـن باديـــــــس – مستـغانــــــــــم** *Abdelhamid Ibn Badis University of Mostaganem* **كـليــــــــــــة الـعـلــــــــــوم <sup>و</sup> الــتكنولـــــوجــــــــــيــا** *Faculty of Sciences and Technology* **قسم الھندسة الميكانيكية** *Department of Mechanical Engineering*

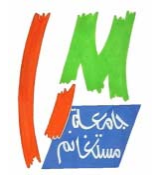

**N° d'ordre : M………/GM/2020**

## **MEMOIRE DE FIN D'ETUDE MASTER ACADEMIQUE**

**Filière : Génie Mécanique Spécialité : Energétique**

## Thème

## **CARACTERISATION DIMENSIONNELLE ET**

**THERMODYNAMIQUE D'UN TURBOREACTEUR SIMPLE FLUX**

**Présenté** par :

- **❖ BOUKHORISSA Radia**
- **❖ BENSAID Hiba**

#### *Soutenu le 30/06/ 2020 devant le jury composé de :*

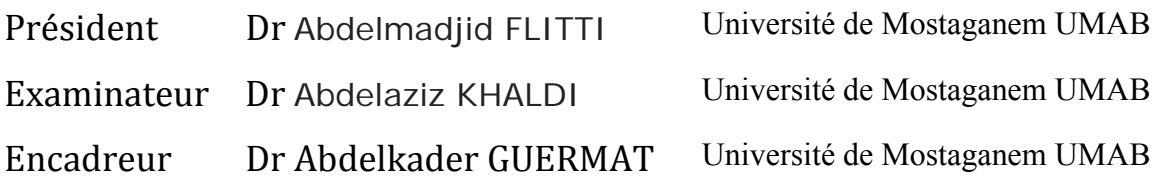

### **Année Universitaire : 2019 / 2020**

*Dédicace* 

## *A nos chers parents pour leur bonne éducation, leurs conseilles et surtout leur soutient dans les moments difficiles.*

*A tous nos amis qui ont toujours été heureux de notre succès.* 

#### *Remerciement*

*On tient à remercier avant tout le bon dieu, le tout puissant de nous avoir donné la force, la volonté et la patience nécessaire pour la réalisation de ce modeste travail.* 

*On tient à remercier vivement notre encadreur, M. Abdelkader GUERMAT pour son constant suivi et pour son aide et ses précieux conseils.* 

*Nos remerciements s'adressent également à Messieurs les membres du jury : Docteur Abdelmadjid Flitti et Docteur Abdelaziz Khaldi pour avoir accepté d'évaluer notre travail.* 

*Nos remerciements vont également à l'ensemble des enseignants du département Génie Mécanique.* 

*En fin on tient à remercier tous nos amis et nos familles pour leur soutien moral tout au long de la préparation de ce mémoire.* 

#### **Table des matières**

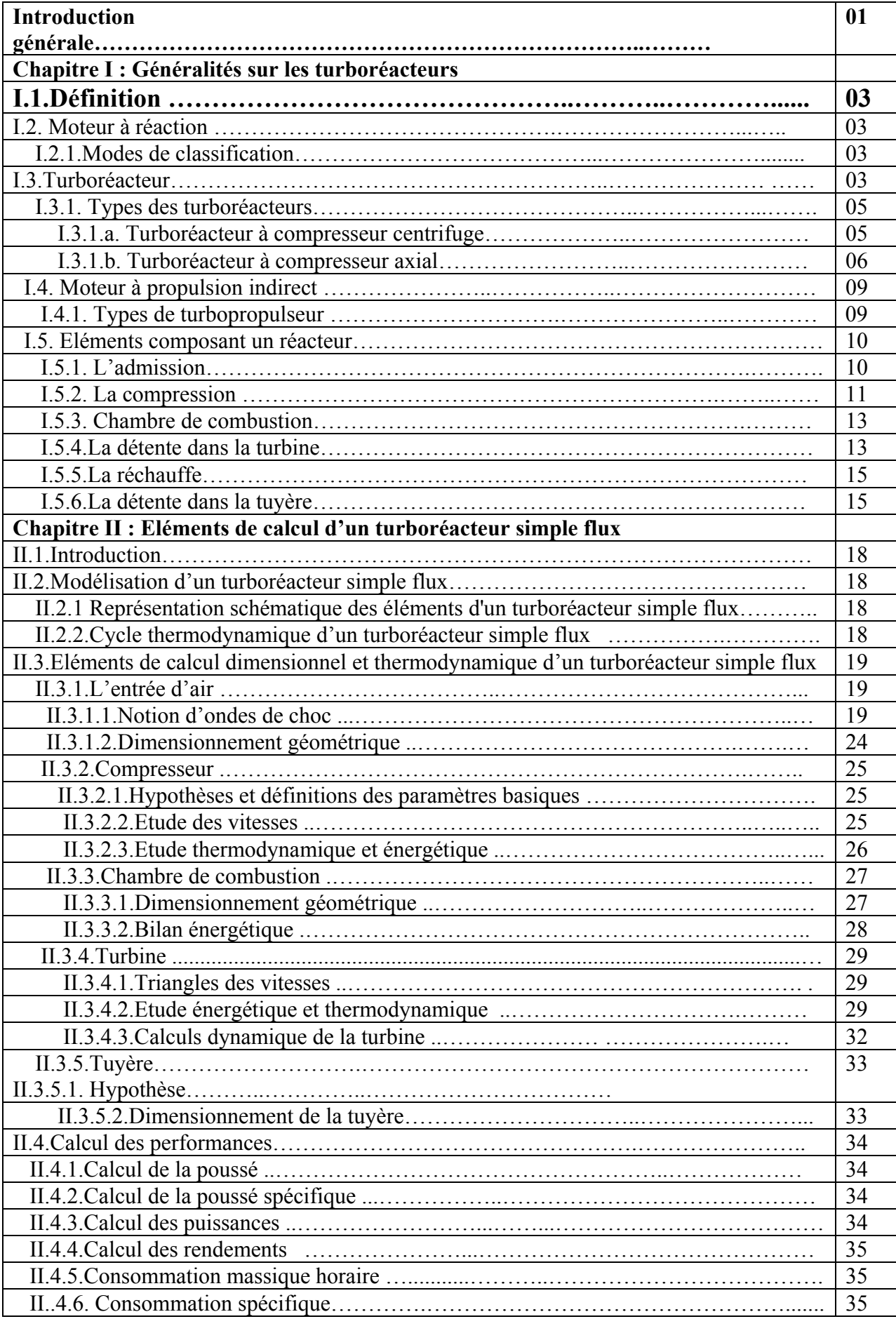

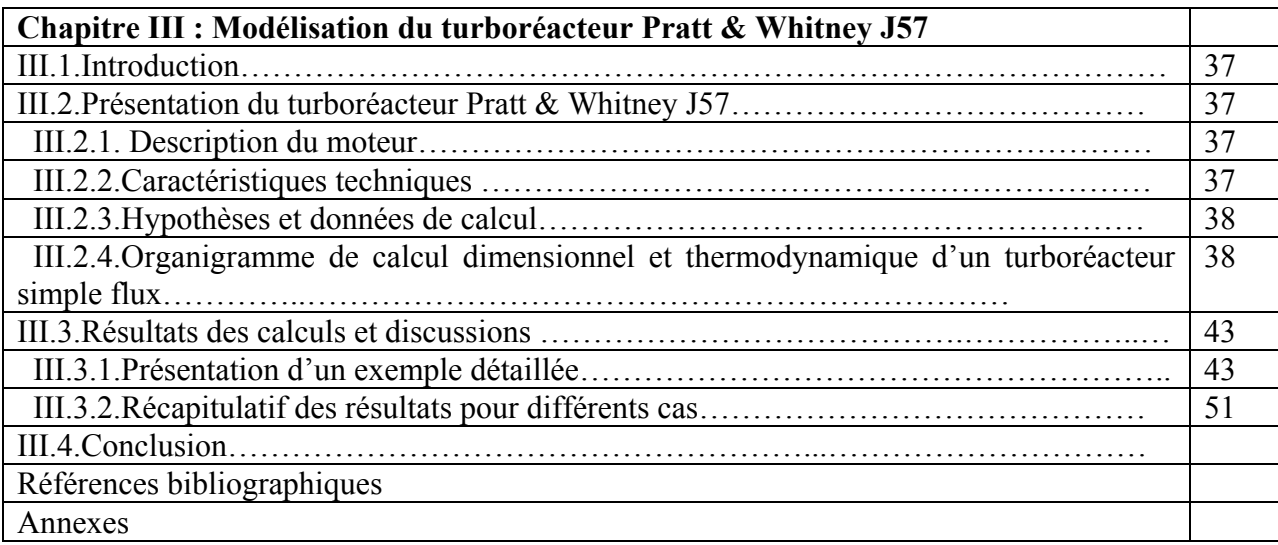

#### **ِ ملخص:**

تعد المحركات النفاثة اليوم آالت معقدة للغاية. يتطلب تطوير محرك جديد موارد بشرية وتكنولوجية ومالية. تتمثل الفكر ة الأساسية لمشروعنا في الاقتراب من الحساب والدراسة المعيارية لأداء محرك توربيني أحادي التدفق. بعد عرض المبادئ الأساسية للمحركات النفاثة ، ووصف تفصيلي للمحركات النفاثة ، تركز در استنا على حساب معلمات الأداء المختلفة (التوجه المحدد ؛ االستھالك المحدد ؛ الكفاءة الديناميكية الحرارية النظرية ؛ الكفاءة الديناميكية الحرارية الحقيقية ؛ الكفاءة الداخلية ؛ كفاءة الدفع والكفاءة اإلجمالية ، وتحليل النتائج ، مما يؤدي في النھاية إلى إمكانية تحسين ھذه األداء.

#### **Résumé :**

 Les turboréacteurs d'aujourd'hui sont des machines d'une extrême complexité. Le développement d'un nouveau moteur demande des moyens humains, technologiques et financiers.

L'idée de base de notre projet est d'aborder le calcul et l'étude paramétrique des performances d'un turboréacteur à simple flux.

Après une présentation des principes fondamentaux des moteurs à réaction, une description détaillée et une classification des moteurs à réaction, notre étude c'est concentré sur le calcul des différents paramètres conceptuels (géométriques), techniques (thermiques et dynamiques), et de performances (poussée spécifique ; consommation spécifique ; rendement thermodynamique théorique ; rendement thermodynamique réel ; rendement interne ; rendement de propulsion et rendement global), et l'analyse des résultats, pour aboutir à la fin à la possibilité d'amélioration de ces performances.

#### **Abstract:**

 The turbojets of today are the extreme complex machines. The development of a new engine requires human, technological and financial resources.

The basic idea of our project is to discuss the performance calculation of a simple flow turbojet and the parametric study of these performances.

After a presentation of the basic principles of jet engines, a detailed description and classification of jet engines, our study focuses on the calculation of different design (geometric), technical (thermal and dynamic) and performance parameters (specific thrust, specific consumption, theoretical thermodynamic efficiency, real thermodynamic efficiency internal efficiency, propulsion efficiency and overall efficiency), and the analysis of the results, ultimately leading to the possibility of improving these performances.

#### **Nomenclature**

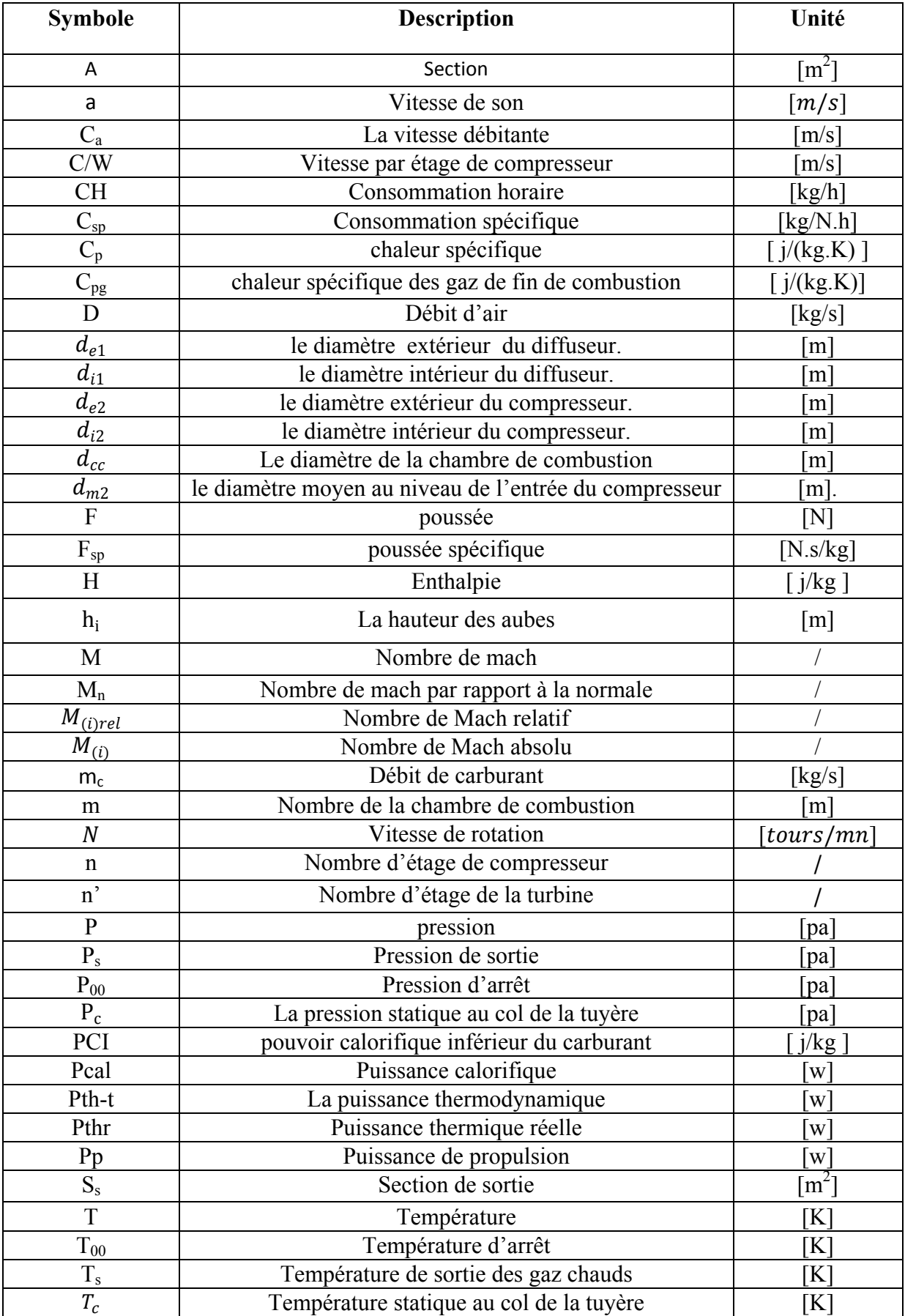

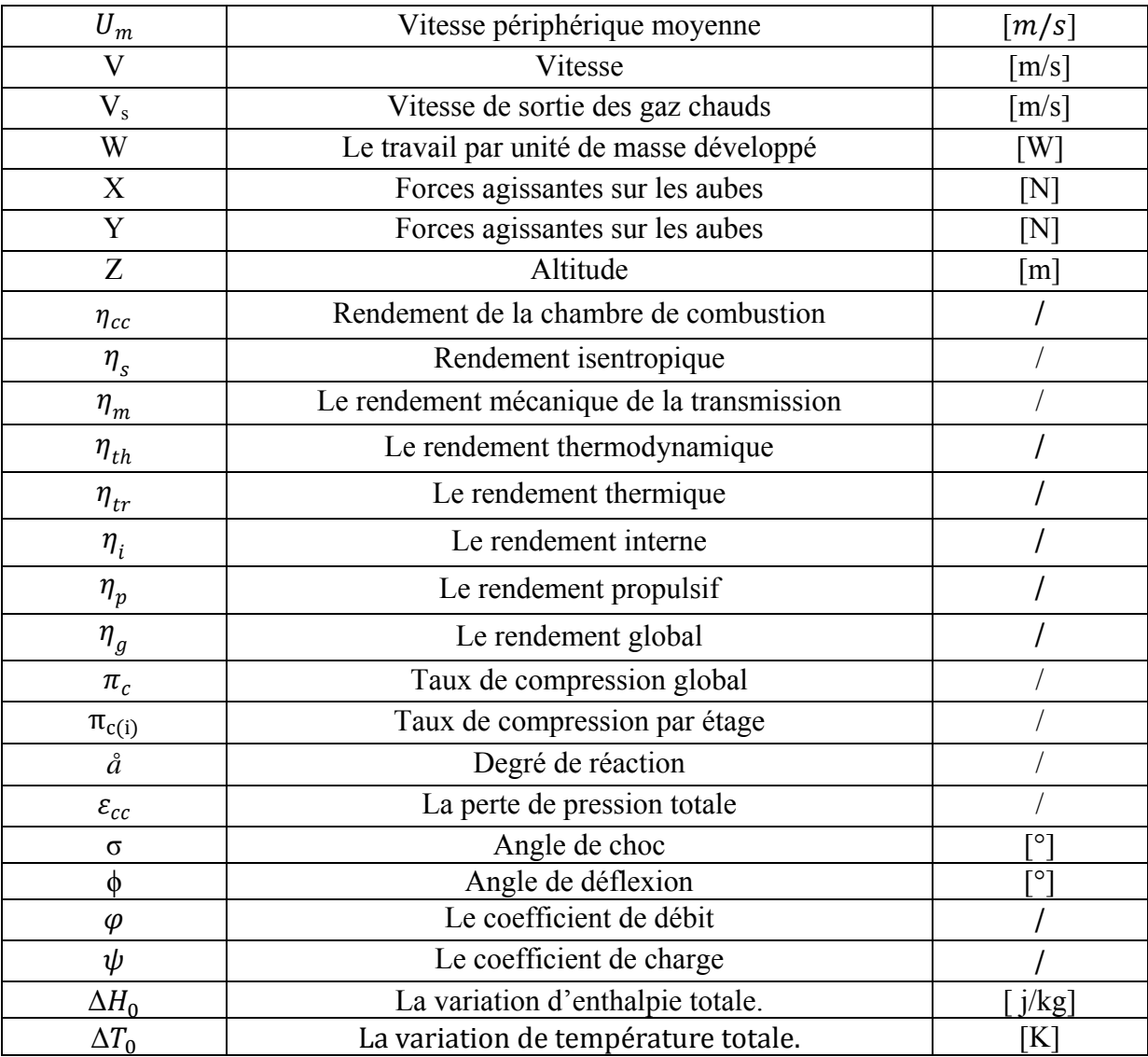

#### **Indices**

- 'th' thermique.
- 't' turbine.
- 'c' compresseur.
- 'cc' chambre de combustion.
- 'é' étage.
- 'gs' grille de sortie.
- 'ge' grille d'entrée.
- '0' entrée d'air.
- '1' entrée du diffuseur.
- '2' sortie de diffuseur **/**entrée de compresseur.
- '3' sortie de compresseur**/** entrée de chambre de combustion.
- '4 ' sortie de chambre de combustion **/** entrée de turbine.
- '5 ' sortie de la turbine**/**entrée tuyère
- '6' sortie tuyère.

#### **Liste des figures**

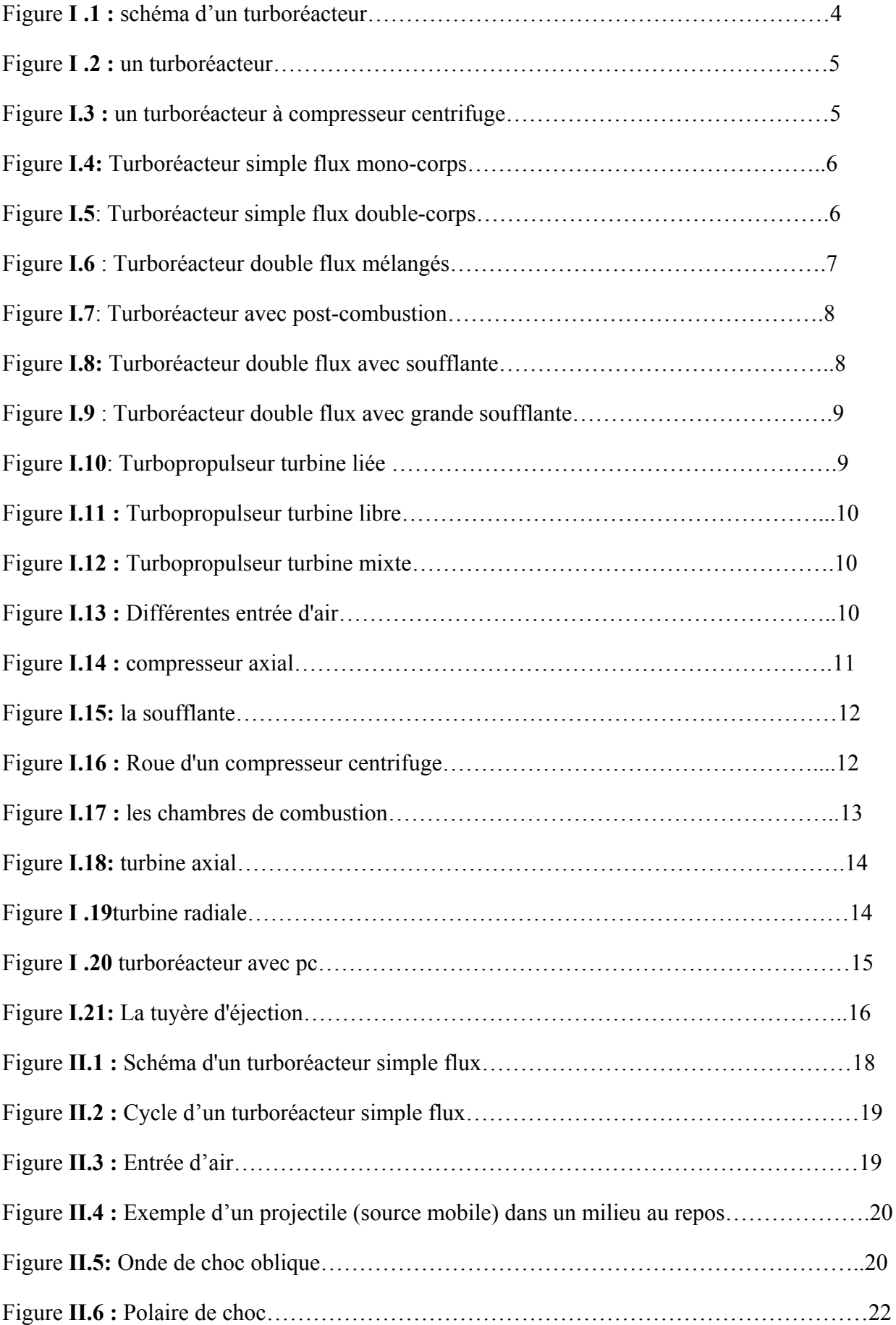

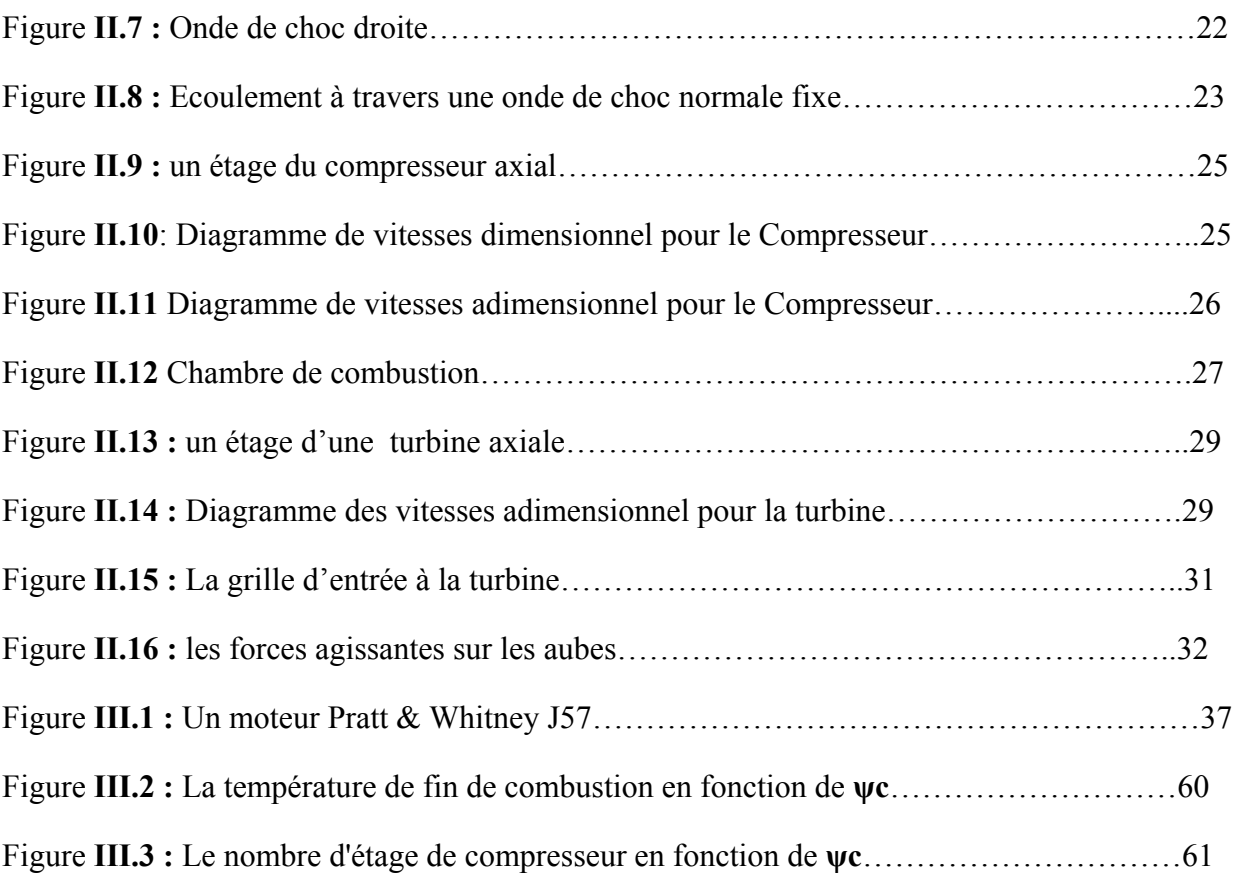

#### **Liste des Tableaux**

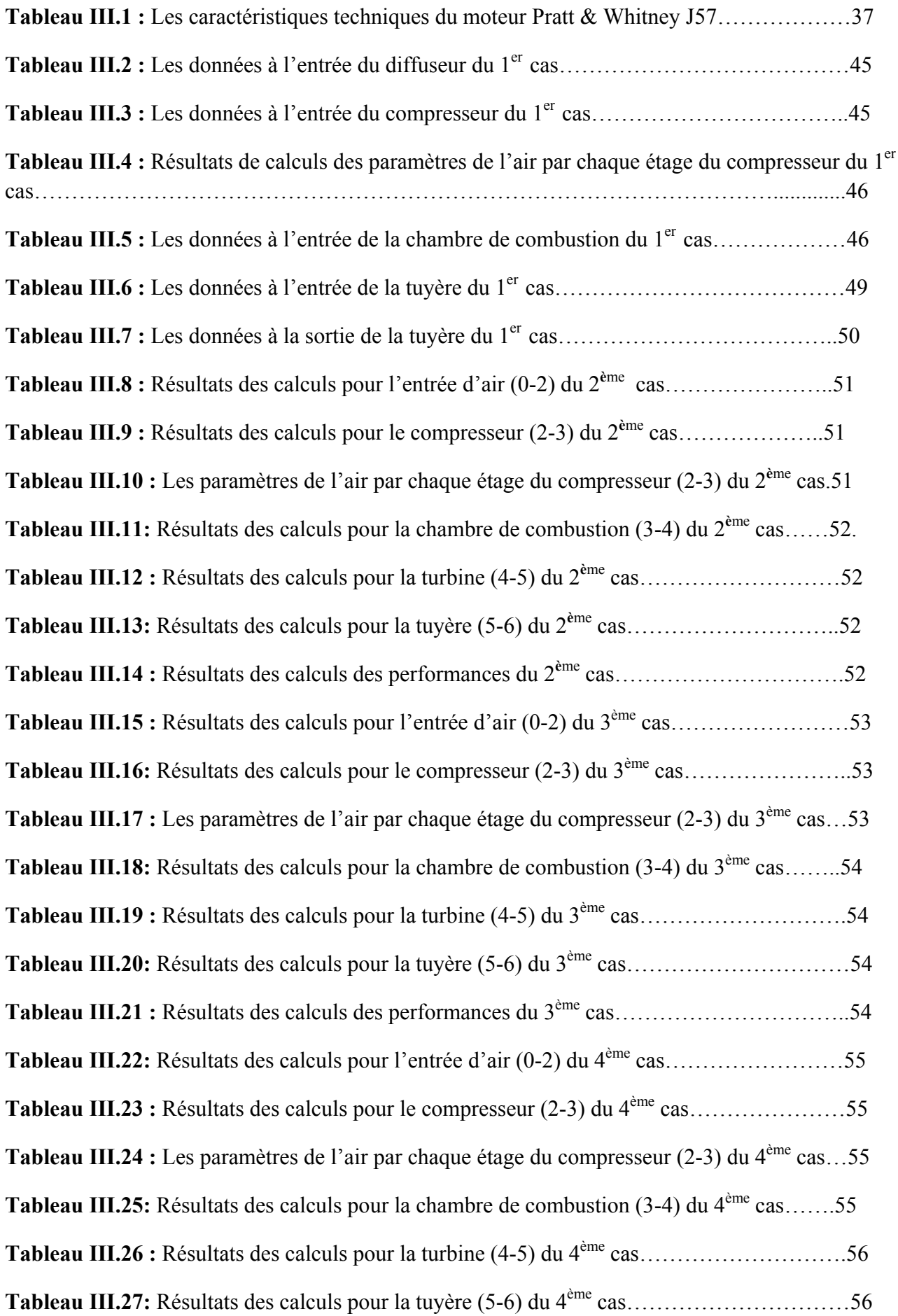

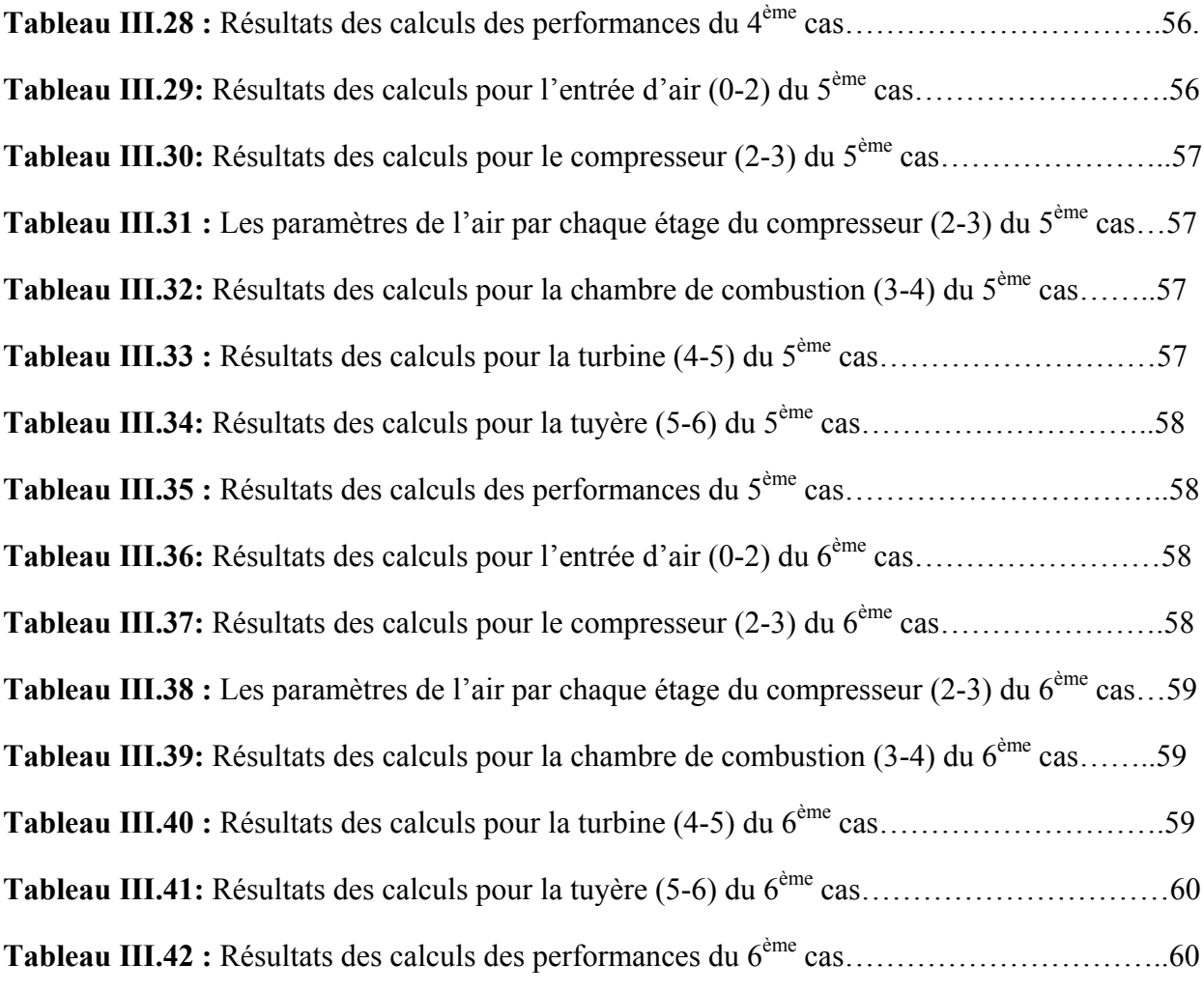

#### **Introduction générale**

 Le turboréacteur est un système de propulsion essentiellement utilisé pour les avions. C'est un organe très sensible, il a la forme la plus complexe d'un moteur d'avion à réaction. Ce type de moteur est essentiellement utilisé sur les avions de type commercial ou militaire.

 Le principe de turboréacteur a été inventé quasi-simultanément par Sir Frank Whittle en Angleterre et le Dr. Hans Von Ohain en Allemagne dans les années 1930. Au début de 1'ère des moteurs à réaction, les turboréacteurs étaient à simple flux. Le rendement et la fiabilité de ces moteurs se sont considérablement améliorés depuis leurs débuts.

 Notre travail consiste sur l'étude d'un turboréacteur simple flux de type **Pratt & Whitney J57-P-43WB** ayant comme objectifs l'analyse des différents aspects thermiques et géométriques (paramètres dimensionnels tels que les diamètres et les hauteurs et largeurs, et thermodynamiques tels que les pressions et les températures) ainsi que les performances énergétiques, telles que les rendements et l'influence des différents paramètres sur ces performances.

Afin de clarifier ce travail, nous avons réparti les chapitres comme suit :

Le premier chapitre, Généralités sur les turboréacteurs où on a débuté avec les revues bibliographiques et on a traité aussi les éléments composants du turboréacteur et son principe de fonctionnement.

Le deuxième chapitre a été consacré à l'étude thermodynamique et énergétique des stations du turboréacteur ou ses dispositifs.

Le troisième chapitre est a fait l'objet de l'étude et de la modélisation du turboréacteur simple flux de type **Pratt & Whitney J57-P-43WB** où on a exposé et appliqué une grande fourchette de principes, de formules et d'équations qui ont permis de ressortir tous ou la quasi-totalité des paramètres susmentionnés sur ce type de turboréacteur et on a aussi étudié l'influence de quelques facteurs sur le comportement de quelques paramètres ce qui nous a conduit ainsi à donner en fin de ce chapitre quelques exemples sur l'exploitation de ces données en vue d'une bonne conception du turboréacteur.

# *Chapitre I Généralités sur les turboréacteurs*

#### **I.1. Définition**

 La propulsion sur un aéronef est obtenue en créant une force appelée poussée, qui résulte de l'accélération d'une masse d'air. **[1]**

Pour un avion on distingue deux types de propulseurs :

- les moteurs à propulsion indirecte : la production de la force de propulsion est réalisée par un organe intermédiaire ; on trouve dans cette catégorie les turbopropulseurs et les moteurs a piston.
- les moteurs à propulsion à réaction (directe) : ce sont des propulseurs délivrant directement une force ; tous les turboréacteurs sont rassemblés dans cette catégorie. **[2]**

#### **I.2. Moteurs à réaction (directe)**

 Un moteur à réaction est un moteur reposant sur la projection d'un gaz ou d'un liquide produisant une poussée. La projection créé une force en réaction décalé de 180°, cette force est nommée poussée. **[3]**

#### **I.2.1. Mode de classification**

On distingue couramment les différents types de propulseurs à réaction suivants :

- Les moteurs fusés.
- Les turboréacteurs.
- Les statoréacteurs.
- Les pulsoréacteurs.
- Les moteurs à hélices.

Ces types peuvent se regrouper en deux grandes familles de propulseurs :

- Celle des moteurs fusées qui n'ont pas besoin de l'air ambiant pour fonctionner.
- Celle de tous les autres moteurs qui ont besoin de l'air**. [4]**

Dans notre recherche on va baser sur les turboréacteurs.

#### **I.3. Turboréacteurs**

Le fonctionnement des turboréacteurs s'appuie sur le principe d'action-réaction : il s'agit d'accélérer une masse d'air pour créer une force de poussée qui, par réaction, va propulser l'avion. Toutes les architectures de turboréacteurs reposent sur les 3 mêmes étapes, à savoir : Compression -

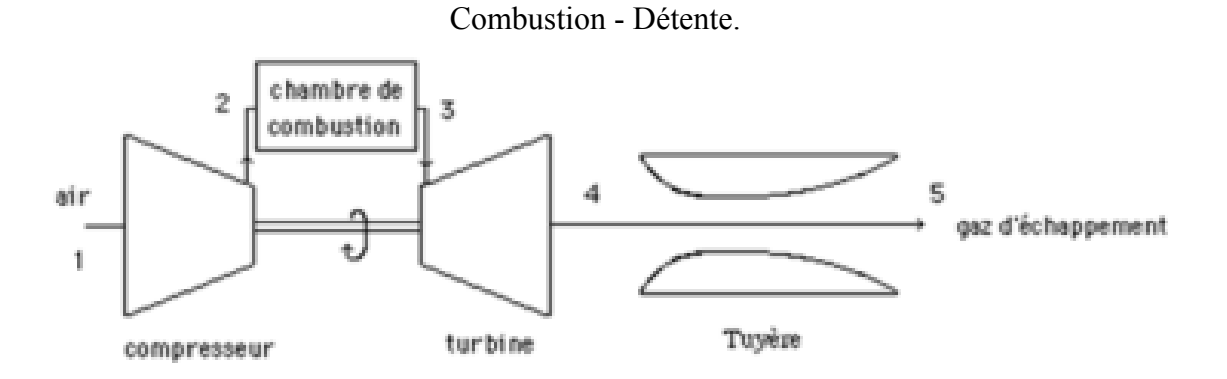

**Fig. I .1 : Schéma d'un turboréacteur [5]** 

Au démarrage, de l'air comprimé fourni par l'APU (auxiliary power unit) ou par un groupe pneumatique au sol met en rotation un compresseur qui aspire et comprime l'air ambiant pour l'envoyer vers une ou plusieurs chambres de combustion. Simultanément une pompe entraînée par l'intermédiaire d'un boitier de transmission ou AGB accessory gearbox (en anglais) injecte du carburant (kérosène).

Ce mélange air comprimé/carburant est enflammé dans cette ou ces chambres par une bougie ou plusieurs bougies (allumeurs), ce qui permet de dilater fortement les gaz.

Ces gaz traversent une ou plusieurs turbines qui entraînent à l'aide d'un arbre rotatif le compresseur et les accessoires indispensables au fonctionnement du réacteur (pompe à carburant, alternateur etc...), ce qui permet d'assurer la continuité du mouvement. Les gaz s'échappent ensuite dans une tuyère de section convergente afin de les accélérer en sortie.

Après quelques secondes, lorsque le régime de rotation est suffisant, le démarreur est désaccouplé et la bougie éteinte. Le moteur peut alors fonctionner de façon autonome pour atteindre son régime de ralenti. **[5]** 

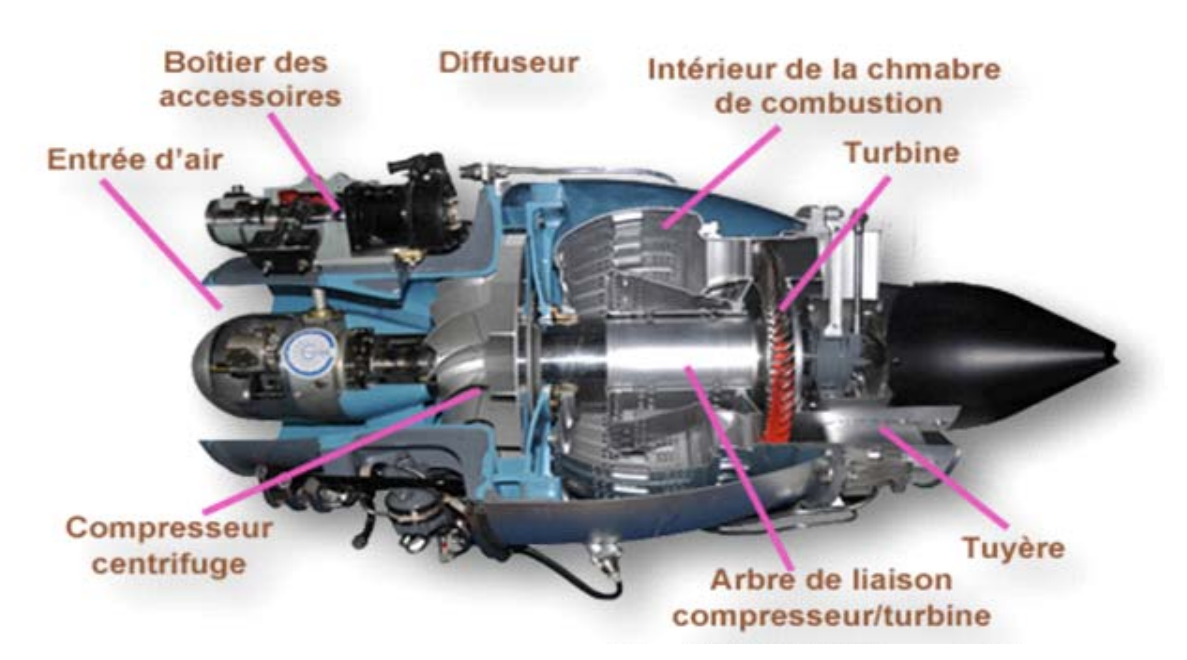

**Fig I .2 :** un turboréacteur **[5]** 

#### **I.3.1. Types des turboréacteurs**

 Il est aujourd'hui possible de distinguer différents types de turboréacteurs en fonction de leur compresseur, centrifuge ou axial:

#### **I.3.1.a. Turboréacteur à compresseur centrifuge**

 Un compresseur centrifuge est lié mécaniquement par un arbre à une turbine. Celle-ci peut être centripète ou axiale à un ou plusieurs étages. Le compresseur centrifuge offre l'avantage d'être simple à fabriquer.

Sa faible longueur et son fort diamètre en font un moteur compact idéal pour les hélicoptères. Ci-dessous un turboréacteur à compresseur centrifuge comportant plusieurs chambres de combustion et une turbine axiale à deux étages. **[5]**

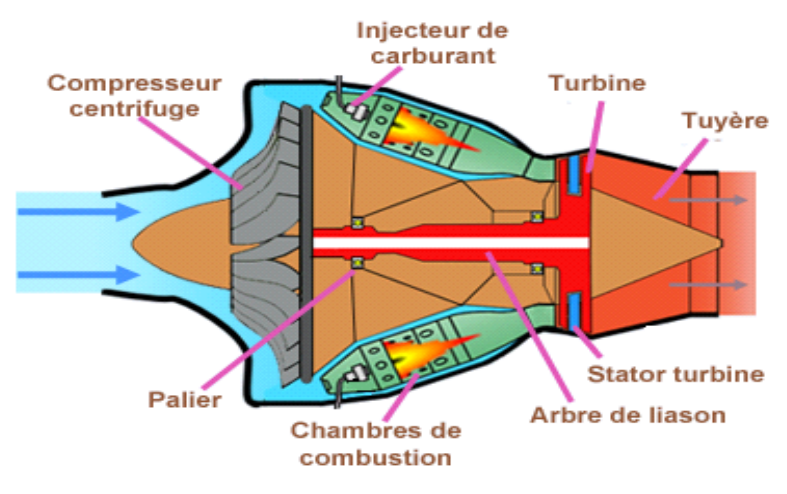

**Fig I.3 :** un turboréacteur à compresseur centrifuge **[5]** 

#### **I.3.1.b. Turboréacteur à compresseur axial**

#### **Turboréacteur simple flux mono-corps**

 C'est le cas le plus simple. Un compresseur à plusieurs étages est lié mécaniquement par un arbre à une turbine à un ou plusieurs étages. L'ensemble tourne à la même vitesse. Ce type de turboréacteur peut être conçu soit avec plusieurs chambres de combustion, soit avec une seule chambre annulaire. **[5]**

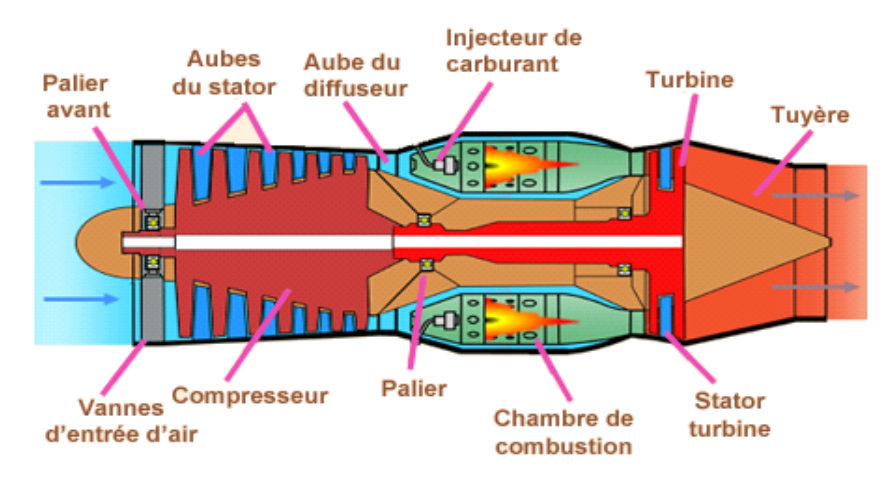

**Fig I.4:** Turboréacteur simple flux mono-corps **[5]** 

#### **Turboréacteur simple flux double-corps**

Pour augmenter la puissance certains réacteurs ont un second compresseur relié à une seconde turbine.

L'ensemble compresseur et turbine (en gris **Fig I.5**) constitue l'attelage N**1**.

L'ensemble compresseur et turbine (en rouge **Fig I.5**) constitue l'attelage N**2**.

Les deux attelages sont liés par des arbres d'entraînement différents et ont des vitesses de rotation différentes.

A noter que l'arbre de l'attelage N**1** passe à l'intérieur de l'arbre de l'attelage N**2**. **[5]**

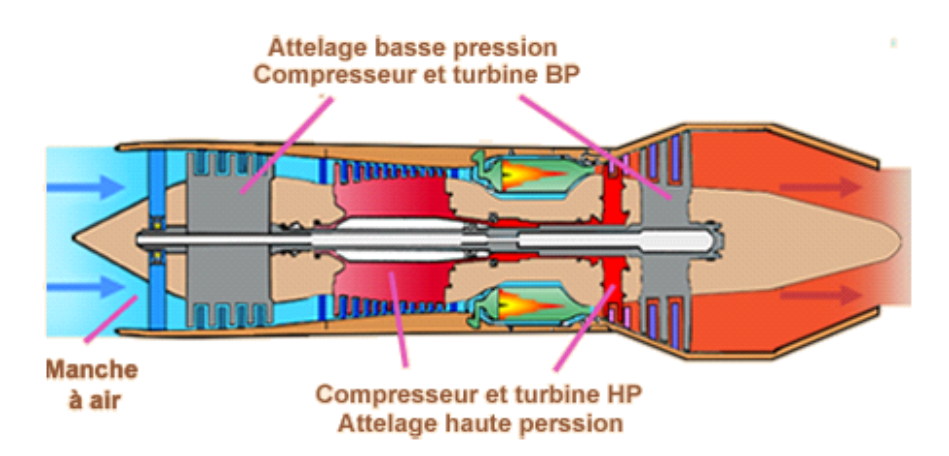

**Fig I.5**: Turboréacteur simple flux double-corps **[5]** 

#### **Turboréacteur double flux mélangés**

 Sur ce type de turboréacteur on prélève une partie de l'énergie pour faire tourner une turbine supplémentaire à un ou plusieurs étages qui entraînera un compresseur basse pression. Ce dernier créera une poussée additionnelle en accélérant un flux secondaire.

Deux flux séparés vont alors traverser le turboréacteur.

Le flux primaire ou flux chaud (intérieur) traverse tout le réacteur en passant par le compresseur basse pression, par le compresseur haute pression, les chambres de combustion et les turbines haute pression et basse pression.

Le flux secondaire ou flux froid (extérieur) contourne toute la partie chaude du réacteur. Les deux flux se rejoignent et se mélangent dans la tuyère avant d'être éjectés. **[5]**

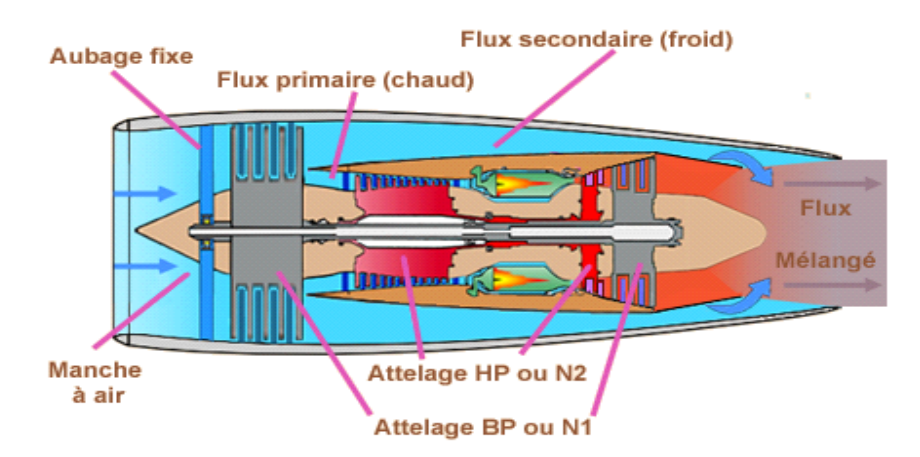

**Fig I.6** : Turboréacteur double flux mélangés **[5]**

 Sur certains réacteurs pour favoriser le mélange air froid/air chaud, un mélangeur (mixer) est rajouté au début de la tuyère. **[5]**

#### **Turboréacteur avec post-combustion**

 Après la combustion normale du carburant qui a lieu dans la chambre de combustion. Du carburant (Kérosène) injecté en fines gouttes se vaporise et se mélange dans l'écoulement à forte vitesse qui sort de la tuyère du turboréacteur, et qui contient encore environ un tiers de l'oxygène de l'air initial. Les flammes créées se stabilisent un peu plus loin dans une ou plusieurs gouttières toriques appelées "accroche-flammes" qui maintiennent des noyaux de re-circulation des gaz dans leur sillage. On obtient ainsi un regain de poussée dû à cette nouvelle combustion. **[5]**

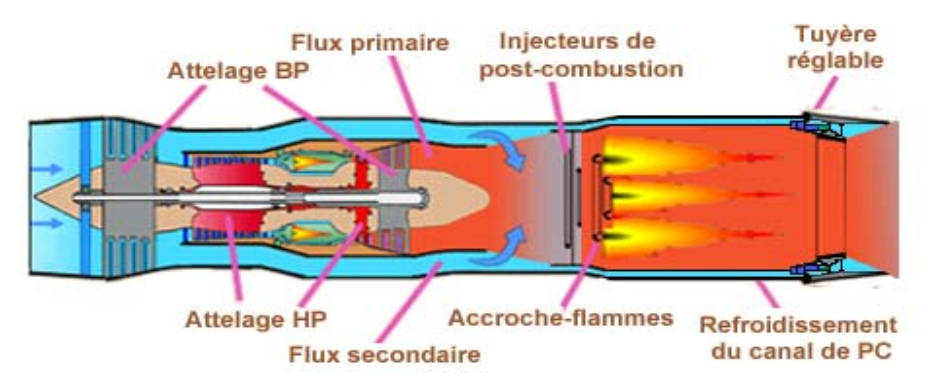

**Fig I.7**: Turboréacteur avec post-combustion **[5]** 

#### **Turboréacteur double flux avec soufflante**

Sur ce type de turboréacteur une soufflante d'un diamètre bien supérieur au compresseur BP est rajoutée à l'avant de celui-ci. Ce qui permet d'obtenir du flux secondaire un maximum de poussée. Cette soufflante est entraînée par le même arbre que le compresseur BP. **[5]**

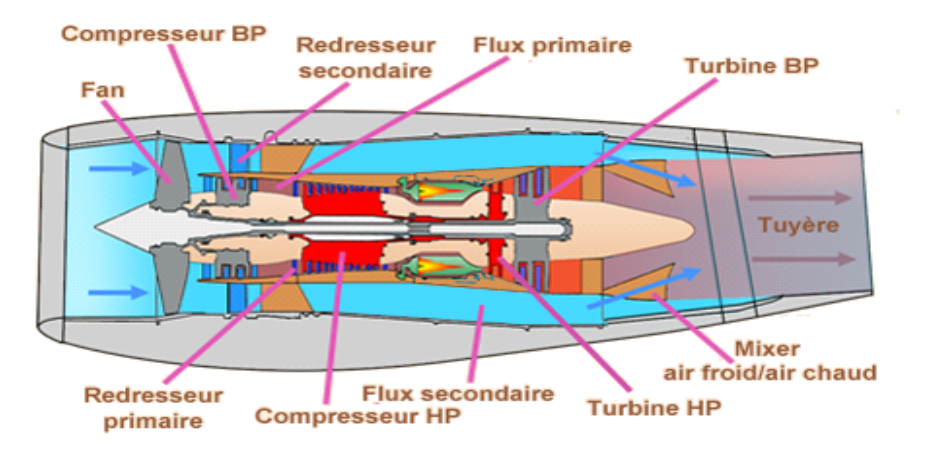

**Fig I.8:** Turboréacteur double flux avec soufflante **[5]** 

#### **Turboréacteur double flux avec grande soufflante**

 La soufflante qui reçoit la totalité de l'air est de grandes dimensions. La majeure partie de cet air va constituer le flux secondaire, l'autre partie va constituer le flux primaire.

Le flux secondaire est éjecté́ par une tuyère secondaire, le flux primaire par une tuyère primaire. **[5]**

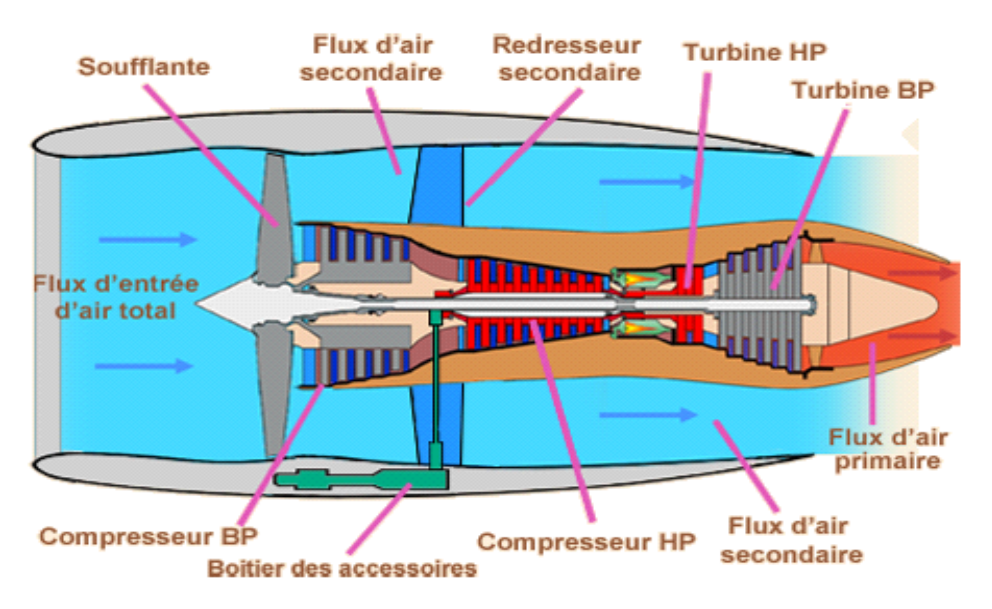

**Fig I.9** : Turboréacteur double flux avec grande soufflante **[5]** 

#### **I.4.Moteurs à propulsion indirecte**

Un turbopropulseur est un système de propulsion dont l'énergie est fournie par une turbine à gaz ou bien un moteur à piston, et dont la poussée principale est obtenue par la rotation d'une hélice dont le but est de rejeter vers l'arrière une certaine masse d'air. **[1]**

#### **I.4.1. Types de turbopropulseurs**

#### • **Turbopropulseur turbine liée**

 Dans ce type de propulseur la turbine de travail est solidaire du générateur de gaz. le régime de rotation de l'hélice est donc lié au régime général. **[1]**

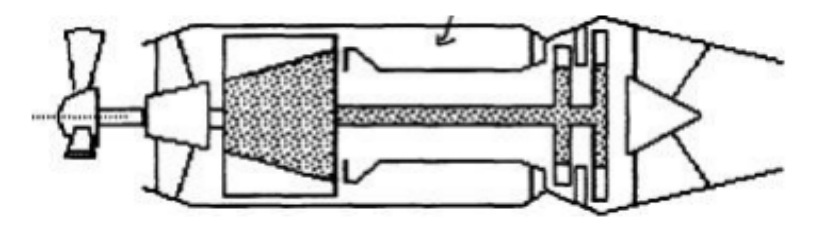

**Fig I.10**: Turbopropulseur turbine liée **[1]** 

#### • **Turbopropulseur turbine libre**

 La turbine de travail est indépendante de générateur de gaz. L e générateur de gaz fonctionne comme pour un turboréacteur indépendant, ainsi le régime de rotation de l'hélice est indépendant du régime générateur. [**3]** 

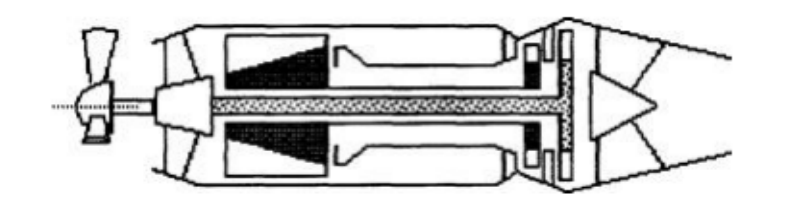

**Fig I.11 :** Turbopropulseur turbine libre [**1]** 

#### • **Turbopropulseur turbine mixte**

Il comprend deux étages, un compresseur basse pression et accouplé à la turbine de travail et à hélice. [**1]**

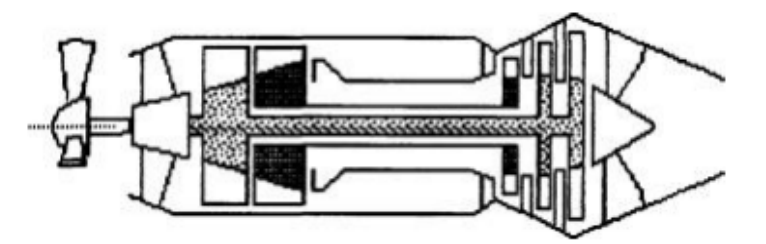

**Fig I.12 :** Turbopropulseur turbine mixte [**1]** 

#### **I.5. Eléments composant un réacteur**

#### **I.5.1.L'admission**

Elle se fait au travers d'une ' manche d'entrée d'air qui doit alimenter la soufflante ou les compresseurs en air, à des vitesses convenables et de façon homogène.

Sur les moteurs d'avion subsonique il s'agit d'une conduite assez simple. A l'arrêt et aux faibles vitesses, l'air y accéléré ; aux grandes vitesses, il est au contraire légèrement ralenti.

Sur les moteurs d'avion supersoniques les choses se compliquent. La vitesse de l'air devant l'entrée peut dépasser largement la vitesse du son il faudra donc le ralentir fortement pour assurer un fonctionnement correct. Les manches deviennent alors des organes plus complexes. **[4]** 

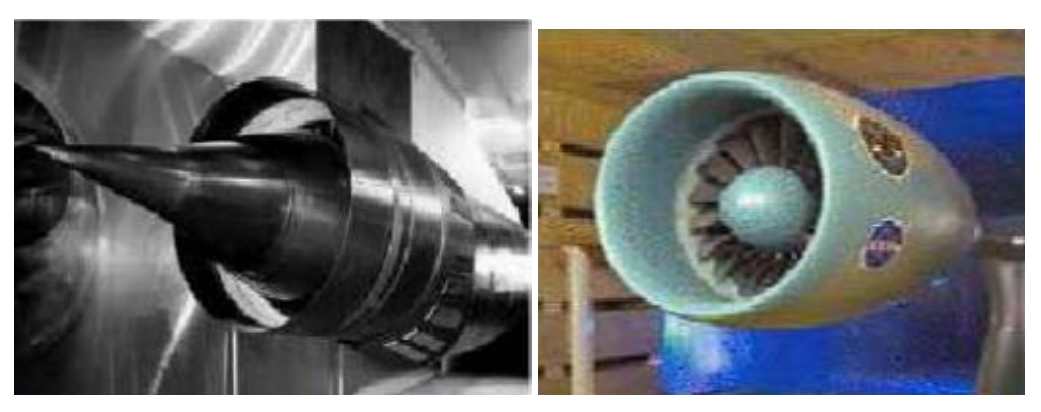

**Supersonique subsonique subsonique Fig I.13 :** Différentes entrée d'air

#### **I.5.2.La compression**

 Le compresseur a pour fonction d'élever la pression du fluide entre l'entrée et la sortie par transformation de l'énergie cinétique en énergie de pression. [**1]**

Les compresseurs sont en générales de deux types :

- $\triangleright$  Les compresseurs axiaux et les soufflantes.
- $\triangleright$  Les compresseurs centrifuges.

Il y a également une solution mixte : les compresseurs (axialo-centrifuge) **[4]**

#### **a) Compresseur axial**

 Un compresseur axial résulte d'un empilage d'étages composés chacun d'un « aubage mobile » et d'un « aubage fixe ».

Considérons d'abord un tel étage de compresseur ; l'aubage mobile (roue) est constitué d'un disque circulaire sur lequel sont fixées des aubes qui ressemblent a des petites ailettes. L'aubage fixe circulaire (grilles fixes) qui est également constitué d'aubes fixes.

La compression de l'air s'y passe en deux phases :

- Premièrement ; l'aubage mobile procure une accélération aux particules d'air, en les déviant par rapport à l'axe du moteur.
- Deuxièmement ; l'aubage fixe qui suit l'aubage mobile ralentit ces particules est transformé une partie de leur vitesse en pression. Cet aubage s'appelle redresseur car il ramène l'écoulement de l'air accéléré par l'aubage mobile dans l'axe du moteur. **[4]**

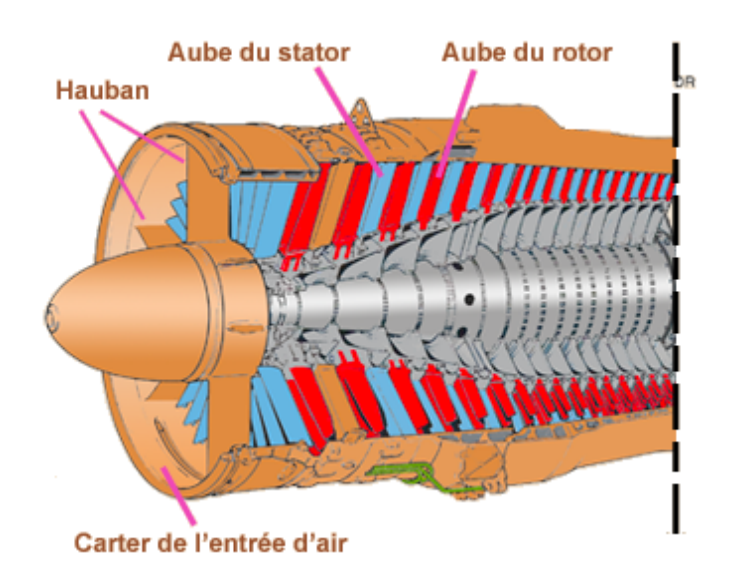

**Fig I.14 :** compresseur axial [**5]** 

#### **b) Soufflante**

 Le principe de fonctionnement d'une soufflante actuelle est le même que celui d'un étage de compresseur axial. Les seules particularités tiennent :

- $\triangleright$  à la dimension des aubes, surtout les aubes mobiles, qui ont un grand allongement, leur hauteur représentant plus de la moitié du rayon de la soufflante,
- $\triangleright$  au fait que le flux d'air se sépare en deux flux à la sortie de l'aubage mobile : flux primaire et flux secondaire, avec un redresseur distinct pour chacun d'eux,
- $\triangleright$  au fait que la soufflante est une source de bruit importante, que l'on réduit en choisissant des nombres d'aubes adéquats et de grands écartements entre l'aubage mobile et ses redresseurs.**[4]**

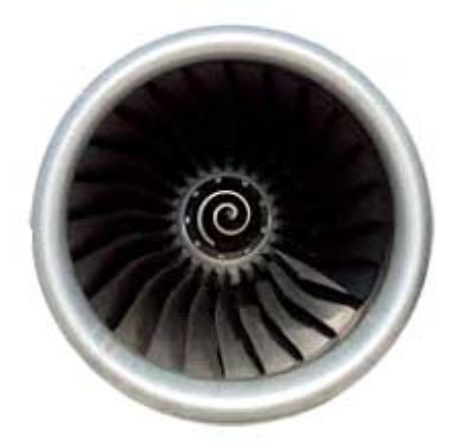

**Fig I.15:** la soufflante **[5]** 

#### c) **Compresseur centrifuge**

 Dans un compresseur centrifuge, un « rouet » composé de palettes radiales (voir dessin cicontre)aspire l'air axialement et le refoule radialement après l'avoir accéléré et comprimé, grâce à l'effet de la force centrifuge. Cet air est ensuite redressé dans un aubage fixe qui transforme une partie de sa vitesse en pression. Un collecteur récupère finalement cet air comprimé pour l'amener dans l'axe de la chambre de combustion.**[4]** 

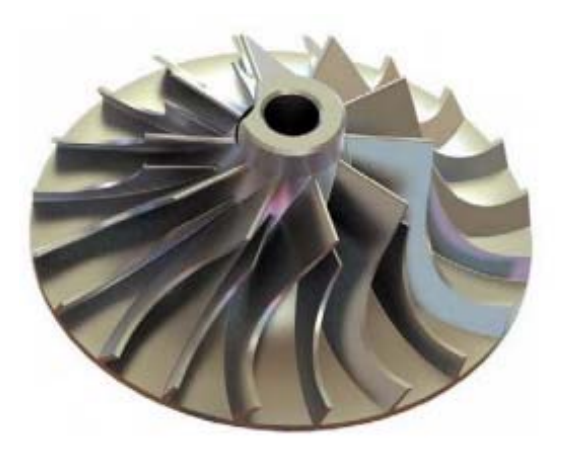

**Fig I.16 :** Roue d'un compresseur centrifuge **[4]** 

#### **I.5.3. Chambre de combustion**

 La chambre de combustion est destinée à chauffer l'air qui sort du dernier étage de compresseur HP afin de lui apporter l'énergie nécessaire à faire mouvoir la ou les turbines et à donner suffisamment de poussée à la tuyère. Cette apport de chaleur se fait par la combustion de l'oxygène de l'air avec un carburant, du kérosène (hydrocarbure) en l'occurrence. Elle doit être la plus complète possible et la répartition des températures dans les gaz la plus homogène possible**.[5]** 

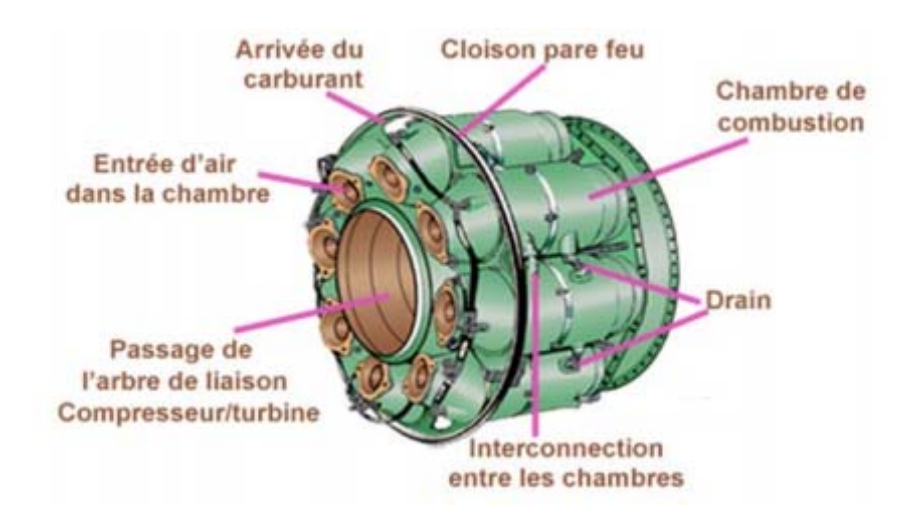

**Fig I.17 :** les chambres de combustion **[5]** 

#### **I.5.4.La détente dans la Turbine**

 Les turbines des turbomachines sont le siège d'une détente adiabatique qui transforme l'énergie disponible dans le fluide actif en énergie mécanique.

la turbine est reliée au compresseur .Lorsque la turbine tourne à cause des gaz d'échappement qui frappent ses ailette, le compresseur tourne également afin de comprimer l'air .Il existe deux types :

- Les turbines axiales solution utilisée sur la majorité des turboréacteurs et turbopropulseurs.

- Les turbines centripètes très peu utilisées et uniquement pour les réacteurs de faibles puissances**. [5]** 

#### **a) Turbine axial**

 Un étage de turbine axiale est composé d'une grille d'aubes fixes appelée distributeur et d'une grille d'aubes mobiles appelée roue. La figure (**Figure I .18**) permet d'explique le fonctionnement d'une turbine axiale a partir du développement plan d'une coupe cylindrique.

 Les aubages du distributeur dévient, dans le sens de rotation de la roue, la vitesse absolue d'entrée du distributeur Vi et augmente son module (V2>Vi), Cette prise de vitesse s'accompagne d'une première diminution de la pression statique.

 La cambrure du profil de la roue dévie ensuite la vitesse relative du filet fluide avec accroissement simultané de son module (V3>V2),

 Il s'ensuit une nouvelle diminution de pression statique et une baisse de la pression totale due aux pertes dans la roue. **[1]**

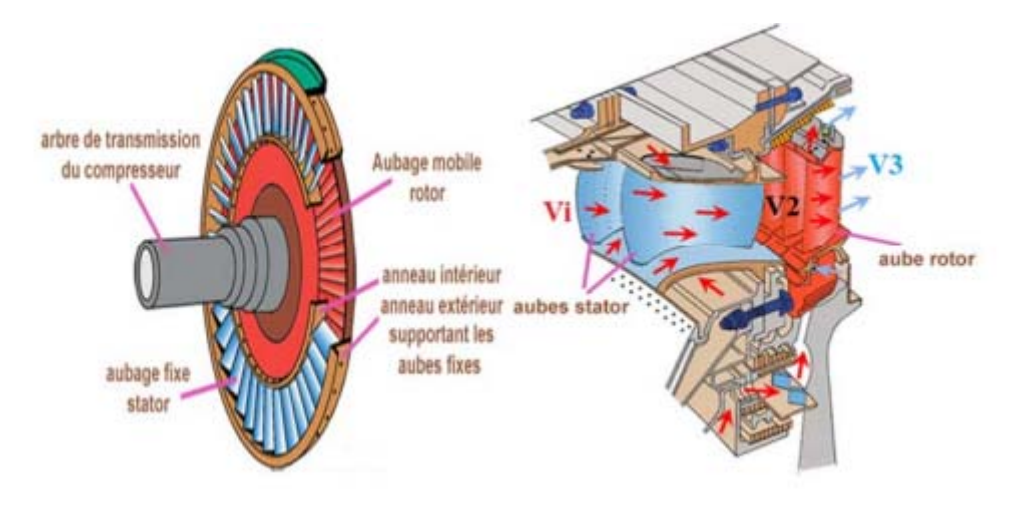

**Fig I.18:** turbine axial **[5]** 

#### **b) Turbine centripète (radiale)**

Elle est également constituée de deux éléments: le distributeur et la roue sont fonctionnement est illustré sur la figure (**Figure I .19)**. Le distributeur est chargé d'accélérer par déviation angulaire dans le sens de la rotation de la roue, ce qui implique une première détente. Dans la roue, l'enthalpie diminue de même que la vitesse d'entrainement elle augment ,ce qui produit une seconde détente.**[1]** 

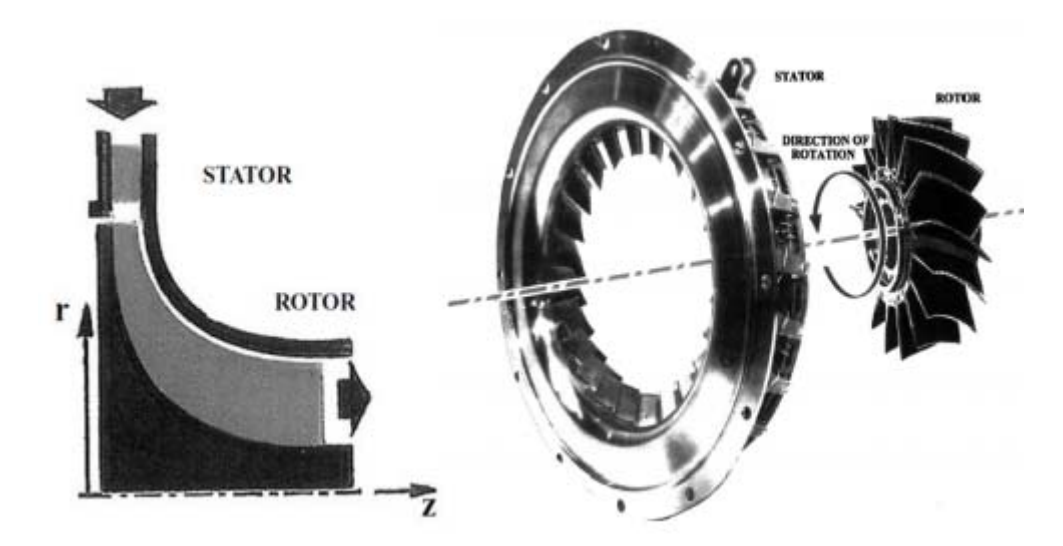

**Fig I .19**turbine radiale. **[1]** 

#### **I.5.5. La réchauffe (ou Post-combustion) ou PC**

 Elle est destinée à accroître la poussée par augmentation de la vitesse d'éjection. Ceci est obtenu en chauffant à nouveau l'air avant de l'éjecter, dans une partie désignée

 « Canal PC » située entre la turbine et la tuyère. Pour cela on injecte du carburant par des injecteurs situés à l'entrée du canal. Ce carburant est brûlé avec ce qui reste d'oxygène dans le flux primaire (qui est déjà passé par la chambre de combustion) et, le cas échéant, avec l'oxygène de l'air du flux secondaire. Des « accroches-flammes » positionnés en aval des injecteurs permettent de maintenir la combustion dans la partie centrale du canal**.[4]** 

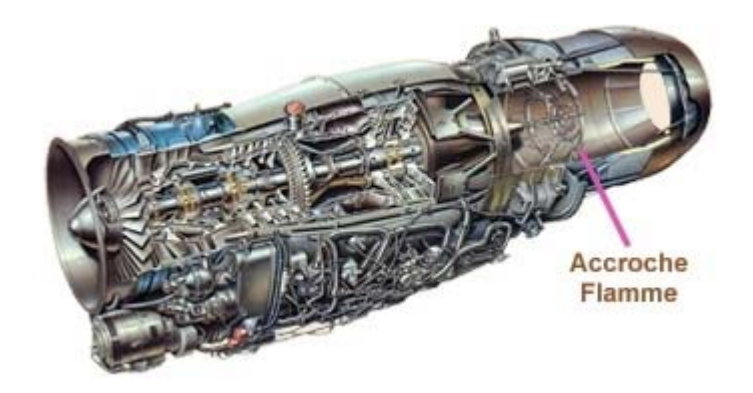

**Fig I .20** turboréacteur avec pc. **[5]** 

#### **I.5.6.La détente dans la tuyère**

 La tuyère d'éjection et le lieu ou s'effectue la transformation de l'énergie de pression en énergie cinétique considérée comme la détente utile à la propulsion.

Elle a pour rôle d'évacuer les gaz chauds sous pression sortant des turbines en leur communiquant le maximum de vitesse et obtenir le maximum de poussée. La conception du système d'échappement exerce donc une influence considérable sur les performances du moteur. Elle est en général de section convergente puis divergente ou simplement convergente.**.[5]** 

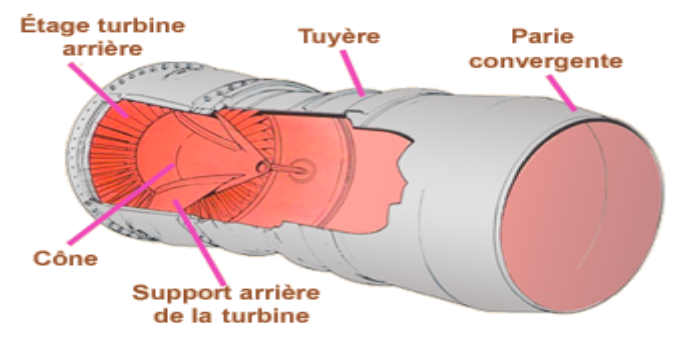

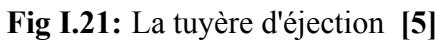

# *Chapitre II : Eléments de calcul d'un turboréacteur simple flux*

#### **II.1. Introduction**

Les calculs scientifiques sont nécessaires pour la prédiction de l'évolution des performances énergétiques des turboréacteurs. Donc il faut passer par une formulation Mathématique lié au Turboréacteur à Simple Flux.

Ce chapitre traite exclusivement, l'aspect thermodynamique et énergétique des cinq stations du turboréacteur (Entrée d'air, diffuseur, compresseur, chambre de combustion, turbine, tuyère).

#### **II.2. Modélisation d'un turboréacteur simple flux**

#### **II.2.1 Représentation schématique des éléments d'un turboréacteur simple flux**

Un turboréacteur simple flux peut être modélisé par le schéma suivant :

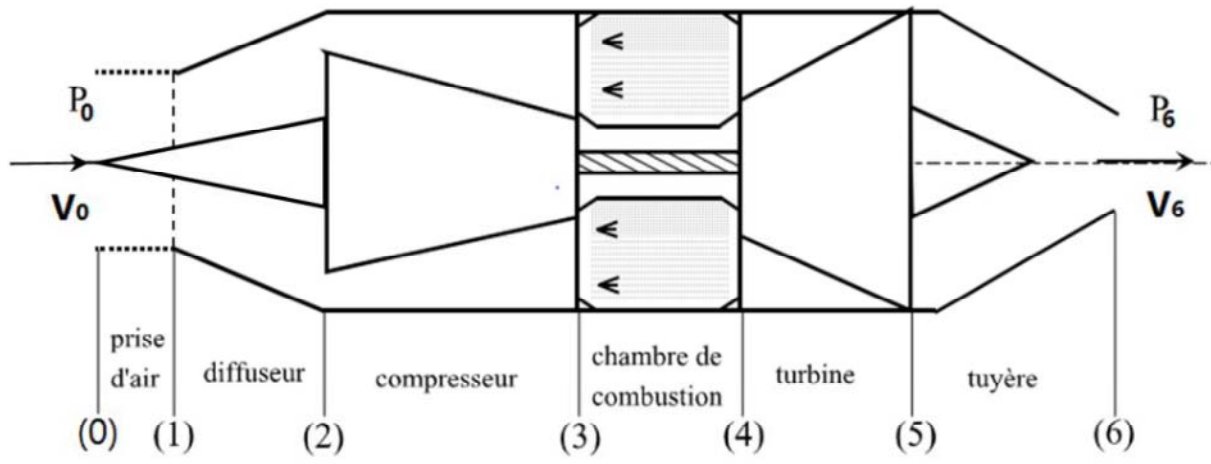

**Fig II.1 :** Schéma d'un turboréacteur simple flux**. [8]**

 L'évolution du fluide (air puis mélange air-carburant) subit les transformations suivantes depuis l'entrée jusqu'à la sortie du turboréacteur :

 $\bullet$  de (0) à (1) : l'air qui a la vitesse de vol au point (0) atteint l'entrée du diffuseur après une certaine accélération ou décélération.

- $\bullet$  de (1) à (2) : la vitesse de l'air diminue dans le diffuseur et dans le système de canalisation jusqu'à l'entrée du compresseur.
- $\bullet$  de (2) à (3) : l'air est comprimé dans le compresseur.
- de (3) à (4) : l'air est chauffé par la combustion du combustible ou fuel (généralement du kérosène) dans la chambre de combustion.
- de (4) à (5) : le mélange gazeux (air-carburant) est détendu dans la turbine pour produire la puissance nécessaire à l'entraînement du compresseur.
- de (5) à (6) : la vitesse du gaz augmente dans la tuyère (une autre détente) jusqu'à la section d'éjection. **[7]**

#### **II.2.2 Cycle thermodynamique d'un turboréacteur simple flux**

 Dans le cas de propulsion par réaction, plus particulièrement le turboréacteur simple flux, ces machines principales suivantes : diffuseur, compresseurs, chambres de combustions, turbines, tuyères sont associés dans un cycle thermodynamique qui prend la forme suivante :

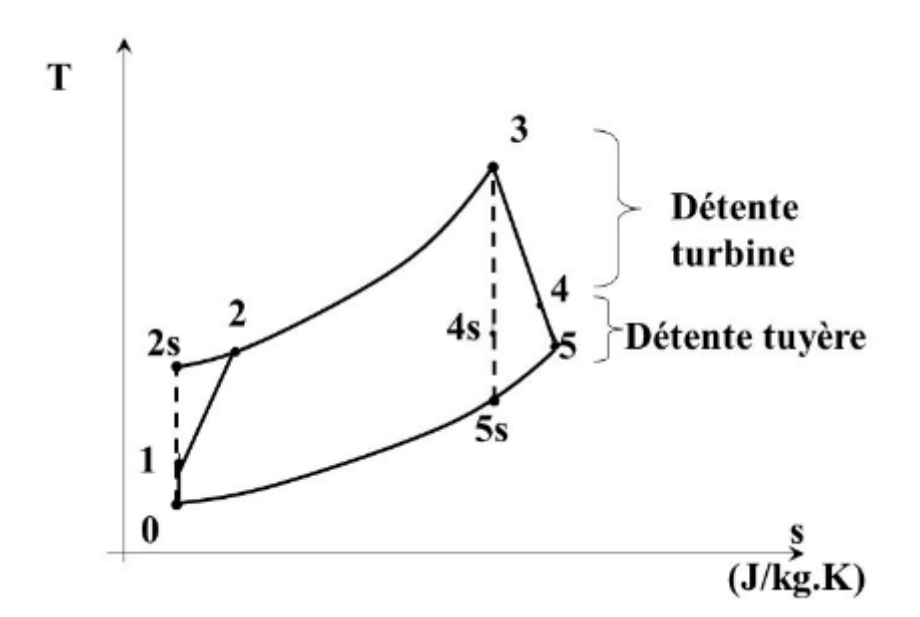

**Fig II.2 :** Cycle d'un turboréacteur simple flux. **[8]**

### **II.3. Éléments de calcul dimensionnel et thermodynamique d'un turboréacteur simple flux**

#### **II.3.1 Entrée d'air**

Ce passage est modélisé par une transformation isentropique, conservant ainsi toutes les grandeurs totales. L'état (0), contrairement à l'état (1), n'est pas contraint par une section.

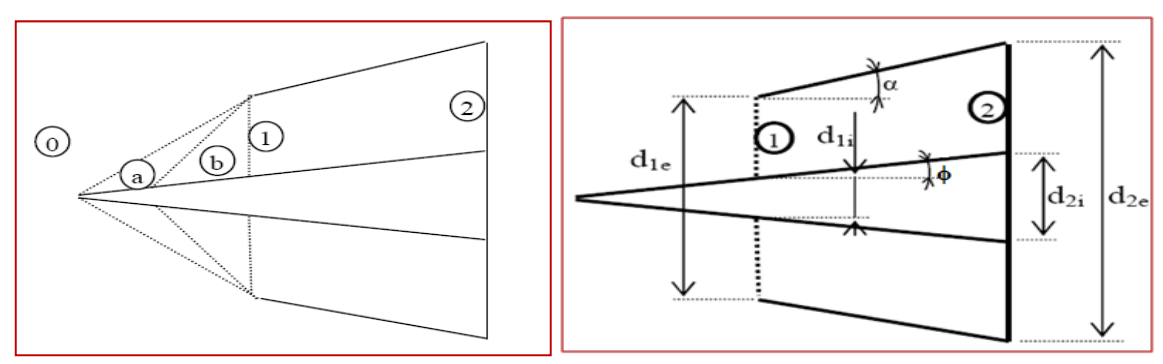

**Fig II.3 :** Entrée d'air **[9]**

#### **II.3.1.1 Notion d'ondes de choc**

 Les écoulements compressibles à grande vitesse peuvent subir des variations très rapides (changement brusque) de leurs caractéristiques sur des distances très faibles ; Ces variations sont tellement rapides que l'écoulement apparaît discontinu, on parle alors d'onde de choc. Les ondes de choc se produisent lorsqu'un écoulement supersonique décélère brusquement en réponse à une augmentation importante de la pression ou lorsque l'écoulement change de direction et que ce changement s'accompagne d'une compression (le bang produit par un avion en vol supersonique). **[11]**

 Exemple d'un projectile (source mobile) dans un milieu au repos. Il existe trois cas à distinguer selon le rapport entre la vitesse de la source (v) et la vitesse du son (a):

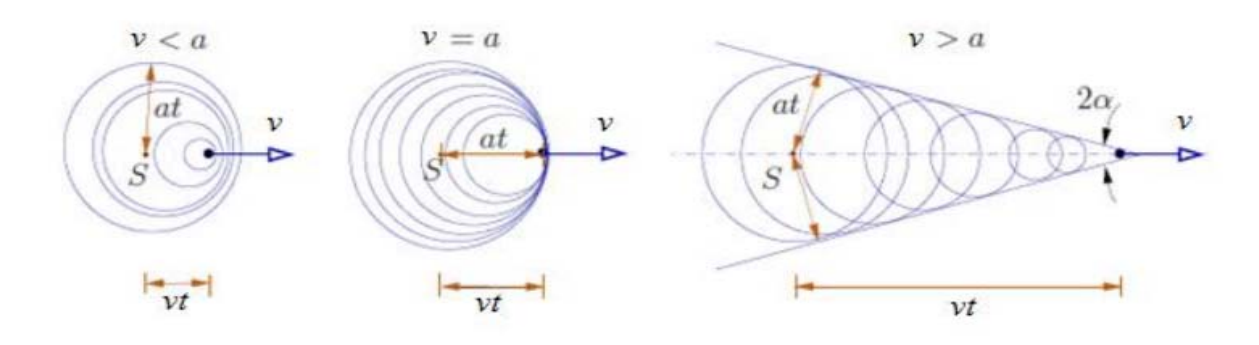

**Fig II.4 :** Exemple d'un projectile (source mobile) dans un milieu au repos **[11]**

- $\bullet \quad v \le a$ : la distance parcourue par la source (v.t) est inférieure à celle parcourue par le front d'onde (a.t), les fronts d'ondes sonores émises par la source au cours de temps deviennent emboîtés. Les perturbations de pressions se propagent plus rapidement que la source  $\rightarrow$  les ondes sont audibles en aval de source.
- $\bullet \quad v > a$ : la distance parcourue par la source vt est supérieure à celle parcourue par le front d'onde at. Les ondes émises par la source au cours de son mouvement dans ce cas forme une enveloppe conique dont le demi angle au sommet α (appelé angle de Mach) est égale à  $sin(\alpha)$  = at/vt = a/v = 1/M => Formation d'ondes de choc obliques.
- $\bullet$   $v = a$ : limite intermédiaire entre les deux cas précédents lorsque les fronts de toutes les ondes émises par la source au cours de son mouvement s'emboitent à un seul point donné par la position de source sonore en mouvement.
- $\Rightarrow$ Les perturbations de pressions ne peuvent plus se propager en aval de source.
- $\rightarrow$  Les ondes sont inaudibles en aval de source  $\Rightarrow$  Ondes de choc droites. [11]

**Cas 1 : Etude des ondes de choc obliques** 

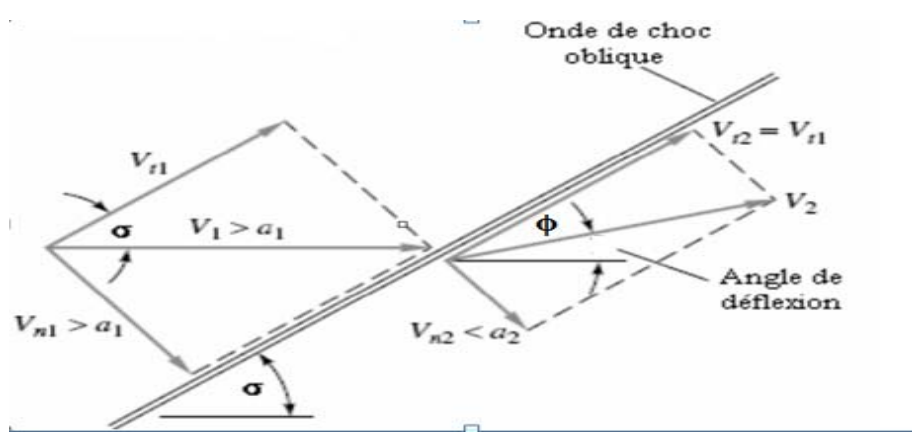

**Fig II.5:** Onde de choc oblique **[10]** 

 Les ondes de choc peuvent se former à angle oblique **σ** par rapport au courant supersonique. Ce type d'ondes dévie le courant d'un angle ϕ (angle de déflexion), contrairement aux ondes de choc normales, pour lesquelles l'écoulement aval ne change plus sa direction.

Un choc oblique est causé essentiellement par la nécessité d'un écoulement de tourner selon un certain angle.

 L'angle de choc a une valeur arbitraire σ, et l'écoulement en aval V1change de direction d'un angle  $\phi$  qui est fonction de  $\sigma$  et les conditions de l'état 1. L'écoulement amont est toujours supersonique, mais le nombre de Mach M2 =V2 / a2 peut être subsonique, sonique ou supersonique tout dépend des conditions de l'écoulement.

Dans notre cas, l'écoulement en amont est supposé axial. On place un cône juste à l'entrée du diffuseur, ce qui va provoquer la création d'ondes de choc dites obliques. **[10]**

Les équations gouvernantes dont on a besoin pour notre étude sont :

#### **Equations de base [10]**

 L'analyse d'écoulement à choc oblique est procédée par la décomposition de la vitesse en deux composantes normale et tangentielle par rapport à l'onde. Pour un volume de contrôle très mince, on peut écrire les relations suivantes:

- **1.** L'équation de continuité (A1=A2) est :
- $A1\rho_1V_{n1} = A2\rho_2V_{n2} \implies \rho_1V_{n1} = \rho_2V_{n2}$  (II.1)
- **2.** La projection normale de l'équation de quantité de mouvement est :

$$
P_1 - P_2 = \rho_2 V_{n2}^2 - \rho_1 V_{n1}^2 \tag{II.2}
$$

**3.** La projection tangentielle de l'équation de quantité de mouvement est :

$$
\rho_1 V_{n1}(V_{t2} - V_{t1}) = 0 \tag{II.3}
$$

**4.** L'équation de l'énergie :

$$
H_1 + \frac{1}{2}V_{n1}^2 + \frac{1}{2}V_{t1}^2 = H_2 + \frac{1}{2}V_{n2}^2 + \frac{1}{2}V_{t2}^2 = H_0
$$
 (II.4)

D'après l'équation (II.3) on peut déduire qu'il y'en a pas de variation de la vitesse tangentielle à travers un choc oblique :  $V_{t1} = V_{t2} = V_t = cst$  (II.5) Donc, les ondes de choc normales avec V1 et V2 remplacées par les composantes normales Vn1 et Vn2, ce qui entraîne l'apparition des nombres de Mach normaux au lieu de M1 et M2 :

$$
M_{1n} = \frac{v_{n1}}{a_1} = M_1 \sin \sigma \tag{II.6}
$$

$$
M_{2n} = \frac{v_{n2}}{a_2} = M_2 \sin(\sigma - \phi)
$$
 (II.7)

Sur la base des rapports isentropiques et les relations d'Hugoniot (voir annexe 1) on déduit :

$$
\frac{T_2}{T_1} = \frac{\left[2 + (\gamma - 1)M_{1n}^2\right]\left(1 - \gamma + 2\gamma M_{1n}^2\right)}{(\gamma + 1)^2 M_{1n}^2} \tag{II.8}
$$

$$
\frac{\rho_1}{\rho_2} = \frac{u_2}{u_1} = \frac{\gamma - 1}{\gamma + 1} + \frac{2}{(\gamma + 1)M_{1n}^2}
$$
(II.9)

$$
\frac{P_2}{P_1} = \frac{1 - \gamma + 2\gamma M_{1n}^2}{1 + \gamma} \tag{II.10}
$$

$$
M_{2n}^2 = \frac{2 + (\gamma - 1)M_{1n}^2}{1 - \gamma + 2\gamma M_{1n}^2}
$$
 (II.11)

Connaissant l'écoulement avant le choc, on cherche à déterminer la relation entre  $\sigma$  et  $\phi$  dont on peut montrer facilement que cette relation est donnée par :

$$
\frac{\gamma - 1}{\gamma + 1} + \frac{2}{(\gamma + 1)M_1^2 \sin^2 \sigma} = \frac{\tan(\sigma - \phi)}{\tan \sigma}
$$
 (II.12)

Le tracé des courbes de  $\phi = \phi(\sigma, M_1)$  (avec les hypothèses posées) pour différentes valeurs de  $M<sub>2</sub>$  donne lieu à ce qu'on appelle polaires de choc.

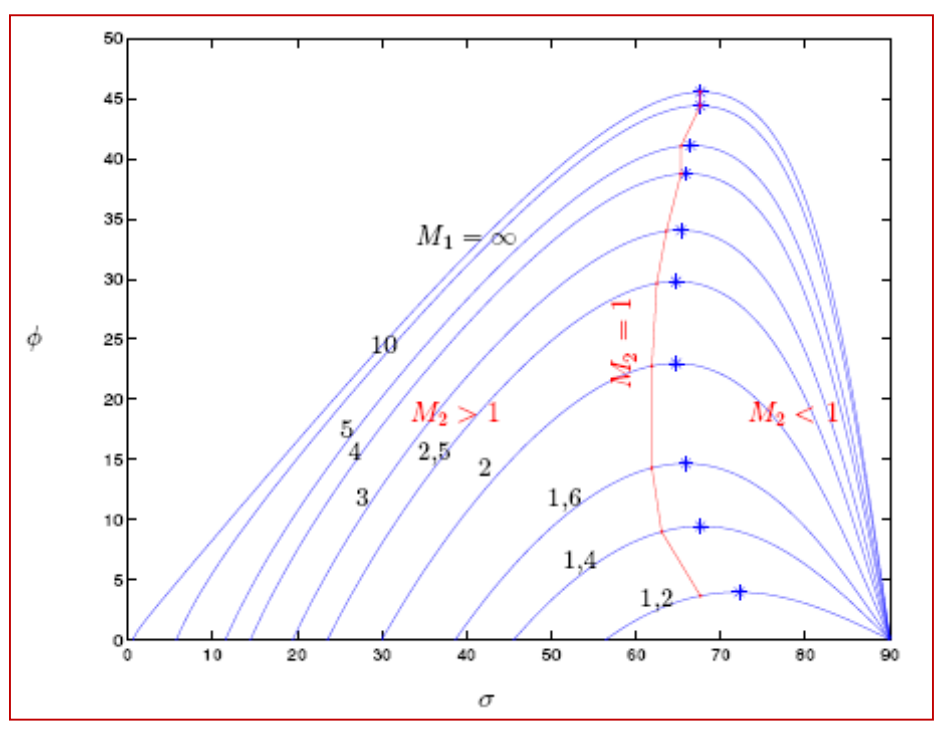

**Fig II.6 :** Polaire de choc **[9]** 

#### **Cas 2 : Etude des ondes de choc droites**

 Un phénomène irréversible commun aura lieu dans les écoulements supersoniques qu'ils soient internes ou externes, qui est l'onde de choc normale. C'est une très mince onde (d'épaisseur de quelques microns) de discontinuité dans les propriétés de l'écoulement.

Une variation sur une longueur très courte témoigne d'une variation brutale de la masse volumique et de l'existence au sein de l'écoulement d'une discontinuité provoquée cette fois ci par une onde de choc droite. **[10]** 

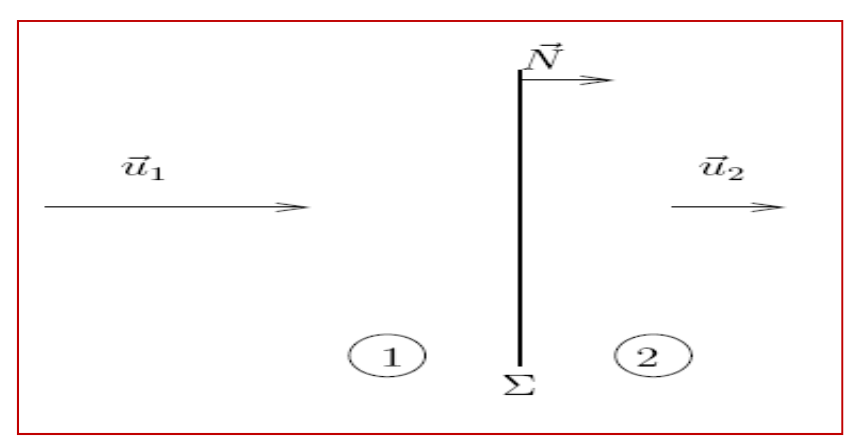

**Fig II.7 :** Onde de choc droite **[10]**

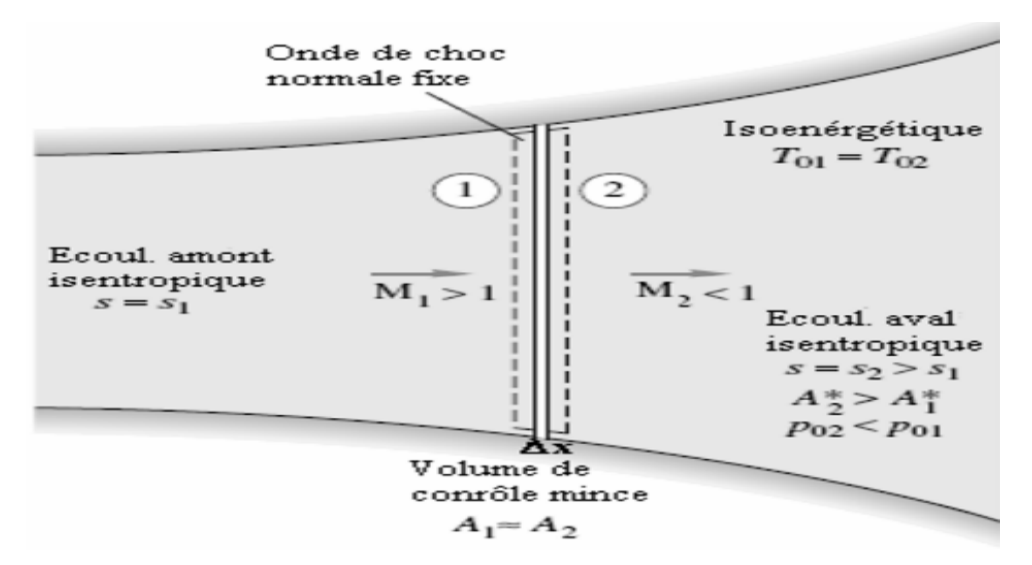

**Fig II.8 :** Ecoulement à travers une onde de choc normale fixe **[10]**

#### **Equations de base [12]**

**1.** L'équation de continuité est (Avec A1=A2) :

$$
\rho_1 V_1 = \rho_2 V_2 \tag{II.13}
$$

**2.** L'équation de quantité de mouvement est :

$$
P_1 - P_2 = \rho_2 V_2^2 - \rho_1 V_1^2 \tag{II.14}
$$

**3.** L'équation de l'énergie :

$$
H_1 + \frac{1}{2}V_1^2 = H_2 + \frac{1}{2}V_2^2 = H_0
$$
 (II.15)

**4.** La relation d'un gaz parfait :

$$
\frac{P_1}{(\rho_1 T_1)} = \frac{P_2}{(\rho_2 T_2)}
$$
\n(II.16)

Sachant que :  $dh = C_p dt$ ,  $a^2 = \gamma RT$ ,  $R = \frac{v}{a}$ 

(II.15) 
$$
\Rightarrow
$$
  $C_p T_1 + \frac{M_1^2 a_1^2}{2} = C_p T_2 + \frac{M_2^2 a_2^2}{2}$  (II.17)

$$
C_p T_1 + \frac{M_1^2 \gamma R T_1}{2} = C_p T_2 + \frac{M_2^2 \gamma R T_2}{2}
$$
 (II.18)

$$
\frac{T_2}{T_1} = \frac{C_p + \frac{1}{2} \gamma R M_1^2}{C_p + \frac{1}{2} \gamma R M_2^2}
$$
\n(II.19)

$$
\frac{T_2}{T_1} = \frac{2 + (\gamma - 1)M_1^2}{2 + (\gamma - 1)M_2^2}
$$
(II.20)

$$
\rho_1 M_1 \sqrt{\gamma RT_1} = \rho_2 M_2 \sqrt{\gamma RT_2}
$$
 (II.21)

(II.20) 
$$
\Rightarrow
$$
  $\frac{\rho_1}{\rho_2} = \frac{M_2}{M_1} \left( \frac{2 + (\gamma - 1)M_1^2}{2 + (\gamma - 1)M_2^2} \right)^{1/2}$  (II.22)

(II.14) 
$$
\Rightarrow
$$
  $P_1 + \gamma P_1 M_1^2 = P_1 + \gamma P_1 M_1^2$  (II.23)

$$
\frac{P_2}{P_1} = \frac{1 + \gamma M_1^2}{1 + \gamma M_2^2}
$$
 (II.24)

$$
\frac{P_2}{P_1} = \frac{R\rho_2 T_2}{R\rho_1 T_1}
$$
(II.25)

(II.20), (II.22) et (II.24) dans (II.25) on obtient :

 $(II.26)$  dans

$$
M_2^2 = \frac{2 + (\gamma - 1)M_1^2}{1 - \gamma + 2\gamma M_1^2}
$$
 (II.26)

(II.20) 
$$
\Rightarrow \frac{T_2}{T_1} = \frac{[2 + (\gamma - 1)M_1^2](1 - \gamma + 2\gamma M_1^2)}{(\gamma + 1)^2 M_1^2}
$$
(II.27)

(II.26) dans (II.22) 
$$
\Rightarrow
$$
  $\frac{\rho_1}{\rho_2} = \frac{u_2}{u_1} = \frac{\gamma - 1}{\gamma + 1} + \frac{2}{(\gamma + 1)M_1^2}$  (II.28)
(II.26) dans (II.24) 
$$
\Rightarrow
$$
 
$$
\frac{P_2}{P_1} = \frac{1 - \gamma + 2\gamma M_1^2}{1 + \gamma}
$$
 (II.29)

Le saut des conditions générales pour les deux types d'ondes de choc s'exprime par :

$$
T_{01} = T_{02}
$$
\n
$$
\frac{P_{02}}{P} = \frac{P_{02} P_2 P_1}{P P_2 P_2}
$$
\n(II.30)\n
$$
(II.31)
$$

$$
\frac{P_{01}}{P_{01}} = \frac{P_2}{P_2} \frac{P_1}{P_{01}} \tag{11.51}
$$

Propriétés isentropiques et de stagnation d'un écoulement :

$$
\frac{P_0}{P} = (1 + \frac{\gamma - 1}{2} M^2)^{\frac{\gamma}{\gamma - 1}}
$$
(II.32)

$$
\frac{T_0}{T} = (1 + \frac{\gamma - 1}{2} M^2) \tag{II.33}
$$

$$
\frac{\rho_0}{\rho} = \left(\frac{P_0}{P}\right)^{\frac{1}{\gamma}} = \left(1 + \frac{\gamma - 1}{2}M^2\right)^{\frac{1}{\gamma - 1}}\tag{II.34}
$$

Ce qui donne l'équation suivante :

$$
P_{02} = P_{01} \times \left(1 + \frac{\gamma - 1}{\gamma} M_2^2\right)^{\frac{\gamma}{\gamma - 1}} \left(\frac{P_2}{P_1}\right) \left(1 + \frac{\gamma - 1}{\gamma} M_1^2\right)^{\frac{-\gamma}{\gamma - 1}}\tag{II.35}
$$

# **II.3.1.2. Dimensionnement géométrique [9]**

Le débit massique peut s'exprimer par la relation suivante :

$$
D = \rho_1 u_1 A_1 \tag{II.36}
$$

$$
A_1 = \frac{D}{\rho_1 M_1}
$$

$$
_{1} = \frac{D}{\rho_{1} M_{1} \sqrt{\gamma r T_{1}}} \tag{II.37}
$$

A partir de l'équation (II.28), on a :

$$
\Rightarrow A_2 = A_1 \times \frac{\frac{1}{M_2} \left[ \left( \frac{2}{\gamma + 1} \right) \left( 1 + \frac{\gamma - 1}{2} M_2^2 \right) \right]^{\frac{\gamma + 1}{2(\gamma - 1)}}}{\frac{1}{M_1} \left[ \left( \frac{2}{\gamma + 1} \right) \left( 1 + \frac{\gamma - 1}{2} M_1^2 \right) \right]^{\frac{\gamma + 1}{2(\gamma - 1)}}}
$$
(II.38)

$$
A_2 = A_1 \times \frac{M_1}{M_2} \left( \frac{1 + \frac{\gamma - 1}{2} M_2^2}{1 + \frac{\gamma - 1}{2} M_1^2} \right)^{\frac{\gamma + 1}{2(\gamma - 1)}} \tag{II.39}
$$

La vitesse périphérique U est donnée par la formule suivante :

$$
U = \frac{\pi d_{2m}N}{60} \tag{II.40}
$$

$$
d_{2m} = \frac{60 \text{ U}}{\pi N} \tag{II.41}
$$

Il en résulte :

Enfin, on a:

 $d_{m2}$  est le diamètre moyen au niveau de l'entrée du compresseur.

D'autre part, on a : 
$$
A_2 = \pi d_{2m} h
$$
 d'où :  $h = \frac{A_2}{\pi d_{2m}}$  (II.42)

h étant la hauteur des aubes à l'entrée du compresseur.

$$
\begin{cases} d_{e2} = d_{2m} + h \\ d_{i2} = d_{2m} - h \end{cases}
$$
 (II.43)

$$
\begin{cases}\nd_{1e} = d_{2e} - 2L \tan \alpha \\
d_{1i} = d_{2i} - 2L \tan \phi \\
A_1 = \frac{\pi}{4} (d_{1e}^2 - d_{1i}^2)\n\end{cases}
$$
\n(II.44)

D'après la figure II.3, on a :

On peut déduire :

$$
(\tan^2 \alpha - \tan^2 \phi)L^2 + (d_{2i} \tan \phi - d_{2e} \tan \alpha)L + \frac{A_2 - A_1}{\pi} = 0
$$
 (II.45)

# **II.3.2 Compresseur**

# **II.3.2.1. Hypothèses et définitions de paramètres basiques**

On adopte les indices suivants pour un étage du compresseur axial.

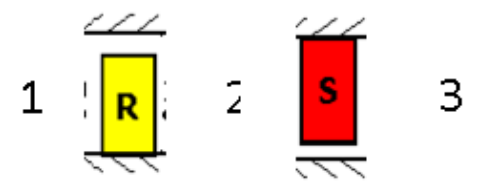

**Fig II.9 :** un étage du compresseur axial.

Tel que :

- **(1)** l'entrée du rotor.
- **(2)** sortie rotor-entrée stator.
- **(3)** sortie du stator.

La vitesse périphérique *U* quant à elle, sera évaluée par rapport au diamètre moyen du compresseur  $d_m$ .

Pour un étage courant et périodique, on a  $C_{1(i)} = C_{3(i)}$  (II.46) et  $\alpha_{1(i)} = \alpha_{3(i)}$  (II.47)

On définit le coefficient de charge 
$$
\psi_c
$$
 par :  $\psi_c = \frac{\Delta H_{0\text{étage}}}{U^2}$  (II.48)

 $\Delta H_{0\text{\'etage}}$  est l'élévation de l'enthalpie totale par étage.

Les valeurs courantes pour le coefficient de charge sont comprises entre 0,25 et 0,40 **[9]**

On définit le coefficient de débit par :  $\varphi = \frac{c_a}{v}$ (II.49)

# **II.3.2.2.Etude des vitesses**

Les diagrammes de vitesses, dimensionnel et adimensionnel, pour un étage du compresseur sont donnés ci-dessous :

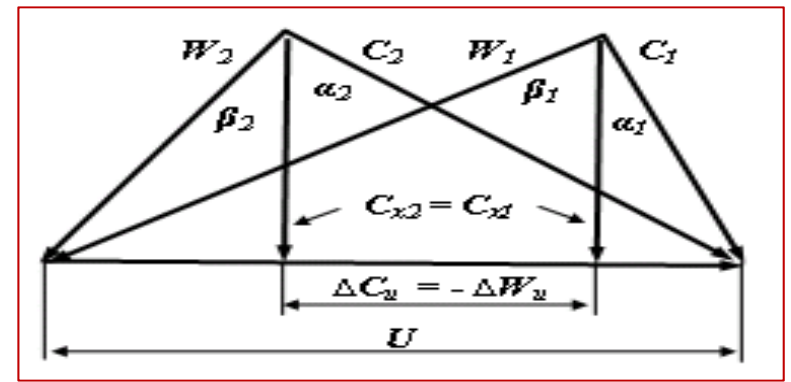

**Fig II.10** : Diagramme de vitesses dimensionnel pour le Compresseur

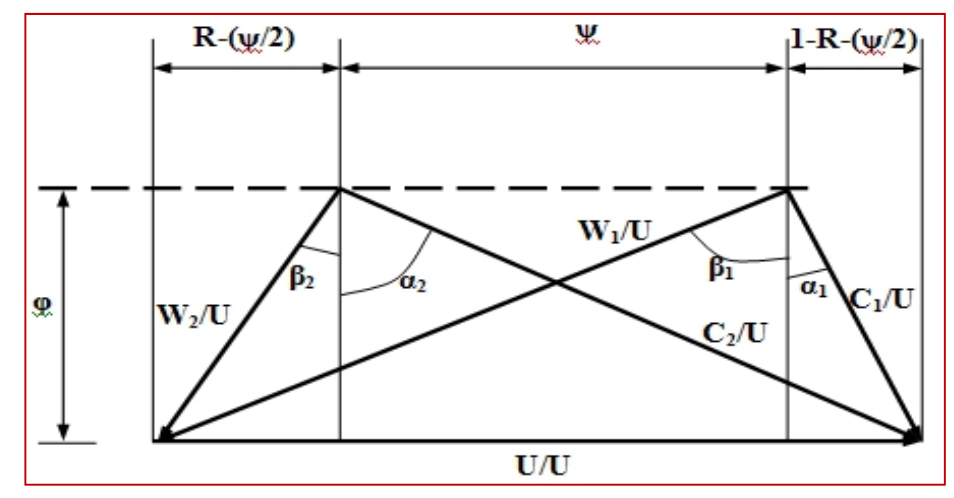

**Fig II.11**: Diagramme de vitesses adimensionnel pour le Compresseur

## **II.3.2.3. Etude thermodynamique et énergétique [9]**

L'étude du compresseur sur le plan énergétique, en déterminant les paramètres thermodynamiques à travers les différents étages, doit passer par les étapes suivantes :

#### **1. Calcul de l'augmentation d'enthalpie totale du compresseur**

Elle s'exprime par :

$$
\Delta H_{0(comp)} = H_{0(s)} - H_{0(e)} = C_p T_{0(e)} \left( \pi_c^{\frac{\gamma - 1}{\gamma}} - 1 \right)
$$
 (II.50)

Avec e pour entrée du compresseur et s pour sa sortie.

$$
\Delta H_{0(\text{étage})} = \frac{\Delta H_{0(comp)}}{n} \tag{II.51}
$$

A partir de ces deux dernières relations, on peut déduire :  $n = \frac{\Delta H_{ocomp}}{\psi_c U_m^2}$  (II.52)

Avec n le nombre d'étages du compresseur.

#### **2. La température par étage**

Cette augmentation se calcule par la relation suivante :

$$
\Delta H_{0\acute{e}tage} = \frac{\Delta H_{ocomp}}{n} \Rightarrow \Delta T_{0\acute{e}tage} = \frac{\Delta T_0}{n}
$$
 (II.53)

Ce qui permet d'avoir la température totale à la sortie de l'i<sup>e</sup> étage :

$$
T_{oi} = T_{0(i-1)} + \Delta T_{0étage}
$$
\n(II.54)

La température statique est donnée par :

$$
T_i = T_{0i} - \frac{c_1^2}{2c_p} \tag{II.55}
$$

#### **3. La pression par étage**

$$
\pi_{c(i)} = \left(\frac{T_{0(i)}}{T_{0(i-1)}}\right)^{\frac{\gamma}{\gamma - 1}}
$$
\n(II.56)

A lors: 
$$
P_{0(i)} = P_{0(i-1)} \times \left(\frac{T_{0(i)}}{T_{0(i-1)}}\right)^{\frac{\gamma}{\gamma-1}}
$$
(II.57)

Pour une transformation polytropique, la pression statique se calcule de la manière suivante :

$$
P_{(i)} = P_{0(i)} \times \left(\frac{T_{(i)}}{T_{0(i)}}\right)^{\frac{k}{k-1}}
$$
(II.58)

## **4. Masse volumique par étage**

La masse volumique totale à la sortie du i<sup>e</sup> étage est donnée par :

$$
\rho_{0(i)} = \rho_{0(i-1)} \times \left(\frac{T_{0(i)}}{T_{0(i-1)}}\right)^{\frac{1}{\gamma - 1}}
$$
(II.59)

En exploitant la relation d'état des gaz parfaits, on détermine la masse volumique statique du i<sup>e</sup> étage comme suit :

$$
\rho_{(i)} = \frac{P_{(i)}}{r_{(i)}}
$$
\n(II.60)

#### **5. Nombres de Mach**

Le nombre de Mach relatif aux entrées des rotors et au nombre de Mach absolu à l'entrée des stators qui sont égaux vu que le diagramme des vitesses est symétrique :

$$
M_{(i)rel} = \frac{W_1}{\sqrt{\gamma r T_{(i)}}}
$$
(II.61)

$$
M_{(i)} = \frac{c_1}{\sqrt{\gamma r T_{(i)}}}
$$
(II.62)

#### **6. Hauteur des aubes**

La hauteur des aubes se déduit à partir de la formule suivante :

$$
D = \rho_i C_a \times \pi d_m h_i \tag{II.63}
$$

$$
h_i = \frac{D}{\pi d_m c_a \rho_i} \tag{II.64}
$$

#### **II.3.3 Chambre de combustion**

## **II.3.3.1. Dimensionnement géométrique [9]**

Un schéma général de la chambre de combustion d'un turboréacteur simple flux peut se présenter comme suit :

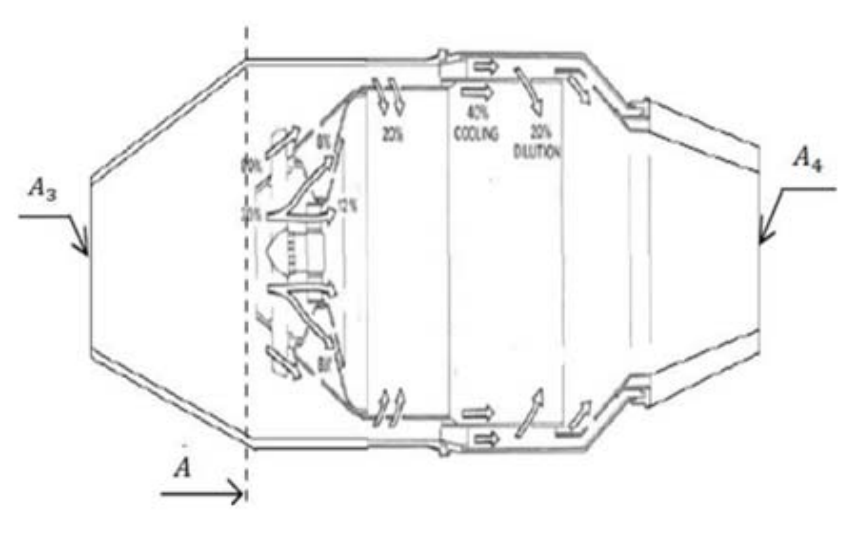

**Fig II.12**: Chambre de combustion **[9]** 

$$
A_3 = \pi d_m h_3
$$
  

$$
A = A_3 \times \frac{M}{M_3} \left( \frac{1 + \frac{\gamma - 1}{2} M_3^2}{1 + \frac{\gamma - 1}{2} M^2} \right)^{\frac{\gamma + 1}{2(\gamma - 1)}}
$$
(II.65)

Avec

En notant m le nombre de chambers de combustion, on a :
$$
A = m \times \frac{\pi d_{cc}^2}{4}
$$
 (II.66)  
ce qui donne :  $d_{cc} = \sqrt{\frac{4A}{4}}$  (II.67)

$$
d_{cc} = \sqrt{\frac{4A}{m\pi}}\tag{II.67}
$$

#### **II.3.3.2. Bilan énergétique dans la chambre de combustion**

L'application du premier principe de la thermodynamique donne :

$$
DH_{03} + \eta_{cc} \dot{m}_c PCl = (D + \dot{m}_c)H_{04}
$$
 (II.68)

Notons :

On obtient :

$$
f = \frac{\dot{m}_c}{D} \tag{II.69}
$$

$$
H_{04} = \frac{H_{03} + f \eta_{cc} P C I}{1 + f}
$$
 (II.70)

Et  $T_{0.4} = \frac{H_{0.4}}{c_{pg}}$  (II.71) avec  $c_{pg} = \frac{v_g}{v_g}$  $c_{pg} = \frac{v_g}{v_g - 1}$  (II.72)

La section A de la chambre de combustion étant constante.

$$
\begin{cases}\nD = \rho_3 V_3 A \\
D + \dot{m}_c = \rho_4 V_4 A\n\end{cases}
$$
\n(II. 73)\n
$$
\Rightarrow \quad \frac{\rho_4}{\rho_3} = (1 + f) \frac{V_3}{V_4}
$$
\n(II.74)

D'autre part, on a : 
$$
\frac{P_4}{P_3} = \frac{\rho_4 r T_4}{\rho_3 r T_3} = (1 + f) \frac{V_3}{V_4} \times \frac{T_4}{T_3}
$$
 (II.75)

Par ailleurs,  $V_i = M_i \sqrt{\gamma_i r T_i}$  et  $\frac{T_{0i}}{T_i} = 1 + \frac{\gamma_i - 1}{2} M_i^2$ , en injectant ces deux relations dans la formule ci-dessus, on aura :

$$
\frac{P_4}{P_3} = (1+f)\frac{M_3\sqrt{\gamma rT_3}}{M_4\sqrt{\gamma_g rT_4}} \times \frac{T_4}{T_3}
$$
 (II.76)

$$
\frac{P_4}{P_3} = (1+f)\frac{M_3}{M_4}\sqrt{\frac{\gamma T_{04}}{\gamma_g T_{03}}} \times \sqrt{\frac{1+\frac{\gamma-1}{2}M_3^2}{1+\frac{\gamma_g-1}{2}M_4^2}}
$$
(II.77)

On sait aussi :

$$
\frac{P_4}{P_3} = \frac{P_4}{P_{04}} \times \frac{P_{04}}{P_{03}} \times \frac{P_{03}}{P_3}
$$
\n
$$
\frac{P_4}{P_3} = (1 - \varepsilon_{cc}) \frac{\left(1 + \frac{\gamma - 1}{2} M_3^2\right)^{\frac{\gamma}{\gamma - 1}}}{\left(1 + \frac{\gamma g - 1}{2} M_4^2\right)^{\frac{\gamma g}{\gamma g - 1}}}
$$
\n(II.78)

 $\varepsilon_{cc}$ étant la chute de pression totale dans la chambre de combustion.

Finalement, on déduit l'expression (II.79) suivante qui permet d'avoir  $M_4$  :

$$
M_4 \left(1 + \frac{\gamma_g - 1}{2} M_4^2\right)^{\frac{-(\gamma_g + 1)}{2(\gamma_g - 1)}} = \frac{1 + f}{1 - \varepsilon_{cc}} \sqrt{\frac{\gamma T_{04}}{\gamma_g T_{03}}} \times M_3 \left(1 + \frac{\gamma - 1}{2} M_3^2\right)^{\frac{-(\gamma + 1)}{2(\gamma - 1)}}\tag{II.79}
$$

Une fois qu'on a  $M_4$  on calcule  $T_4$  par :  $T_4 = T_{04} \left( 1 + \frac{\gamma_g - 1}{2} M_4^2 \right)$ Alors que :  $P_{04} = (1 - \varepsilon_{cc}) P_{03}$  (II.80)

Et : 
$$
\begin{cases} \rho_{04} = \frac{P_{04}}{rT_{04}} \\ \rho_4 = \frac{P_4}{rT_4} \end{cases}
$$
 (II.81)

# **II.3.4 Turbine**

On adopte les indices suivants pour un étage de la turbine qui est bien évidemment axiale :

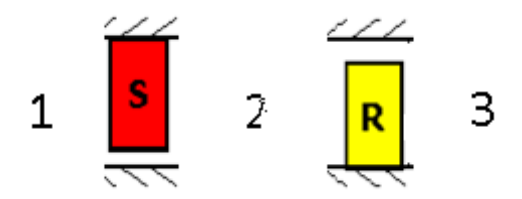

**Fig II.13 :** un étage d'une turbine axiale.

La situation est inversée dans la turbine par rapport au compresseur, avec :

- **(1)** l'entrée du stator.
- **(2)** sortie stator-entrée rotor.
- **(3)** sortie du rotor.

# **II.3.4.1. Triangles des vitesses**

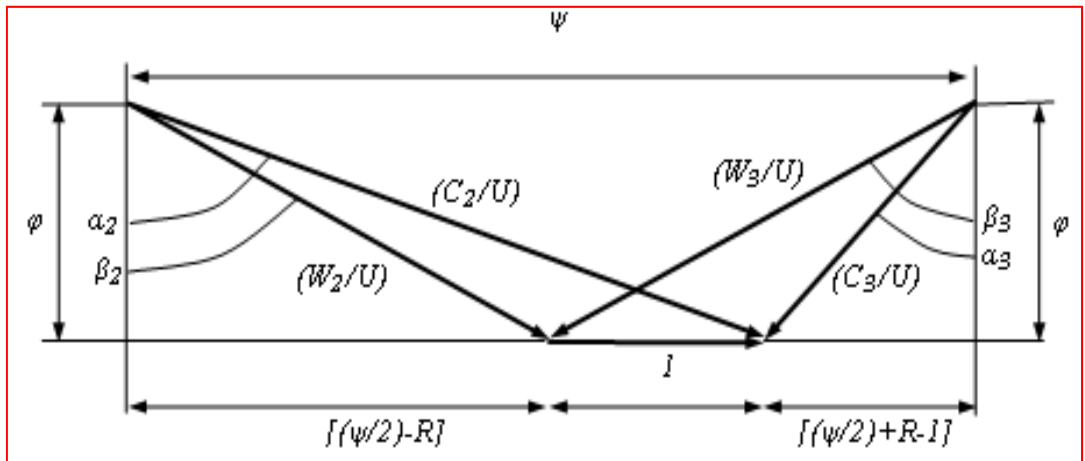

**Fig II.14**: Diagramme des vitesses adimensionnel pour la turbine

# **II.3.4.2. Etude énergétique et thermodynamique de la turbine**

L'étude de la turbine sur le plan énergétique, en déterminant les paramètres thermodynamiques à travers les différents étages, doit passer par les étapes suivantes :

# **1. Calcul du travail de la turbine et sa température de sortie**

L'application du premier principe de la thermodynamique entre l'entrée et la sortie de la turbine nous donne :

$$
W_t = \Delta H_{0t} \tag{II.82}
$$

Avec :

 $W_t$  : Le travail par unité de masse développé par la turbine

 $\Delta H_{0t}$ :La variation d'enthalpie totale des gaz à travers la turbine

L'équilibre turbine-compresseur est donné par :

$$
W_t = \frac{W_c}{\eta_m} = \frac{\Delta H_{0c}}{\eta_m} \tag{II.83}
$$

Où :

 $W_c$ : Le travail absorbé par le compresseur

 $\Delta H_{0c}$ : La variation de l'enthalpie totale de l'air à travers le compresseur

 $\eta_m$  : Le rendement mécanique de la transmission

De même : 
$$
T_{05} = T_{04} - \frac{W_t}{c}
$$

$$
T_{05} = T_{04} - \frac{W_t}{c_{pg}} \tag{II.84}
$$

#### **2. Détermination du taux de détente totale**

$$
W_t = C_p (T_{04} - T_{05}) = C_p T_{04} \left( 1 - \frac{T_{05}}{T_{04}} \right)
$$
 (II.85)

Sachant que :

 $(II.84)$  donne :

$$
\frac{T_{05}}{T_{04}} = \left(\frac{P_{05}}{P_{04}}\right)^{\frac{\gamma - 1}{\gamma}} = \left(\pi_d\right)^{\frac{\gamma - 1}{\gamma}}
$$
(II.86)

Ce qui donne :

$$
W_t = C_p T_{04} \left( 1 - (\pi_d)^{\frac{\gamma - 1}{\gamma}} \right)
$$
 (II.87)

Finalement :

$$
\pi_d = \left(1 - \frac{\Delta H_{0c}}{\eta_m c_p T_{04}}\right)^{\frac{\gamma}{\gamma - 1}}\tag{II.88}
$$

#### **3. Détermination du nombre d'étages**

Le coefficient de charge est définit de la même manière que pour le compresseur :

$$
\psi_t = \frac{W_e}{U^2} \tag{II.89}
$$

Où  $W_e$ est le travail par étage, ce qui donne :

$$
\psi_t = \frac{w_t}{n \nu v^2} \Rightarrow n' = \frac{w_t}{\psi_t v^2} \tag{II.90}
$$

Généralement le coefficient de charge  $\psi_t$  ne doit pas dépasser 2, toutefois les moteurs de l'aviation peuvent être trop chargés et leur coefficient de charge peut parfois dépasser cette limite.

La diminution de l'enthalpie totale par étage s'exprime par :

$$
\Delta H_0 = C_p \Delta T_0 = c_p \frac{W_t}{n!c_p} = \frac{W_t}{n!}
$$
\n(II.91)

Comme les triangles de vitesse sont identiques pour les deux étages, la diminution de l'enthalpie statique par étage est égale à la diminution de l'enthalpie totale par étage.

Ce qui donne :

$$
\Delta H_0 = \Delta H \tag{II.92}
$$

#### **4. Détermination du taux de détente par étage**

D'une part, on a :

$$
\frac{T_{0,i+1}}{T_{0,i}} = \left(\frac{P_{0,i+1}}{P_{0,i}}\right)^{\frac{\gamma-1}{\gamma}} = \left(\pi_{d(i+1)}\right)^{\frac{\gamma-1}{\gamma}}
$$
(II.93)

D'autre part :

$$
\frac{T_{0,i+1}}{T_{0,i}} = \frac{T_{0,i} - \Delta T_0}{T_{0,i}} = 1 - \frac{\Delta T_0}{T_{04} - i\Delta T_0}
$$
(II.94)

D'où finalement :

$$
\pi_{d(i+1)} = \left(1 - \frac{\Delta T_0}{T_{04} - i\Delta T_0}\right)^{\frac{\gamma}{\gamma - 1}}\tag{II.95}
$$

#### **5. Calcul de la grille d'entrée**

La grille d'entrée à la turbine est représentée par les points 1 (confondu avec le point 4 de la sortie de la chambre de combustion) et le point 2, c'est-à-dire au niveau du stator d'entrée de la turbine.

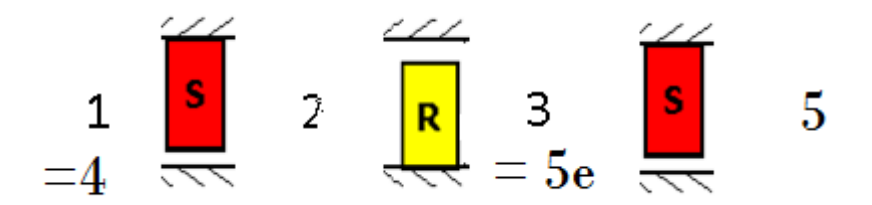

**Fig II.15 :** La grille d'entrée à la turbine.

L'équation de l'énergie appliquée (Bernoulli II) à la grille d'entrée nous donne :

$$
\Delta T_{ge} = \frac{1}{2c_{pg}} (V_4^2 - C_2^2)
$$
 (II.96)

#### **6. Calcul de la grille de sortie**

Un autre stator (grille de sortie) est placée entre la sortie de la turbine et l'entrée de la tuyère, représentée par les points 3 (équivalent au point 5<sup>e</sup> de la grille d'entrée de la tuyère) et le point 5 qui représente l'entrée effective de la tuyère.

 Le rôle principal de la grille de sortie est de diriger convenablement les gaz sortant du dernier rotor dans une direction faisant un angle α3 avec la direction tangentielle, en lui imprimant une vitesse axiale. En plus de ça, dans les turbines au sol, travaillant au sol, la grille de sortie constitue un diffuseur où l'énergie cinétique de l'air est convertie partiellement en énergie de pression afin qu'elle ne soit pas perdue.

Toutefois l'énergie cinétique à la sortie des turbines d'aviation n'est guère perdue, car on cherche de l'énergie cinétique à la sortie de la tuyère.

L'équation de continuité donne (avec la même section à l'entrée et à la sortie de la grille) :

$$
\rho_{5e}C_a = \rho_5 V_5 \tag{II.97}
$$

En appliquant le 1er principe de la thermodynamique entre l'entrée et la sortie de cette grille on a :

$$
H_{5e} + \frac{1}{2}C_3^2 = H_5 + \frac{1}{2}V_5^2 \implies H_5 - H_{5e} = C_p \Delta T_{gs} = \frac{1}{2}(C_3^2 - V_5^2)
$$
 (II.98)

$$
\Delta T_{gs} = \frac{1}{2c_{pg}} (C_3^2 - V_5^2)
$$
 (II.99)

D'autre part on a et d'après (II.97):

$$
V_5 = \frac{\rho_{5e}c_a}{\rho_5} = \left(\frac{T_{5e}}{T_{5e} - \Delta T_{gs}}\right)^{\frac{1}{(\gamma - 1)}} C_a \tag{II.100}
$$

D'où finalement l'équation:

$$
\Delta T_{gs} = \frac{1}{2c_{pg}} \left( C_3^2 - \left( \frac{T_{5e}}{T_{5e} - \Delta T_{gs}} \right)^{\frac{2}{(\gamma - 1)}} C_a^2 \right) \tag{II.101}
$$

Calcul du nombre de Mach à la sortie :

$$
M_5 = \frac{V_5}{\sqrt{\gamma r T_5}}
$$
 (II.102)

La pression statique au point 5 est donnée par :

$$
P_5 = P_{05} \left( 1 + \frac{\gamma - 1}{2} M_5^2 \right)^{\frac{-\gamma}{\gamma - 1}} \tag{II.103}
$$

La masse volumique est déduite à partir de l'équation d'état :

$$
\rho_5 = \frac{P_5}{r \, T_5} \tag{II.104}
$$

La section de sortie est déduite à partir de l'équation d'état :

$$
A_5 = \frac{D}{\rho_5 V_5} \tag{II.105}
$$

#### **II.3.4.3. Calcul dynamique de la turbine [9]**

Il s'agit de calculer les forces qui agissent sur les aubes de la turbine. Pour ce faire, considérons le volume contrôle représenté sur la figure ci-dessous :

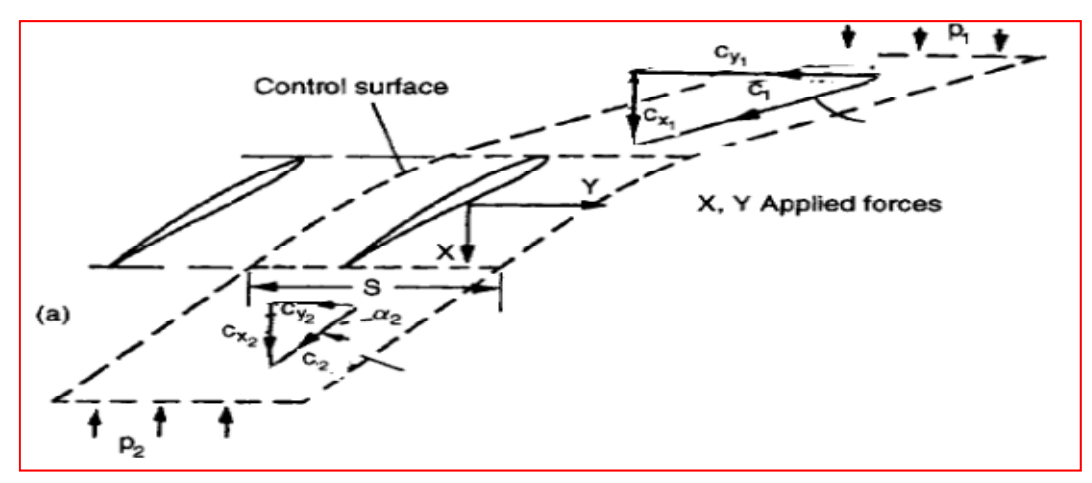

**Fig II.16***:* les forces agissantes sur les aubes **[9]**

Le théorème de la quantité de mouvement nous donne (forces par unité de longueur des aubes) :

$$
\frac{x}{h} = (P_1 - P_2)A
$$
 (II.106)

$$
Y = \rho C_a (C_{u1} - C_{u2}) \Rightarrow \frac{Y}{h} = \rho C_a A (cot \alpha_3 - cot \alpha_2)
$$
 (II.107)

On prend la masse volumique à l'entrée de la turbine car c'est là où l'effort est maximum.

D'autre par on a :

$$
\Psi_T = \frac{Y_{r\acute{e}el}}{Y_{id\acute{e}al}} = 2\left(\frac{A}{b}\right)\sin^2\alpha_2(\cot\alpha_3 - \cot\alpha_2)
$$
 (II.108)

Le critère de Zweifel fixe la valeur optimum de ce rapport à 0.8, donc on peut tirer le rapport de solidité (pas réduit) de la turbine :

$$
\left(\frac{A}{b}\right) = 0.4\left(\sin^2\alpha_2(\cot\alpha_3 - \cot\alpha_2)\right)^{-1} \approx \frac{1}{3}
$$

$$
\frac{Y}{h} = \rho C_a \frac{A}{b} \times \frac{b}{h} \times h(\cot \alpha_3 - \cot \alpha_2)
$$
  

$$
\Rightarrow Y = \rho C_a \frac{A}{b} \times \frac{b}{h} \times h^2(\cot \alpha_3 - \cot \alpha_2)
$$
 (II. 109)

$$
DW_t = \frac{\pi d_m}{A} X \frac{d_m}{2} \frac{2\pi N}{60} \Rightarrow X = \frac{60 D W_t A}{\pi^2 d_m^2 N}
$$
 (II. 110)

# **II.3.5 Tuyère**

#### **II.3.5.1. Hypothèses**

 La tuyère est un organe où l'énergie cinétique du fluide est augmentée au cours d'une évolution adiabatique, pour produire le jet nécessaire à la poussée. Cette augmentation d'énergie entraîne une chute de pression et se réalise grâce à une modification appropriée de la section de l'écoulement. **[9]**

#### **II.3.5.2. Dimensionnement de la tuyère [9]**

 D'après les relations d'Hugoniot (voir annexe 1), on remarque que quel que soit le nombre de Mach, la vitesse et la pression varient en sens inverse.

Ainsi, puisqu'on cherche à accélérer les gaz à travers la tuyère et que le nombre de Mach à la sortie de la turbine est bien inférieur à 1, notre tuyère doit être convergente dans sa première partie au moins, et si l'écoulement arrive à la section où est sonique et que sa pression est encore beaucoup plus grande que la pression atmosphérique, on peut l'accélérer encore à travers une deuxième partie de la tuyère qui soit divergente afin de maximiser la vitesse du jet. A noter qu'on cherche une tuyère adaptée.

En se basant sur ces considérations, calculons la pression statique au col de la tuyère :

$$
P_c = \frac{P_{05}}{\left(\frac{\gamma_g + 1}{2}\right)^{\gamma_g - 1}}
$$
(II.111)

Le reste des paramètres au col se calcule de la manière suivante :

$$
T_c = T_{05} \times \frac{2}{\gamma + 1}
$$
\n
$$
\rho_c = \frac{P_c}{\gamma T}
$$
\n(II.112)

$$
\mu_c = \eta_c
$$
  

$$
A_c = A_5 \times \left(\frac{1}{M_5} \left[ \left(\frac{2}{\gamma + 1}\right) \left(1 + \frac{\gamma_g - 1}{2} M_5^2\right) \right]^{\frac{\gamma_g + 1}{2(\gamma_g - 1)}}\right)^{-1}
$$
(II.113)

On considère que la tuyère est isentropique ( $P_{06} = P_{05}$ ) et adaptée ( $P_6 = P_0$ )

$$
\frac{P_6}{P_{06}} = \frac{P_0}{P_{05}}
$$
 (II.114)

D'autre part :

$$
\frac{P_6}{P_{06}} = \left(1 + \frac{\gamma_g - 1}{2} M_6^2\right)^{\frac{-\gamma_g}{\gamma_g - 1}} = > M_6 = \sqrt{\frac{2}{\gamma_g - 1} \left(\left(\frac{P_{06}}{P_6}\right)^{\frac{\gamma_g - 1}{\gamma_g}} - 1\right)}
$$
(II.115)

$$
T_6 = T_{06} \left( 1 + \frac{\gamma_g - 1}{2} M_6^2 \right)^{-1} \tag{II.116}
$$

La masse volumique est déduite à partir de l'équation d'état :

$$
\rho_6 = \frac{P_6}{rT_6}
$$

La vitesse d'éjection est donnée par :

$$
V_6 = M_6 \sqrt{\gamma_g r T_6} \tag{II.117}
$$

La section au niveau de la sortie est donnée par :

$$
A_6 = \frac{D(1+f)}{\rho_6 V_6}
$$
 (II.118)

#### **II.4 Calcul des performances [13]**

#### **II.4.1. Calcul de la poussée**

En tenant compte du débit carburant  $m_c$  avec la vitesse initiale du carburant nulle (carburant à bord), on obtient :

$$
F = D(Vs - V0) + mcVs + (Ps - P0)Ss
$$
 (II.119)

Si la tuyère est adaptée  $(P_s = P_0) \Rightarrow (P_s - P_0)S_s = 0$ ce qui nous donne  $F = D(V_s - V_0) + m_c V_s$  (II.120)

#### **II.4.2. Calcul de la poussée spécifique**

$$
F_{SP} = \frac{F}{D + m_c} \tag{II.121}
$$

#### **II.4.3. Calcul des puissances**

 • Puissance calorifique (Pcal): C'est la puissance fournie au réacteur par la combustion supposée parfaite du Kérosène débité dans la chambre de combustion.

$$
P_{cal} = m_c P C I \tag{II.122}
$$

 • Puissance thermodynamique ou thermique théorique (Pth-t): La puissance thermodynamique serait la fraction de la puissance calorifique transformée en énergie mécanique.

Pth-t = Pcal – puissance théorique perdue sous forme de chaleur vers la source froide.

$$
P_{th-t} = P_{cal} - C_p (D + m_c) (T_s - T_0)
$$
 (II.123)

• Puissance thermique réelle Pthr (puissance cinétique):

$$
P_{thr} = \frac{1}{2}D(V_s^2 - V_0^2) + \frac{1}{2}m_cV_s^2
$$
 (II.124)

• Puissance de propulsion Pp :

Simple flux :  $Pp = Pthr$  – pertes tourbillon.

$$
P_P = F V \tag{II.125}
$$

Si la tuyère est adaptée  $m_c = 0$ 

Les pertes tourbillon = 
$$
\frac{1}{2}D(V_s - V_0)^2
$$
 (II.126)

$$
P_P = \frac{1}{2}D(V_s^2 - V_0^2) - \frac{1}{2}D(V_s - V_0)^2
$$
 (II.127)

 $P_P = D(V_S - V_0)V_0$  (II.128)

# **II.4.4. Calcul des rendements**

• Le rendement thermodynamique :

$$
\eta_{th} = \frac{P_{th-t}}{P_{cal}} \tag{II.129}
$$

Le rendement thermique :

Le rendement interne :

• Le rendement propulsif :

$$
\eta_{tr} = \frac{P_{thr}}{P_{cal}} \tag{II.130}
$$

$$
\eta_i = \frac{P_{thr}}{P_{th-t}} \tag{II.131}
$$

$$
\eta_p = \frac{P_p}{P_{thr}}\tag{II.132}
$$

• Le rendement global :

$$
\eta_g = \frac{P_p}{P_{cal}} \tag{II.133}
$$

# **II.4.5. Consommation massique horaire:**

$$
CH = 3600 m_c \tag{II.134}
$$

## **II.4.6. Consommation spécifique :**

La consommation spécifique est la quantité du combustible consommée par unité de poussée et de temps, elle est donnée par la relation :

$$
C_{sp} = \frac{CH}{F} \tag{II.135}
$$

# *Chapitre III : Modélisation et calcul du Turboréacteur Pratt & Whitney J57*

# **III.1. Introduction**

 Dans ce chapitre, nous allons calculés Les différentes paramètres de performances du turboréacteur **Le Pratt & Whitney J57** en utilisant les équations cités dans le chapitre précédent afin d'analyser et faire une étude paramétrique sur les performances du turboréacteur. Le calcul sera divisé en deux parties : la première partie sera consacrée au calcul des paramètres de performances pour un cas constant du fonctionnement, tandis que la deuxième partie sera consacrée au calcul des paramètres pour un cas variable pour voir l'influence de certains paramètres sur les performances du **Le Pratt & Whitney J57**.

# **III.2. Présentation du turboréacteur Pratt & Whitney J57**

# **III.2.1. Description du moteur**

 Le Pratt & Whitney J57 (désignation d'usine JT3C) est un turboréacteur conçu par la société américaine Pratt & Whitney, à l'origine pour motoriser le Boeing B-52 Stratoforteresse. Premier réacteur au monde à dépasser les 4 536 kg de poussée.

Le J57 fit son premier vol en 1951. Il a été produit à 21 170 exemplaires de plusieurs versions successives (dont une version civile JT3), entre 1951 et 1965. Il a équipé les avions suivants : Avions de chasse américaines, Bombardiers, Avions de ligne civils dont Boeing 707, Douglas DC-8 (4 réacteurs) et autres avions militaires. **[14]** 

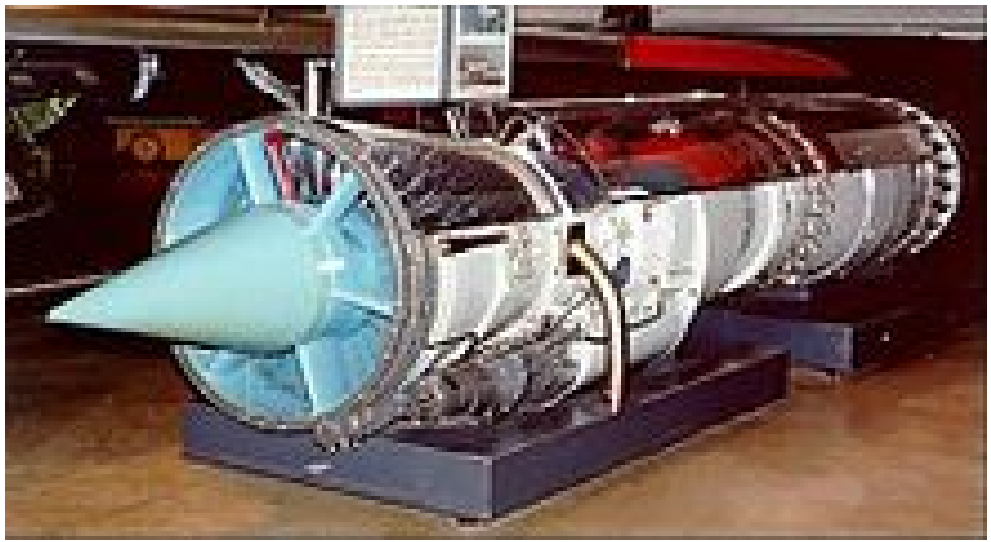

**Fig III.1 :** Un moteur Pratt & Whitney J57**. [14]**

# **III.2.2. Caractéristiques techniques [14]**

Les deux versions du moteur Pratt & Whitney J57 :

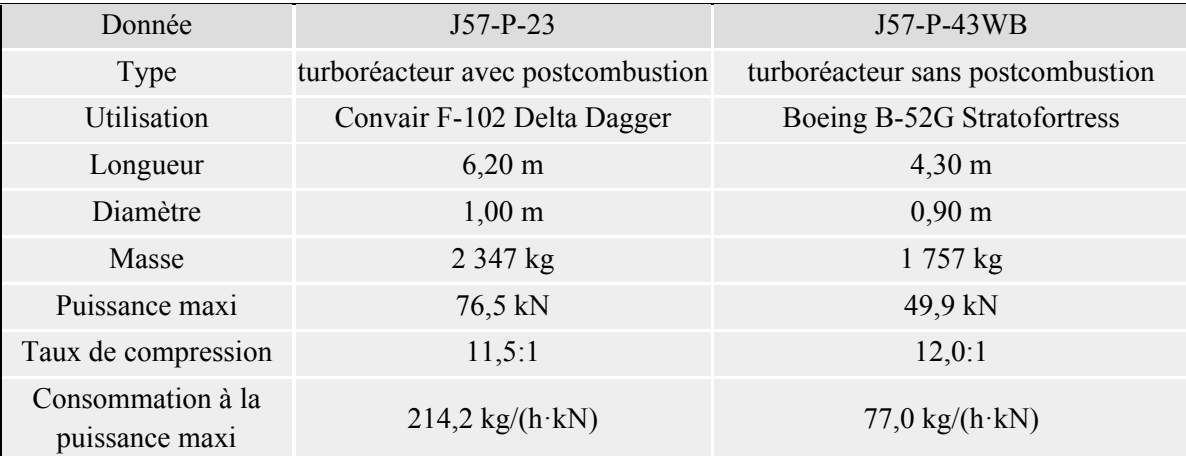

**Tableau III.1 :** Les caractéristiques techniques du moteur Pratt & Whitney J57.

# **III.2.3. Hypothèses et données de calcul**

- **Hypothèses**
- **-** Le passage à travers l'entrée d'air (0-2) est modélisé par une transformation isentropique.
- Le compresseur est du type axial à étages identiques, courants et périodiques  $(C_{1(i)} = C_{3(i)}$  $eta_{1(i)} = \alpha_{3(i)}$ .

- La vitesse débitante  $C_a$  reste axiale et constante pendant l'évolution du fluide dans le compresseur tout entier.

- Les transferts de chaleur avec l'air atmosphérique sont négligés.
- L'air et les gaz de combustion sont assimilables à des gaz parfaits.
- -L'écoulement unidirectionnel.
- Les sections de sortie compresseur et d'entrée turbine sont égales.
- La tuyère fonctionne en régime adapté.
	- **Données de calcul**
	- **-** Désignation du moteur : **JT3C J57-P-43WB ;(**Constructeur : **Pratt & Whitney).**
	- **-** Données initiales :

$$
\hat{\mathbf{v}} \cdot \gamma = 1, 4,
$$

$$
\mathbf{\hat{v}} \quad \gamma_g = 1.333
$$

- $\hat{Y}$   $r = 287, 15 \frac{\text{J}}{\text{Kg K}}$
- $\cdot$  €  $C_p = 1004$  j /(Kg . K)
- **-** Conditions locales :
	- Nombre de Mach au vol :  $M_0 = 2$
	- $\div$  Débit d'air :  $D = 110kg/s$
	- $\div$  Altitude = 16 000m
- **-** Données du compresseur :
	- $\div$  Taux de compression global :  $\pi_c = 12$
	- $\div$  Vitesse de rotation :  $N = 10000$  tours/mn
	- $\div$  Vitesse débitante :  $C_a = 120 \text{ m/s}$
	- $\div$  Vitesse périphérique moyenne :  $U_m = 380 \ m/s$
	- $\div$  Degré de réaction : $\varepsilon = 0, 5$
	- Rendement isentropique :  $\eta_s = 0.80$

**III.2.4. Organigramme de calcul dimensionnel et thermodynamique d'un turboréacteur simple flux** 

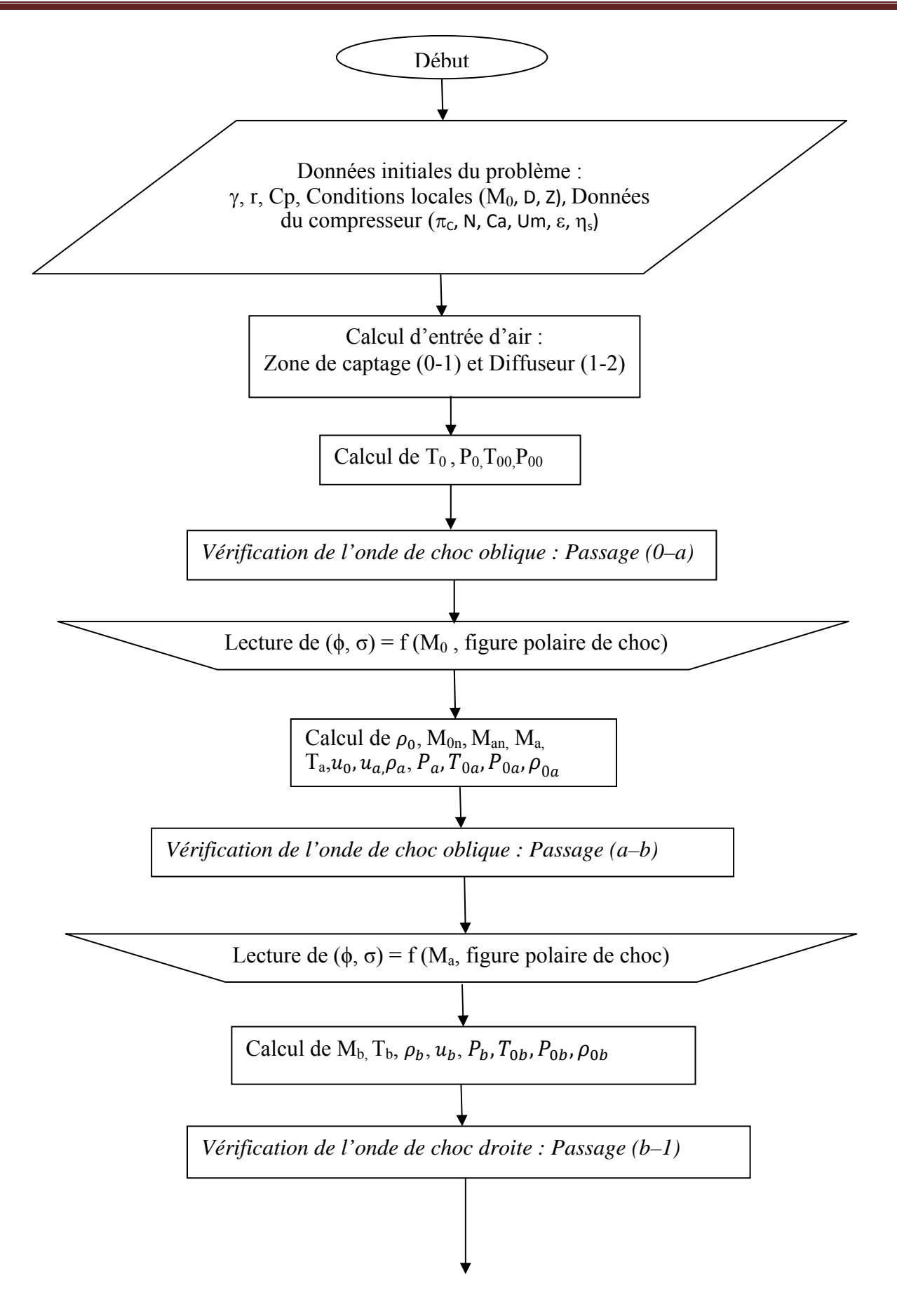

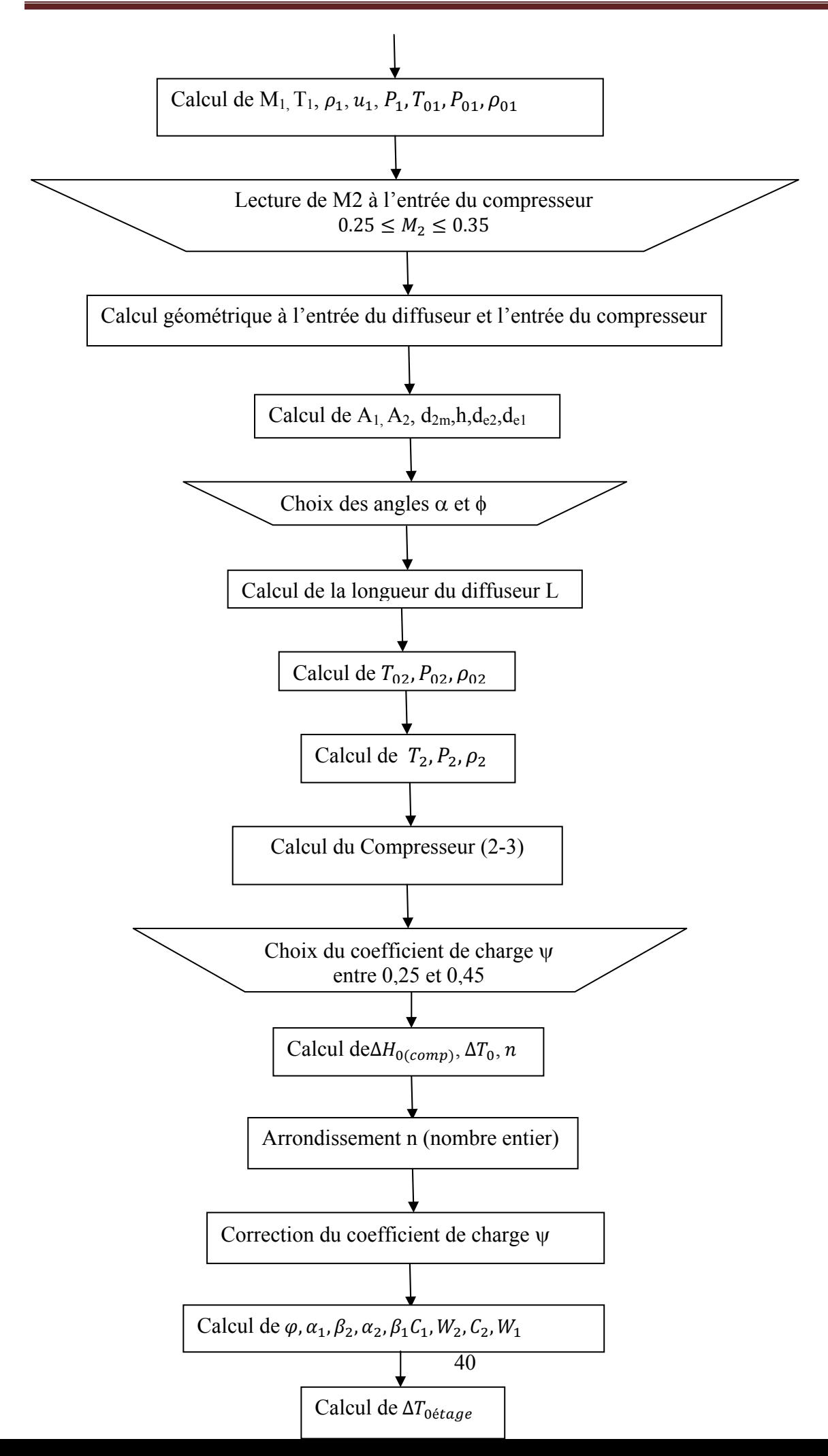

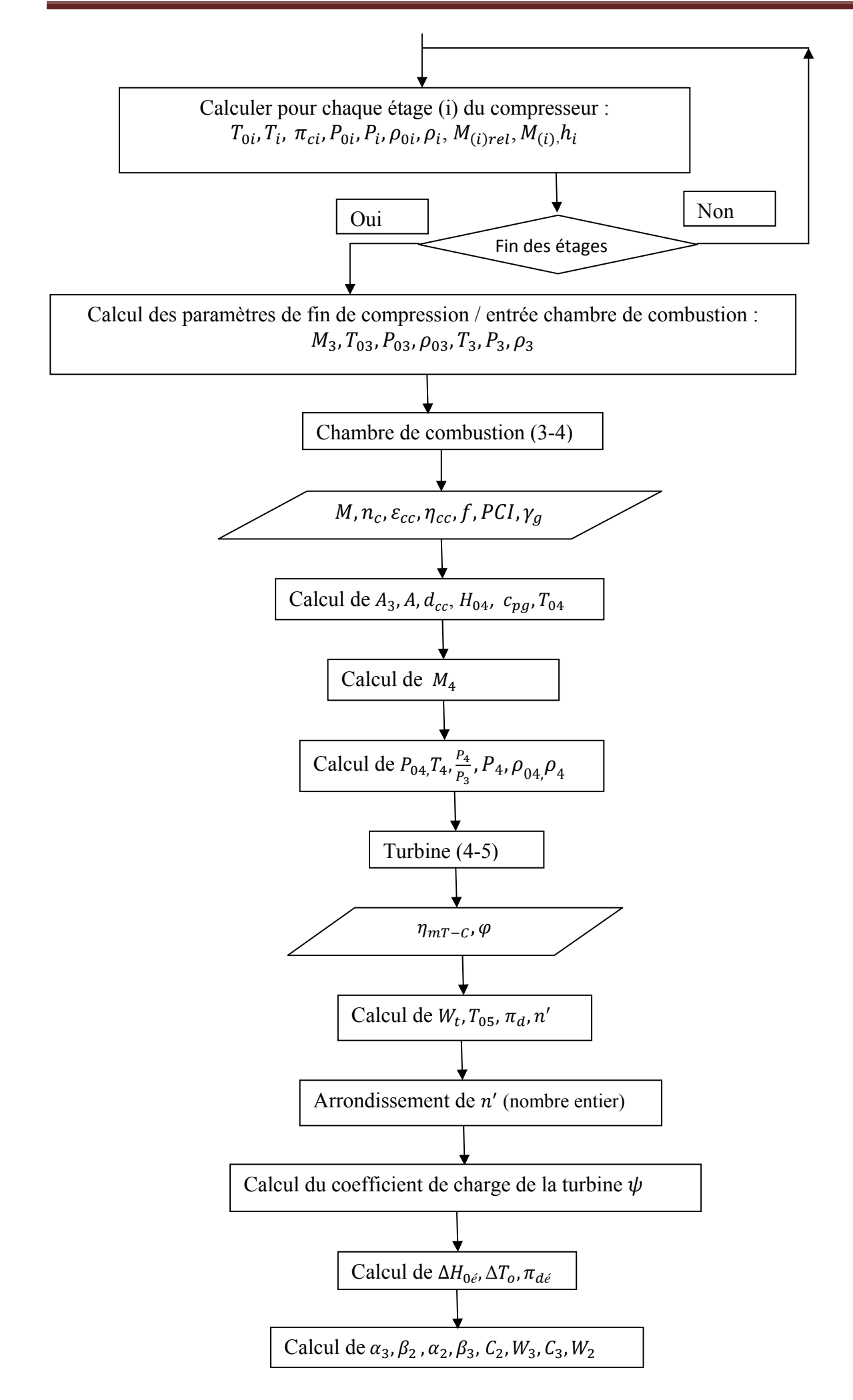

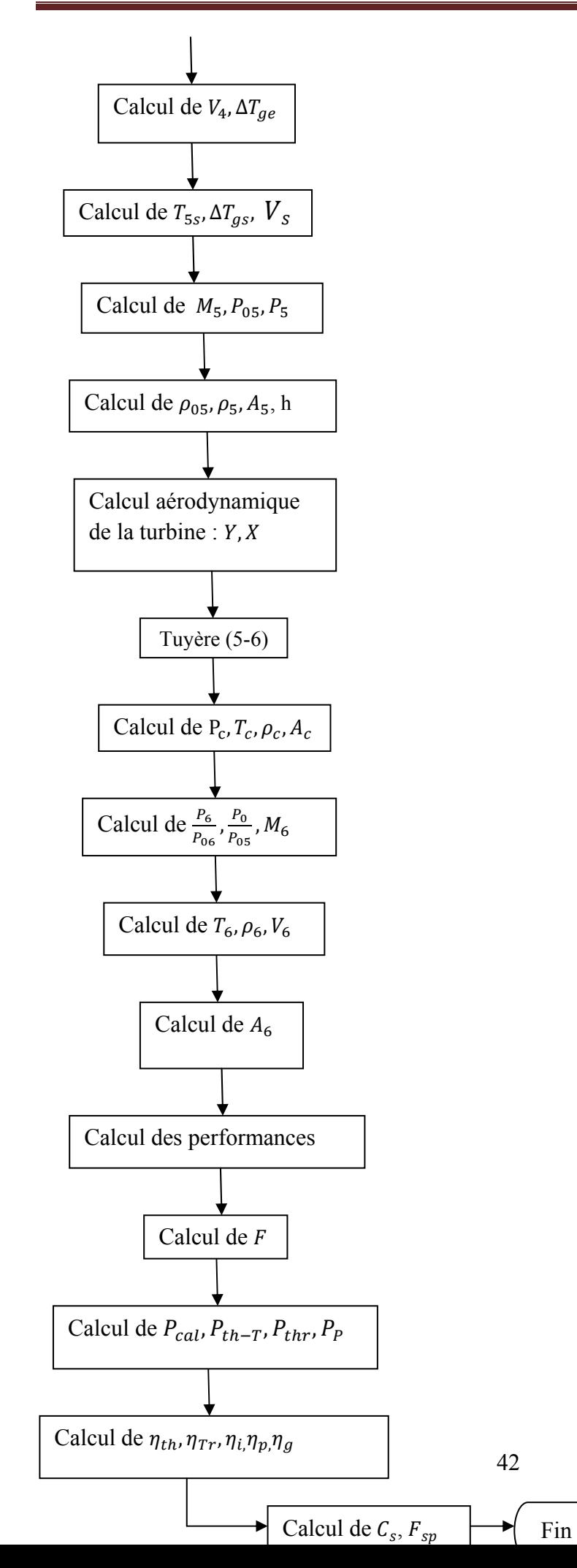

# **III-3- Résultats de calcul et discussion**

# **III-3-1- Présentation d'un exemple détaillé**

- **1**er **Cas** :  $\psi_c = 0.35$ ,  $\psi_t = 1.8$ ,  $\phi_1 = 8$ ,  $\phi_2 = 12$ ,  $M_2 = 0.35$ ,  $\alpha = 20^\circ e t \phi = 4^\circ$
- **Entrée d'air (0-2)**
- **\*Calcul de la température et la pression atmosphérique T0, P0 (voir l'annexe 2)**

 $T_0 = 288.15 - 0.0065 \times 16000 = 184.15$  K  $P_0 = 101.325 \times \left(\frac{184.15}{288.15}\right)^{5.2561} = 9.631$  KPa

\*Calcul de la température et la pression d'arrêt au bord d'attaque (point "0 ") T<sub>00</sub>, P<sub>00</sub>

$$
T_{00} = T_0 \left( 1 + \frac{\gamma - 1}{2} M_0^2 \right) = 184.15 \left( 1 + \frac{1.4 - 1}{2} 2^2 \right) = 331.5 \text{ K}
$$
  
\n
$$
P_{00} = P_0 \left( \frac{T_{00}}{T_0} \right)^{\frac{\gamma}{\gamma - 1}} = 9.631 \left( \frac{331.5}{184.15} \right)^{\frac{1.4}{1.4 - 1}} = 75.103 \text{ kPa}
$$

**\*Passage (0)-(a) : Première onde de choc oblique**  Prenons  $\phi_1 = 8^\circ$  et à partir de la figure II.6 on tire  $\sigma(M_0 = 2) = 36^\circ$ . De (II.6) :  $M_{0n} = 2 \sin 36^\circ = 1.176$ De (II.11) :  $M_{an} = \sqrt{\frac{2+(1.4-1)1.176^2}{1-1.4+(2\times1.4\times1.176^2)}} = 0.858$ De (II.7) :  $M_a = \frac{0.858}{\sin(36-8)} = 1.827$ De (II.8) :  $T_a = 184.15 \times \frac{[2+(1.4-1)1.176^2](1-1.4+2\times1.4\times1.176^2)}{(1.4+1)^2 1.176^2} = 204.9 K$ De (II.9) :  $\frac{\rho_0}{\rho_a} = \frac{u_a}{u_0} = \frac{1.4-1}{1.4+1} + \frac{2}{(1.4+1)1.176^2} = 0.769$ Pour un gaz parfait,  $\rho_0 = \frac{P_0}{rT_0} = \frac{9.631}{0.287 \times 184.15} = 0.182 kg/m^3$ Ce qui donne :  $\rho_a = \frac{0.182}{0.769} = 0.237 kg/m^3$ On sait que :  $u_0 = M_0 a_0 = M_0 \sqrt{\gamma r T_0} = 2 \sqrt{1.4 \times 287 \times 184.15} = 544.02 \ m/s$ Alors :  $u_a = 544,02 \times 0.769 = 418.35 \ m/s$ De (II.10) :  $P_a = 9.631 \times \frac{1-1.4+2 \times 1.4 \times 1.176^2}{1+1.4} = 13.934 \ kPa$ De (II.30) :  $T_{0a} = T_{00} = 331.5 \text{ K}$ De (II.35) on aura :

$$
P_{0a} = 75.103 \times \left(1 + \frac{1.4 - 1}{2} 1.827^2\right)^{\frac{1.4}{1.4 - 1}} \left(\frac{13.934}{9.631}\right) \left(1 + \frac{1.4 - 1}{2} 2^2\right)^{\frac{-1.4}{1.4 - 1}} = 83.160 \text{ kPa}
$$

De l'équation d'état des gaz parfaits, on aura :

 $P_{0a}$  $\rho_{0a} =$  $rT_{0a}$  $=\frac{83.160}{0.287 \times 331.5} = 0.874 \ kg/m^3$ 

\* **Passage (a)-(b) :Deuxième onde de choc oblique**  
On adopte un angle 
$$
\phi_2 = 12^\circ
$$
 et à partir de la figure II.6, on a  $\sigma(M_a = 1.827) = 45^\circ$   
De (II.6) :  $M_{an} = 1.827 \sin 45^\circ = 1.292$   
De (II.11) :  $M_{bn} = \sqrt{\frac{2+(1.4-1)1.292^2}{1-1.4+2\times1.4\times1.292^2}} = 0.790$ 

$$
\text{De (II.7)}: M_b = \frac{0.790}{\sin(45 - 12)} = 1.451
$$

De (II.8) :  $T_b = 204.9 \times \frac{[2+(1.4-1)1.292^2](1-1.4+2\times1.4\times1.292^2)}{(1.4+1)^2 1.292^2} = 243.0 K$ De (II.9) :  $\frac{\rho_a}{\rho_b} = \frac{u_b}{u_a} = \frac{1.4-1}{1.4+1} + \frac{2}{(1.4+1)1.292^2} = 0.666$ Alors :  $\rho_b = \frac{0.237}{0.666} = 0.356 kg/m^3$  ݑ $u_h = 418.35 \times 0.666 = 278.62 \ m/s$ De (II.10) :  $P_b = 13.934 \times \frac{1-1.4+2 \times 1.4 \times 1.292^2}{1+1.4} = 24.814 \text{ kPa}$ Sachant que  $T_{0b} = T_{0a} = 331.5 K$  et de (II.35) on aura :  $P_{0b} = 83.160 \times (1 +$  $\frac{1.4 - 1}{2}$ 1.451<sup>2</sup>) ଵ.ସ  $\frac{1.4-1}{1.3.814}$  $\frac{1}{13.934}$  (1+  $\frac{1.4 - 1}{2}$ 1.827<sup>2</sup>)  $-1.4$  $\frac{1.4-1}{1.4-1}$  = 84.604 kPa De l'équation d'état des gaz parfaits, on aura :  $P_{0b}$  $\rho_{0b} =$  $rT_{0b}$  $=\frac{84.604}{0.287 \times 331.5} = 0.889 kg/m^3$ **\*Passage (b)-(1) : Onde de choc droite**  De (II.26) :  $M_1 = \sqrt{\frac{2+(1.4-1)1.451^2}{1-1.4+2\times1.4\times1.451^2}} = 0.719$ De (II.27) :  $T_1 = 243.0 \times \frac{[2+(1.4-1)1.451^2](1-1.4+2\times1.4\times1.451^2)}{(1.4+1)^2 1.451^2} = 313.0 K$ De (II.28) :  $\frac{\rho_b}{\rho_1} = \frac{u_1}{u_b} = \frac{1.4-1}{1.4+1} + \frac{2}{(1.4+1)1.451^2} = 0.396$ Donc :  $\rho_1 = \frac{0.356}{0.396} = 0.899 kg/m^3$  $u_1 = 278.62 \times 0.396 = 110.33 \ m/s$ De (II.29) :  $P_1 = 24.814 \times \frac{1-1.4+2 \times 1.4 \times 1.451^2}{1+1.4} = 56.815 \text{ kPa}$ On sait aussi que  $T_{01} = T_{0b} = 331.5 K$  et de (II.35) on tire:  $P_{01} = 84.604 \times (1 +$  $\frac{1.4 - 1}{2}$ 0.719<sup>2</sup>) ଵ.ସ  $\frac{1.4-1}{24.815}$  $\frac{24.814}{24.814}$  (1 +  $\frac{1.4 - 1}{2}$ 1.451<sup>2</sup>)  $-1.4$  $\frac{1.4-1}{1.4-1}$  = 79.900kPa De l'équation d'état des gaz parfaits, on aura :  $\rho_{01} = \frac{P_{01}}{rT}$  $rT_{01}$  $=\frac{79.900}{0.287 \times 331.5} = 0.840 \ kg/m^3$ De (II.37), on récupère la première donnée géométrique :  $A_1 = \frac{110}{2.288 \times 2.710 \sqrt{1.4}}$  $0.899 \times 0.719\sqrt{1.4 \times 287 \times 313.0}$  $\approx 0.480 \; m^2$ Le compresseur fonctionne correctement si le nombre de Mach à son entrée est tel que

 $0.25 \leq M_2 \leq 0.35$ . Pour ce fait, adoptons  $M_2 = 0.35$ De (II.38), on obtient :

$$
A_2 = 0.480 \times \frac{0.719}{0.35} \left( \frac{1 + \frac{1.4 - 1}{2} 0.35^2}{1 + \frac{1.4 - 1}{2} 0.719^2} \right)^{\frac{1.4 + 1}{2}} \approx 0.790 \ m^2
$$
  
De (II.41), on a :  $d_{2m} = \frac{60 \times 380}{10000 \pi} \approx 726 \text{ mm}$   
De (II.42), on a :  $h = \frac{0.790}{0.726 \pi} \approx 346 \text{ mm}$   
De (II.43) on obtient : 
$$
\begin{cases} d_{e2} = 726 + 346 = 1072 \text{ mm} \\ d_{i2} = 726 - 346 = 380 \text{ mm} \end{cases}
$$

On choisit  $\alpha = 20^\circ e t \phi = 4^\circ e t$  de l'équation (II.45) on aura :

$$
(\tan^2 20 - \tan^2 4)L^2 + (0.380 \tan 4 - 1.072 \tan 20)L + \frac{0.790 - 0.480}{\pi} = 0
$$

Or :  $0.128L^2 - 0.364L + 0.098 = 0$ 

La résolution de cette équation donne une longueur du diffuseur de  $L = 301$  mm Résumé des données à l'entrée du diffuseur :

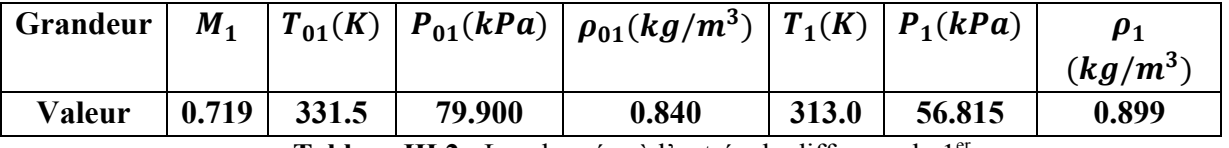

**Tableau III.2 :** Les données à l'entrée du diffuseur du 1<sup>er</sup> cas.

### **\*Diffuseur (1-2)**

Cette évolution est adiabatique, donc l'enthalpie totale se conserve, ce qui donne  $T_{02} = T_{01} = 331.5 K$ 

Supposant une chute de pression de 0.92 dans le diffuseur, on obtient :

$$
P_{02} = \eta_d P_{01} = 0.92 \times 79.900 = 73.508 kPa
$$
  

$$
\rho_{02} = \frac{P_{02}}{rT_{02}} = \frac{73.508}{0.287 \times 331.5} = 0.772 kg/m^3
$$

Rappelons qu'on a supposé  $M_2 = 0.35$ 

A lors : 
$$
T_2 = T_{02} \left( 1 + \frac{\gamma - 1}{2} M_2^2 \right)^{-1} = 331.5 \left( 1 + \frac{1.4 - 1}{2} 0.35^2 \right)^{-1} = 323.6 K
$$
  
\n $P_2 = P_{02} \left( 1 + \frac{\gamma - 1}{2} M_2^2 \right)^{-\gamma - 1} = 73.508 \left( 1 + \frac{1.4 - 1}{2} 0.35^2 \right)^{-\frac{1.4}{1.4 - 1}} = 67.537 kPa$   
\n $\rho_2 = \frac{P_2}{r_{T_2}} = \frac{67.537}{0.287 \times 323.6} = 0.727 kg/m^3$ 

Récapitulons les données à la sortie diffuseur / entrée compresseur :

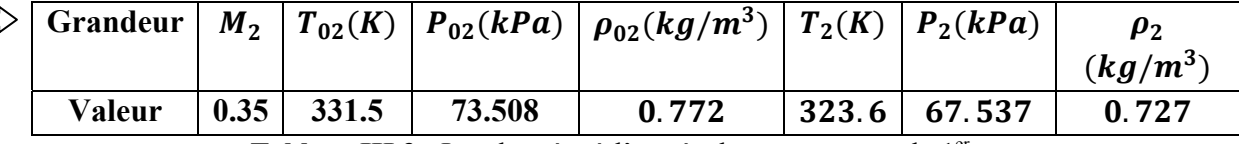

Tableau III.3 : Les données à l'entrée du compresseur du 1<sup>er</sup> cas.

# **Compresseur (2-3)**

 $\Sigma$ 

 $0.25 \le \psi_c \le 0.40$ , on choisit  $\psi_c = 0.35$ .

\* calcul d'augmentation d'enthalpie totale :

De (II.50) : Δ
$$
H_{0(comp)}
$$
 = 1.0045 × 331.5  $\left(12^{\frac{1.4-1}{1.4}} - 1\right)$  = 344.29 *kJ/kg*

Et: 
$$
\Delta T_0 = \frac{\Delta H_{0(comp)}}{c_p} = \frac{344.29}{1.0045} = 342.58K
$$

De (II.52) le nombre d'étage est :

$$
n = \frac{344.29 \times 10^3}{0.35 \times 380^2} = 6.80
$$

On prend donc n=7 étages.

On calcule à nouveau le coefficient de charge du compresseur :

$$
\psi_c = \frac{\Delta H_0}{nU^2} = \frac{344.29 \times 10^3}{7 \times 380^2} = 0.345
$$

Calculons les vitesses :

Par définition, le coefficient de débit est égal à :  $\varphi = \frac{c_a}{v} = \frac{120}{380} = 0.316$ 

Dans le cas particulier d'un degré de réaction  $\varepsilon = 0.5$  le diagramme de vitesse est symétrique et à partir des diagrammes de vitesses Fig II.10 et avec  $\psi_c = 0.35$  on obtient :

$$
\alpha_1 = \beta_2 = \tan^{-1}\left(\frac{1-\psi_c}{2\varphi}\right) \qquad \Rightarrow \qquad \alpha_1 = \beta_2 = \tan^{-1}\left(\frac{1-0.345}{2\times0.316}\right) = 46.02^{\circ}
$$
\n
$$
\alpha_2 = \beta_1 = \tan^{-1}\left(\frac{1+\psi_c}{2\varphi}\right) \qquad \Rightarrow \qquad \alpha_2 = \beta_1 = \tan^{-1}\left(\frac{1+0.345}{2\times0.316}\right) = 64.83^{\circ}
$$
\n
$$
C_1 = W_2 = \frac{C_a}{\cos 46.02} = 172.8 \, m/s
$$
\n
$$
C_2 = W_1 = \frac{C_a}{\cos 46.02} \qquad \Rightarrow \qquad C_2 = W_1 = \frac{120}{\cos 64.83} = 282.1 \, m/s
$$

De (II.53) :  $\Delta T_{06 \text{tag } e} = \frac{342.58}{7} = 48.94K$ 

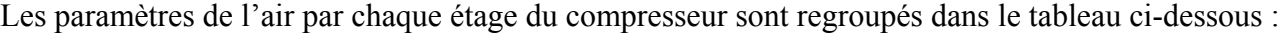

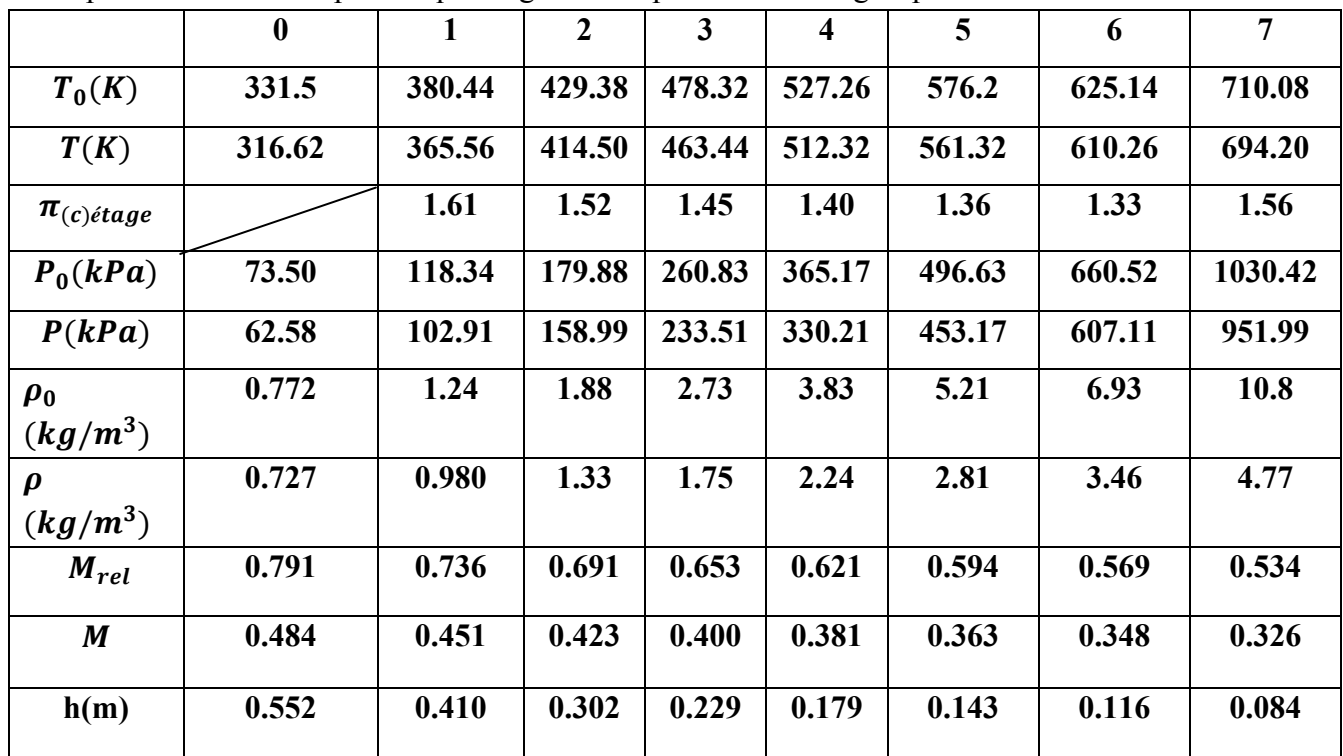

**Tableau III.4 :** Résultats de calculs des paramètres de l'air par chaque étage du compresseur du 1<sup>er</sup> cas.. Les résultats de fin compression / entrée de chambre de combustion sont tabulés ci-dessous :

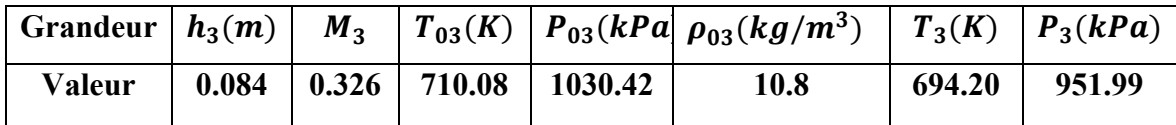

Tableau III.5 : Les données à l'entrée de la chambre de combustion du 1<sup>er</sup> cas.

# **Chambre de combustion (3-4)**

# **\*Hypothèses**

- On admet qu'il ya six chambres de combustion $(m = 6)$ .
- Le nombre de Mach à la section S est tel que $M = 0.08$ .
- La perte de pression totale  $\varepsilon_{cc} = 0.05$ .
- Le rendement de la chambre  $\eta_{cc} = 0.98$ .
- Le rapport  $f = \frac{1}{60}$ .
- Le pouvoir calorifique du combustible  $PCI = 41\,400\,kl/kg$ .

$$
A_3 = \pi \times 0.726 \times 0.084 = 0.191 m^2
$$
  
\n
$$
D_0 = (II.65): \begin{cases} A_3 = \pi \times 0.726 \times 0.084 = 0.191 m^2\\ A = 0.191 \times \frac{0.08}{0.326} \left( \frac{1 + \frac{1.4 - 1}{2} \times 0.326^2}{1 + \frac{1.4 - 1}{2} \times 0.08^2} \right)^{\frac{1.4 + 1}{2.4 - 1}} = 0.050 m^2 \end{cases}
$$
  
\n
$$
D_0 = (II.67): A_{0c} = \sqrt{\frac{4 \times 0.050}{6\pi}} = 0.103 m
$$
  
\n
$$
D_0 = (II.70): H_{04} = \frac{(1.0045 \times 710.08) + \frac{1}{60} \times 0.98 \times 41400}{1 + \frac{1}{60}} = 1366.69 kJ/kg
$$
  
\n
$$
T_{04} = \frac{1366.69}{1.1489} = 1189.56 K
$$
  
\n
$$
D_0 = (II.79):
$$
  
\n
$$
M_4 \left( 1 + \frac{1.333 - 1}{2} M_4^2 \right)^{\frac{-(1.333 + 1)}{2(1.333 - 1)}} = \frac{1 + \frac{1}{60}}{1 - 0.05} \sqrt{\frac{1.4 \times 1189.56}{1.333 \times 710.08}} \times 0.326 \left( 1 + \frac{1.4 - 1}{2} 0.326^2 \right)^{\frac{-(1.4 + 1)}{2(1.4 - 1)}} = 0.44(1 + 0.167M_4^2)^{-3.5} = 0.427
$$
  
\n
$$
M_4 = 14 \text{ méthode de Newton Raphson}: X_{n+1} = X_n - \frac{f(X_n)}{f r(X_n)}
$$
  
\n
$$
X_{n+1} = X_n - \frac{X_n (1 + 0.167 X_n^2)^{-3.5} - 0.427}{(1 + 0.167 X_n^2
$$

Dans la partie du compresseur, on avait trouvé  $W_c = \Delta H_{0(comp)} = 344.29 \, kJ/kg$ Supposons que Le rendement mécanique de la transmission  $\eta_m = 0.98$ De (II.83) :  $W_t = \frac{344.29}{0.98} = 351.14 \frac{kJ}{kg}$ De (II.84) :  $T_{05} = 1189.56 - \frac{351.14}{1.148} = 883,68K$ De (II.88) :  $\pi_d = \left(1 - \frac{344.29}{0.98 \times 1.148 \times 1189.56}\right)$ 1.333  $x^{1.333-1} = 0.304$ Généralement le coefficient de charge ne doit pas dépasser 2, toutefois les moteurs de l'aviation

peuvent être trop chargés et leur coefficient de charge peut parfois dépasser cette limite. Pour cela, prenons  $\psi_t = 1.8$ .

Le nombre d'étages est donné par (II.90) :  $n' = \frac{351.14 \times 10^3}{1.8 \times 380^2} = 1.35$ Soit  $n' = 2$  étages.

Il en résulte :  $\psi_t = \frac{351.14 \times 10^3}{2 \times 380^2} = 1.21$ A partir de (II.91), on a :  $\Delta H_{0\acute{e}} = \Delta H_{\acute{e}} = \frac{351.14}{2} = 175.57 \, kJ/kg \Rightarrow \Delta T_o = \frac{\Delta H_{\acute{e}}}{c_{pg}}$  $=\frac{175.57}{1.110}$  = 152.93 K 1.148 De (II.95):  $\pi_{d\acute{e}} = \left(1 - \frac{152.93}{1189.56 - 152.93}\right)$ 1.333  $x^{1.333-1} = 0.527$ Puisque le derge de réaction  $\varepsilon = 0.5$ , on aura:  $\begin{cases} \alpha_3 = \beta_2 & \text{et} \quad \alpha_2 = \beta_3 \\ C & \text{et} \quad \alpha_3 = \alpha_4 \end{cases}$  $C_2 = W_3$  et  $C_3 = W_2$ 

A partir du diagramme des vitesses adimensionnel **Fig II.12**, on peut Calculer les paramètres cinématiques :

$$
\alpha_3 = \beta_2 = \tan^{-1} \left( \frac{\psi_t - 1}{2\varphi} \right) \qquad \Rightarrow \alpha_3 = \beta_2 = \tan^{-1} \left( \frac{1.21 - 1}{2 \times 0.316} \right) = 18.38^\circ
$$
\n
$$
\alpha_2 = \beta_3 = \tan^{-1} \left( \frac{\psi_t + 1}{2\varphi} \right) \qquad \Rightarrow \alpha_2 = \beta_3 = \tan^{-1} \left( \frac{1.21 + 1}{2 \times 0.316} \right) = 74.04^\circ
$$
\n
$$
C_2 = W_3 = \frac{c_a}{\cos \alpha_2} \qquad \Rightarrow C_2 = W_3 = \frac{120}{\cos 74.04^\circ} = 436.41 \, \text{m/s}
$$
\n
$$
C_3 = W_2 = \frac{c_a}{\cos \alpha_3} \qquad \Rightarrow C_3 = W_2 = \frac{120}{\cos 18.38^\circ} = 126.45 \, \text{m/s}
$$

**Calcul de la grille d'entrée :** 

$$
V_4 = M_4 \sqrt{\gamma_{cc} r T_4} = 0.489 \sqrt{1.333 \times 287 \times 1144.01} = 323.50 m/s
$$

$$
\text{De (II.96)}: \Delta T_{ge} = \frac{1}{2 \times 1148} (323.50^2 - 436.41^2) = -37.36 \, K
$$

**Calcul de la grille de sortie :** 

$$
T_{5e} = T_{05} - \frac{C_3^2}{2c_{pg}} = 883,68 - \frac{126.45^2}{2 \times 1148} = 876.71 \text{ K}
$$

L'équation (II.101) s'exprime par :

$$
\Delta T_{gs} = \frac{1}{2 \times 1148} \left( 126.45^2 - \left( \frac{876.71}{876.71 - \Delta T_{gs}} \right)^{\frac{2}{(1.333 - 1)}} 120^2 \right)
$$

Par la méthode de Newton Raphson :  $X_{n+1} = X_n - \frac{f(X_n)}{f'(X_n)}$ 

$$
X_{n+1} = X_n - \frac{6.96 - 6.27(\frac{876.71}{876.71 - X_n})^{6.006} - X_n}{\frac{-37.65}{(876.71 - X_n)^2} \times (\frac{876.71}{876.71 - X_n})^{5.006} - 1}
$$

Après l'itération La solution obtenue est :  $\Delta T_{gs} = 0.661$  K

$$
V_s = \left(\frac{876.71}{876.71 - 0.661}\right)^{\frac{1}{(1.333 - 1)}} \quad 120 = 120.27 \quad m/s
$$

En effet,  $\alpha_3 = 18.38$  ° est un angle faible ce qui justifie que la vitesse à la sortie est axiale. Calculons les paramètres statique a sortie de la turbine : (II.102) donne:

$$
M_5 = \frac{120.27}{\sqrt{1.333 \times 287 \times 876.71}} = 0.207
$$
  
\n
$$
P_{05} = \pi_d P_{04} = 0.304 \times 980.79 = 298.16 \text{ kPa}
$$
  
\n(II.103) donne: 
$$
P_5 = 298.16 \left(1 + \frac{1.333 - 1}{2} 0.207^2\right)^{\frac{-1.333}{1.333 - 1}} = 289.74 \text{ kPa}
$$
  
\n
$$
\rho_{05} = \frac{P_{05}}{r T_{05}} = \frac{298.16}{0.287 \times 883,68} = 1.14 \text{ kg/m}^3
$$
  
\n(II.104) donne: 
$$
\rho_5 = \frac{P_5}{r T_5} = \frac{289.74}{0.287 \times 876.71} = 1.15 \text{ kg/m}^3
$$

(II.105) donne: 
$$
A_5 = \frac{110}{1.15 \times 120.27} = 0.794 m^2
$$
  
 $A_5 = \pi d_m h \Rightarrow h = \frac{A_5}{\pi d_m} = \frac{0.794}{0.726\pi} = 0.348 m$ 

\*Calcul dynamique de la turbine :

$$
\text{De (II.107):} \quad Y = 1.15 \times 120 \times 0.348^2 \text{(cot 18.38 - cot 74.04)} = 45.51 \, \text{N}
$$
\n
$$
X = \frac{60 \times 110 \times 351.14 \times 0.794}{\pi^2 \times 0.726^2 \times 10\,000} = 35.37 \, \text{N}
$$

Récapitulons les paramètres de sortie turbine / entrée tuyère :

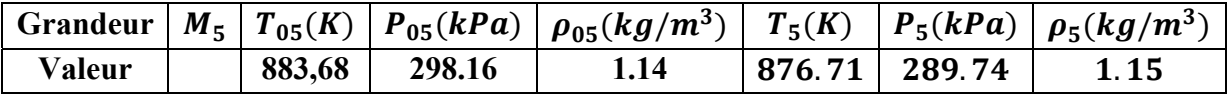

Tableau III.6: Les données à l'entrée de la tuyère du 1<sup>er</sup> cas..

**Tuyère :** 

**\*Calcul de la pression statique au col de la tuyère :** 

$$
\text{De (II.111): } P_c = \frac{298.16}{\left(\frac{1.333 + 1}{2}\right)^{\frac{1.333}{1.333 - 1}}} = 160.95 \text{ kPa}
$$

On remarque que la pression au col est largement supérieure à la pression atmosphérique qui est de 9.631 kPa, et donc pour que la tuyère soit adaptée elle doit être convergente divergente, comme ça les gaz continuent leurs détente dans la partie divergente de la tuyère jusqu'à la pression atmosphérique.

De (II.112): 
$$
T_c = 883.68 \times \frac{2}{1.333+1} = 758.52 \text{ K}
$$
  
\n
$$
\rho_c = \frac{160.95}{0.287 \times 758.52} = 0.739 \text{ kg/m}^3
$$
\nDe (II.113):  $A_c = 0.794 \times \left(\frac{1}{0.207} \left[\left(\frac{2}{1.333+1}\right) \left(1 + \frac{1.333-1}{2} 0.207^2\right)\right]^{\frac{1.333+1}{2(1.333-1)}}\right)^{-1}$   
\n
$$
A_c = 0.274 \text{ m}^2
$$

De (II.114) :  $\frac{P_6}{P_{06}} = \frac{P_0}{P_{05}} = \frac{9.631}{298.16} = 0.032$ 

$$
\text{De (II.115)}: M_6 = \sqrt{\frac{2}{1.333 - 1} \left( \left( \frac{1}{0.032} \right)^{\frac{1.333 - 1}{1.333}} - 1 \right)} = 2.86
$$

$$
\text{De (II.11):} \ T_6 = 883.68 \left( 1 + \frac{1.333 - 1}{2} 2.86^2 \right)^{-1} = 374.13K
$$
\n
$$
\rho_6 = \frac{9.631}{0.287 \times 374.13} = 0.089 \, kg/m^3
$$
\n
$$
\text{De (II.117):} \ V_6 = 3.96 \sqrt{1.333 \times 397 \times 374.13} = 1.093.04 \, m/s
$$

De (II.117) :  $V_6 = 2.86\sqrt{1.333 \times 287 \times 374.13} = 1082.01 \frac{m}{s}$ 

De (II.118) :  $A_6 = \frac{110(1+\frac{1}{60})}{0.089 \times 1083}$  $\frac{110(1+\frac{1}{60})}{0.089\times1082.01} = 1.161 \ m^2$ 

Récapitulation des paramètres à la sortie de la tuyère :

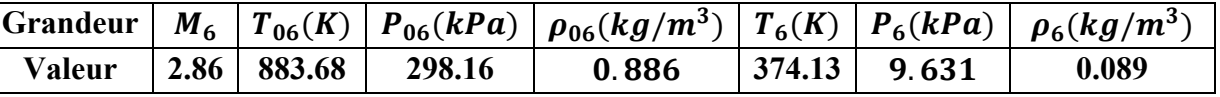

Tableau III.7 : Les données à la sortie de la tuyère du 1<sup>er</sup> cas..

#### **Calcul des performances**

**\* Calcul de la poussée** 

 $\left| \rule{0pt}{10pt} \right|$ 

De (II.69): 
$$
\dot{m}_c = fD
$$
 ⇒  $\dot{m}_c = \frac{1}{60} \times 110 = 1.83 \text{ kg/s}$   
\n $V_0 = M_0 \sqrt{\gamma r T_0}$  ⇒  $V_0 = 2\sqrt{1.4 \times 287 \times 184.15} = 544.02 \text{ m/s}$ 

De (II.120) :  $F = 110(1082.01 - 544.02) + (1.83 \times 1082.01) = 61158.97N$ 

**\*Calcul de la poussée spécifique**

De (II.121) :  $F_{SP} = \frac{61158.97}{110+1.83} = 546.89N$ 

\* **Calcul des puissances** 

De (II.122) :  $P_{cal} = 1.83 \times 41400 = 75762KW$ De (II.123) :  $P_{th-t} = (75762 \times 10^3) - 1004.5(110 + 1.83)(374.13 - 184.15) = 54420.932 \, KW$ De(II.124):  $P_{thr} = \frac{1}{2} 110(1082.01^2 - 544.02^2) + \frac{1}{2}(1.83 \times 1082.01) = 48114.323KW$ De (II.128) :  $P_P = 110 \times (1082.01 - 544.02) \times 544.02 = 32194.505KW$ 

# \* **Calcul des rendements**

De (II.129) :  $\eta_{th} = \frac{54420.932}{75762} = 0.674$ De (II.130) :  $\eta_{tr} = \frac{48114.323}{75762} = 0.635$ De (II.131) :  $\eta_i = \frac{48114.323}{54420.932} = 0.884$ 

De (II.132) :  $\eta_P = \frac{32194.505}{48114.323} = 0.669$ De (II.133) :  $\eta_g = \frac{32194.505}{75762} = 0.425$ **\*Consommation massique horaire**  De (II.134) :  $CH = 3600 \times 1.83 = 6588$ \* **Consommation spécifique** 

 $\overline{\phantom{a}}$ 

De (II.135) :  $C_{sp} = \frac{6588}{61158.97} = 0.107 \text{kg/N}$ . h **III-3-2- Récapitulatif des résultats pour différents cas** 

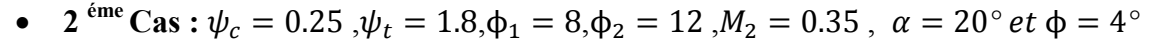

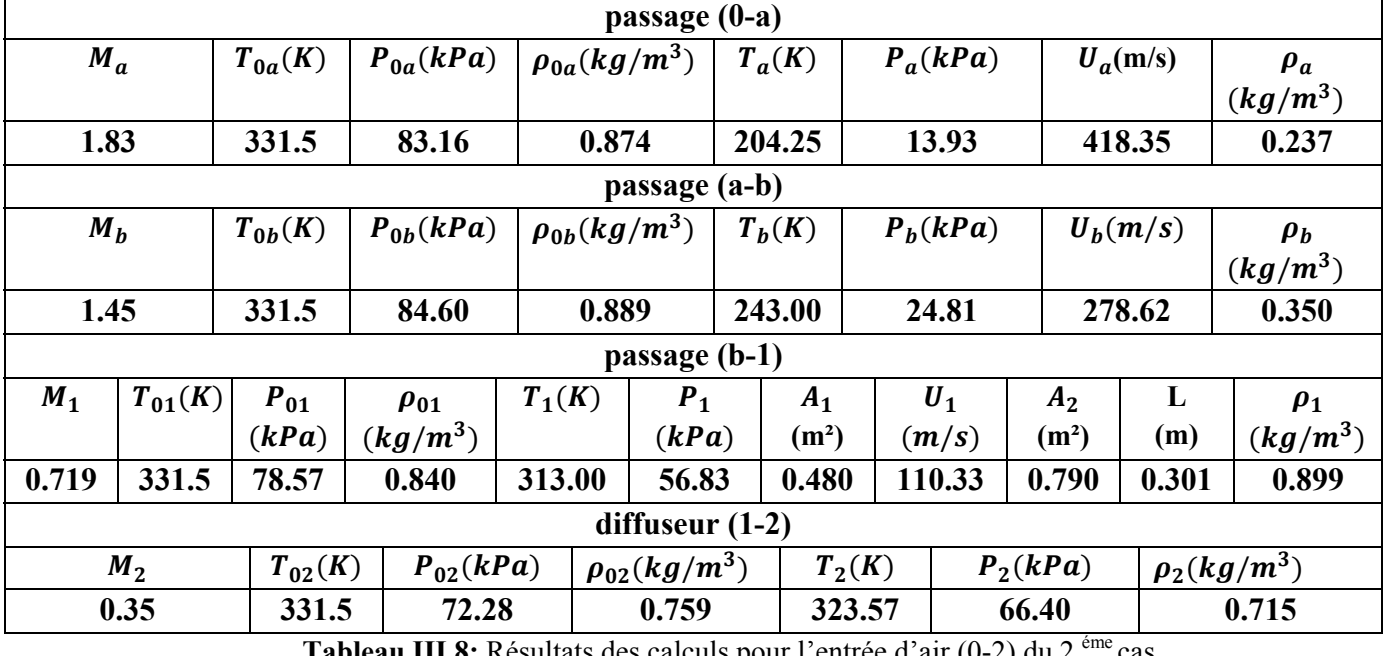

**S:** Resultats des calculs pour l'entrée d'air (0-2) du 2 <sup>em</sup> cas. **Compresseur (2-3)** 

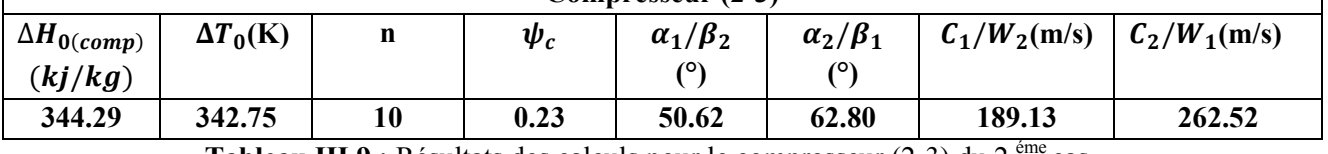

**Tableau III.9 :** Résultats des calculs pour le compresseur (2-3) du 2<sup>éme</sup> cas.

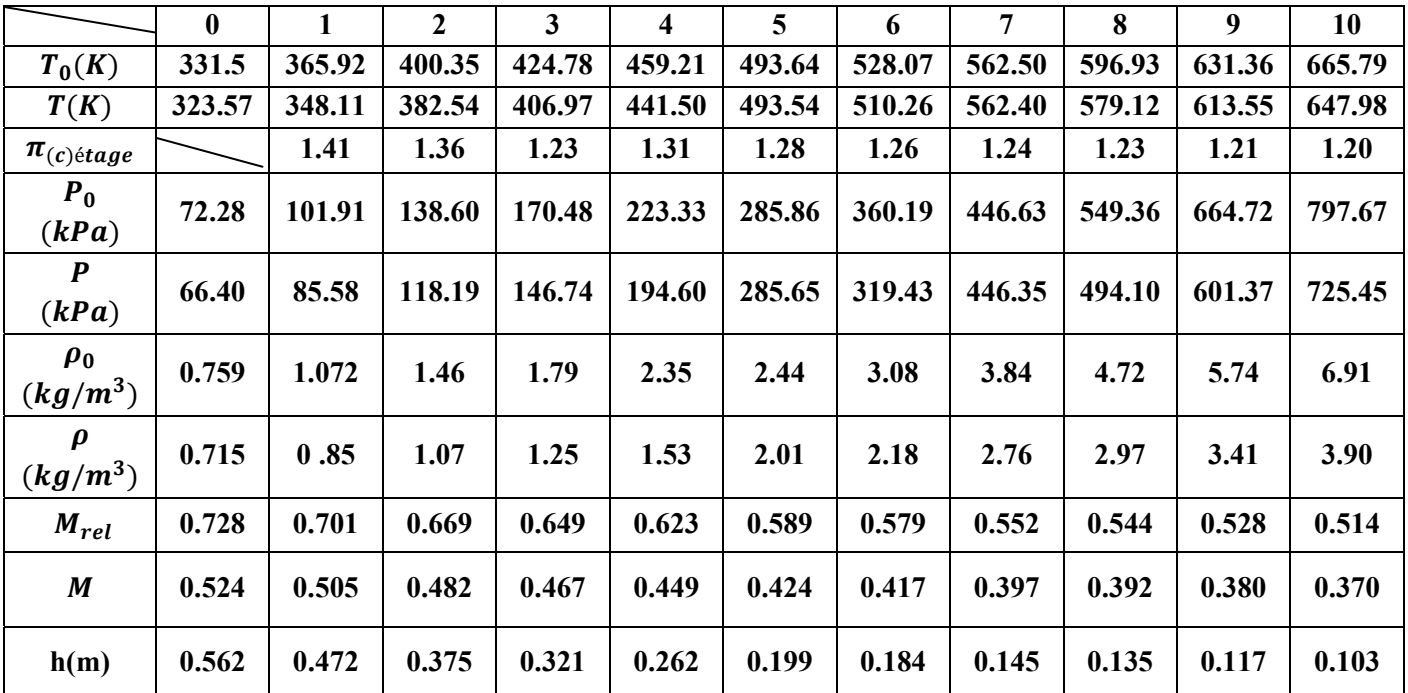

**Tableau III.10 :** Les paramètres de l'air par chaque étage du compresseur (2-3) du 2 éme cas.

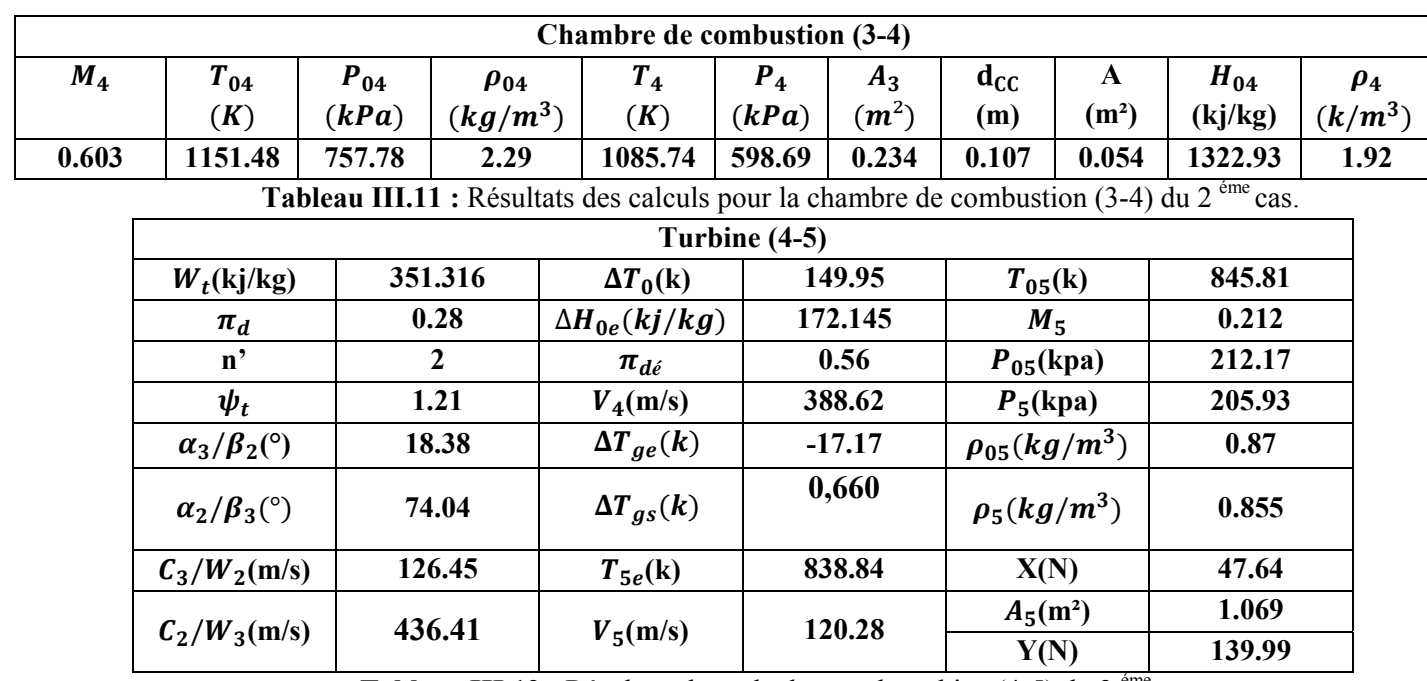

**Tableau III.12 :** Résultats des calculs pour la turbine (4-5) du 2<sup>ème</sup> cas.

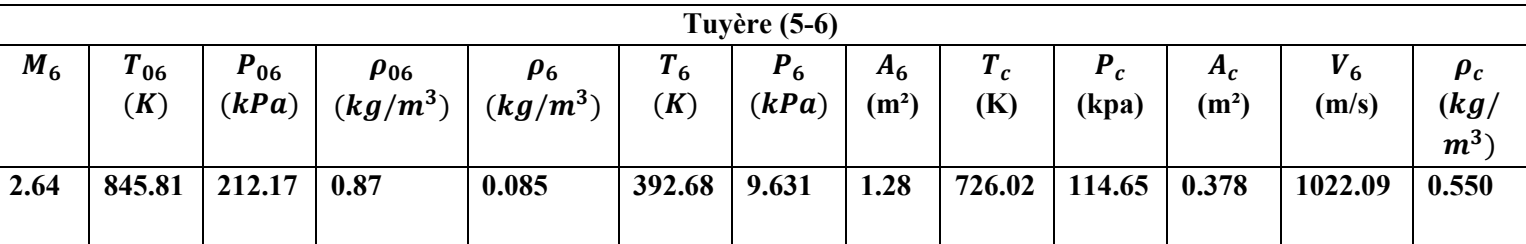

**Tableau III.13 :** Résultats des calculs pour la tuyère (5-6) du 2 éme cas.

## **\*Résultats des calculs des performances**

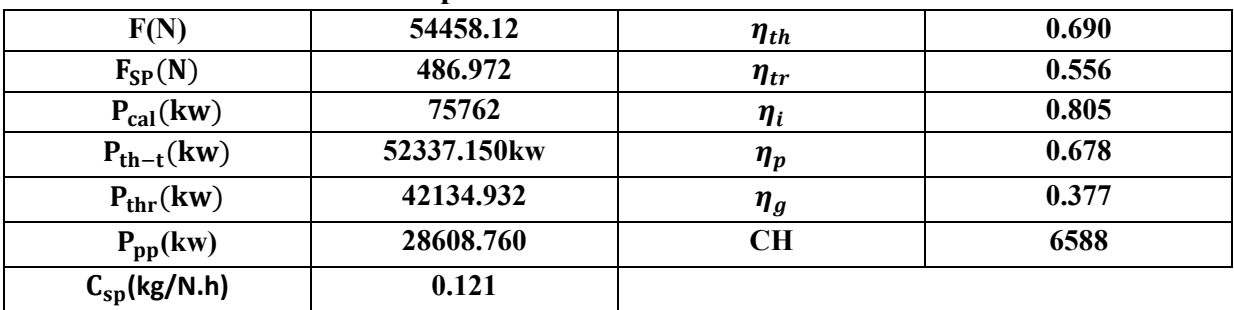

**Tableau III.14 :** Résultats des calculs des performances du 2<sup> éme</sup> cas.

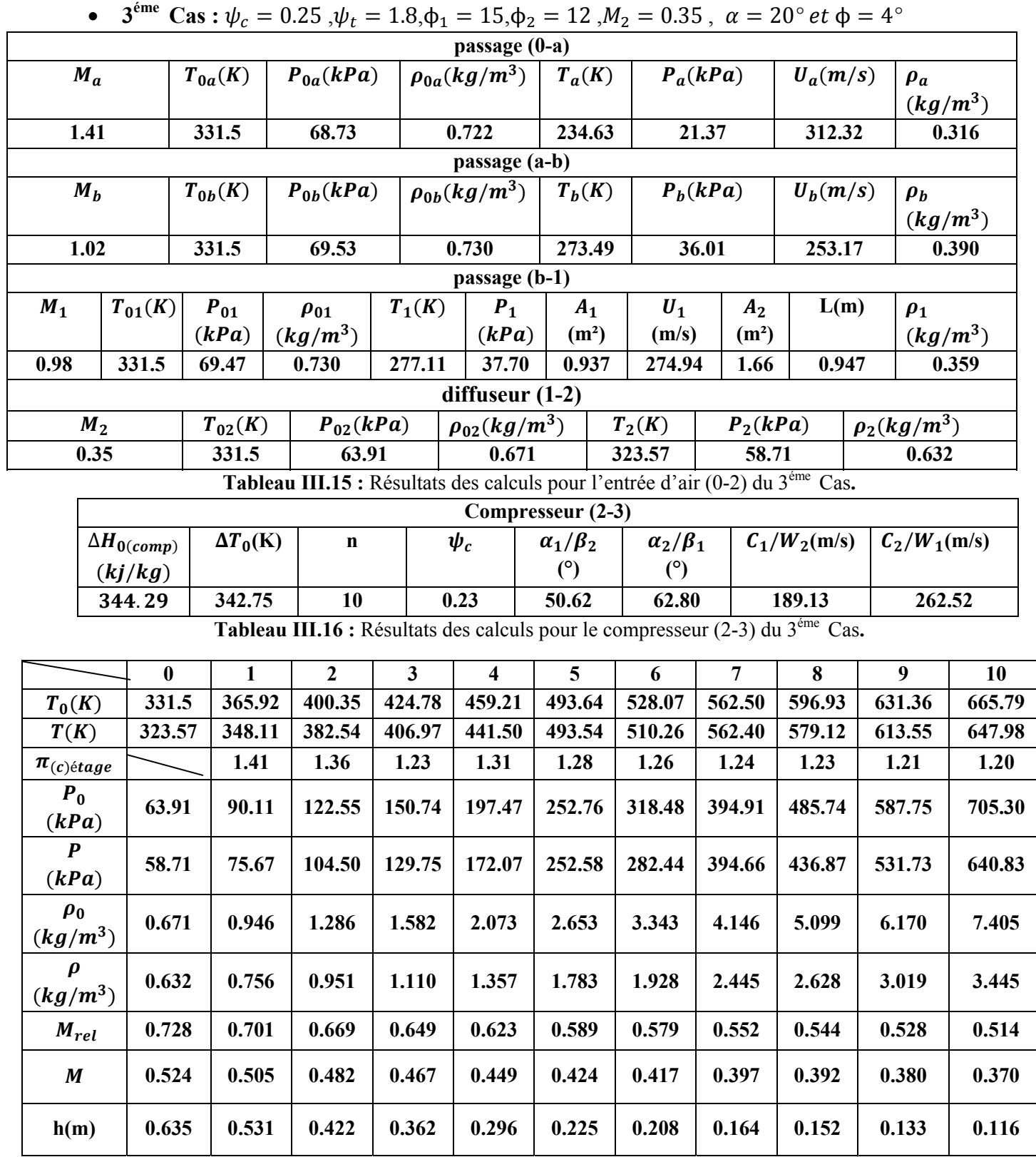

**Tableau III.17 :** Les paramètres de l'air par chaque étage du compresseur (2-3) du 3éme Cas**.** 

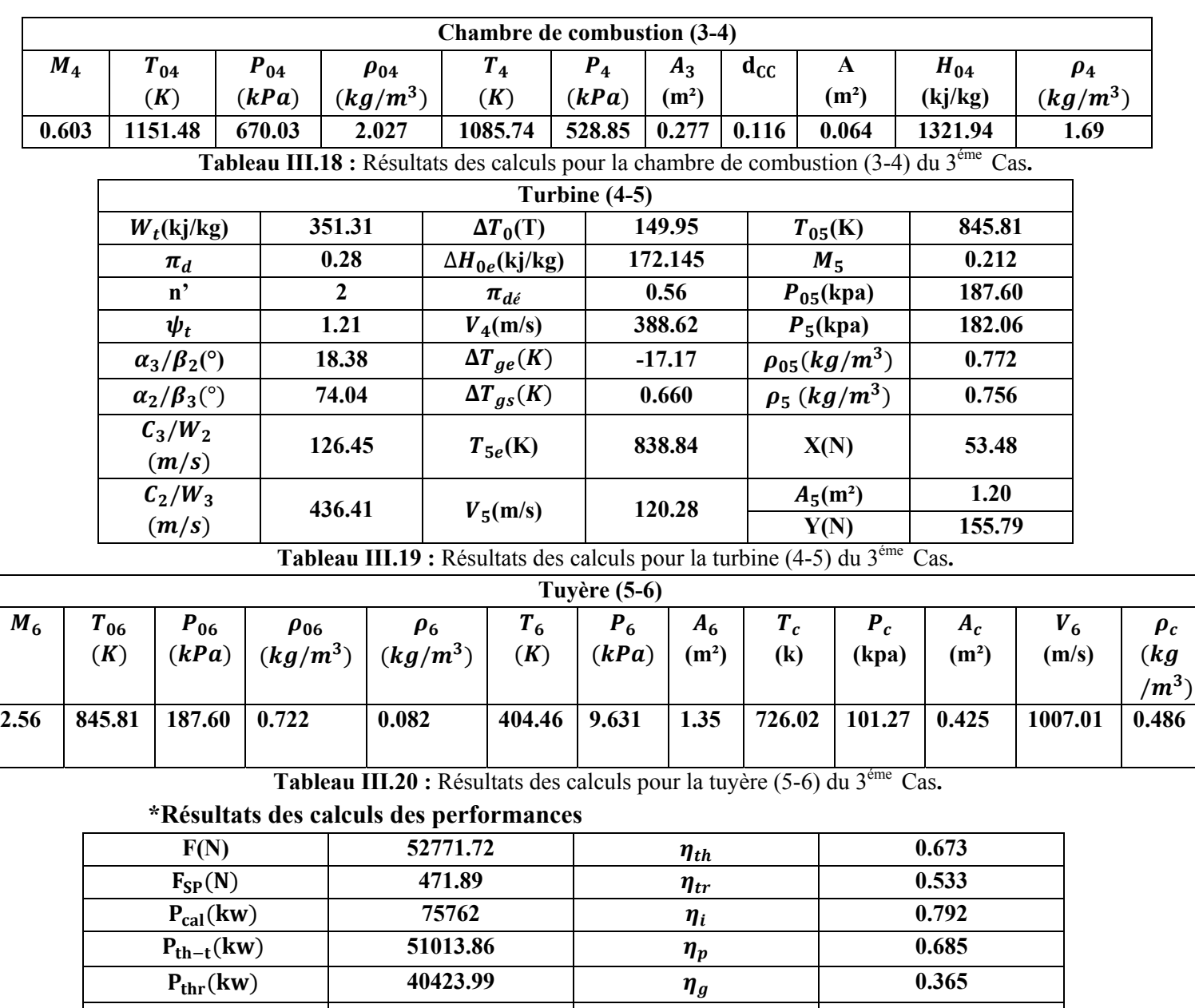

 $C_{SD}$ (kg/N.h)  $0.107$ 

 ܘܘ۾**)kw) 27706.34 CH 6588** 

P<sub>thr</sub>(kw) 40423.99

**Tableau III.21 :** Résultats des calculs des performances du 3éme Cas**.** 

 **0.365**

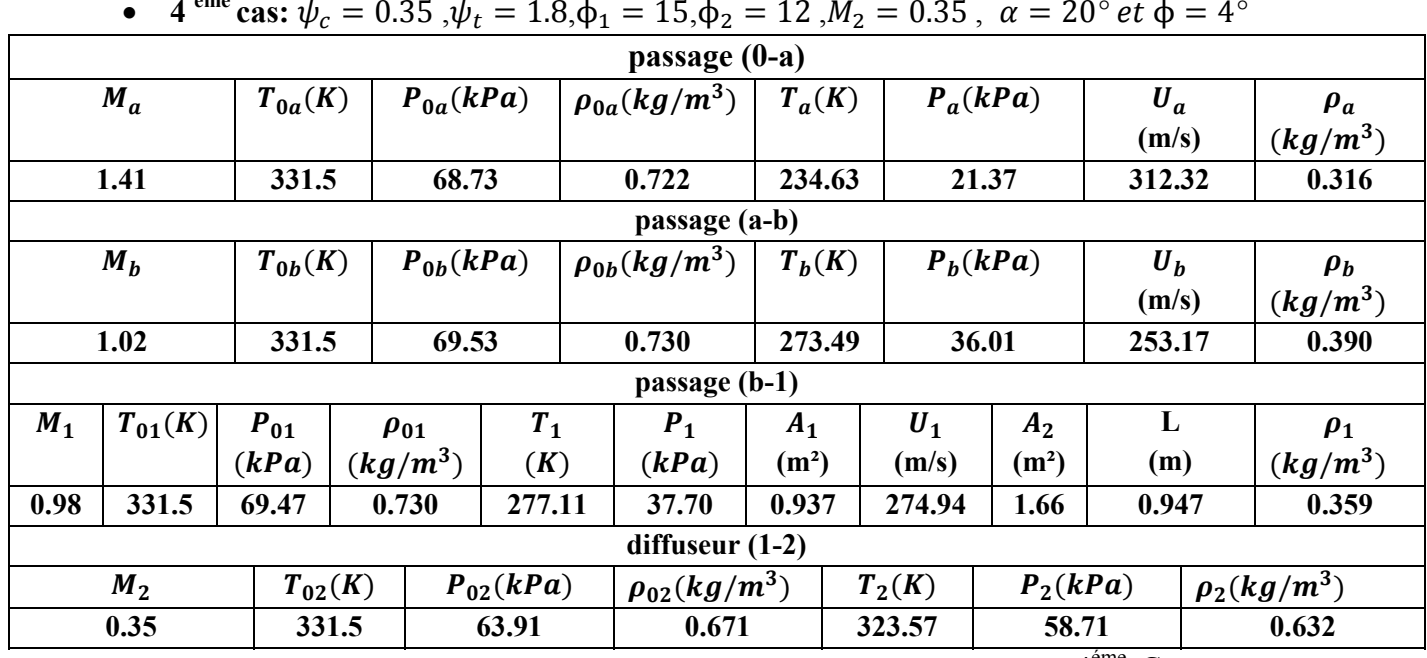

**4** <sup>éme</sup> cas:  $\psi_c = 0.35$ ,  $\psi_t = 1.8$ , $\phi_1 = 15$ , $\phi_2 = 12$ ,  $M_2 = 0.35$ ,  $\alpha = 20^\circ e t \phi = 4^\circ$ 

**Tableau III.22 :** Résultats des calculs pour l'entrée d'air (0-2) du 4éme Cas.

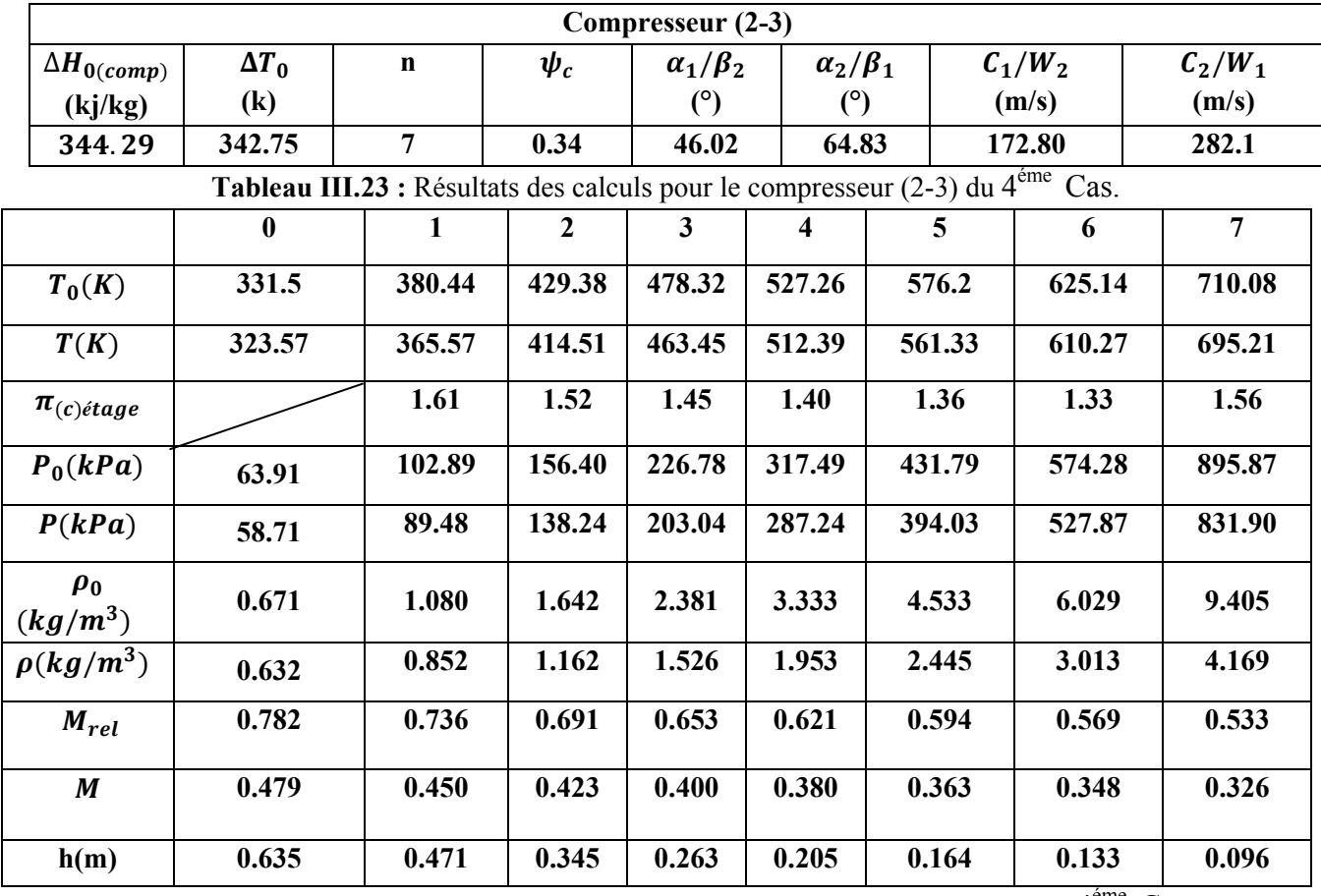

**Tableau III.24:** Les paramètres de l'air par chaque étage du compresseur (2-3) du 4éme Cas.

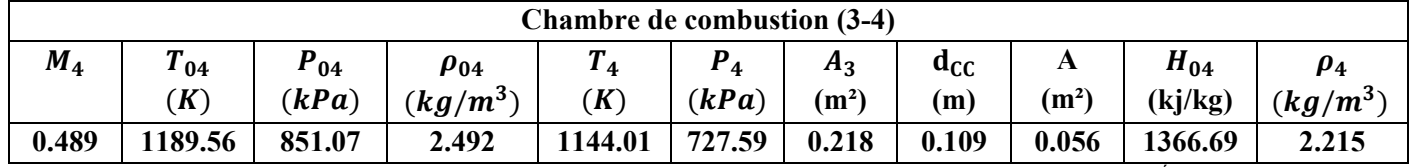

**Tableau III.25 :** Résultats des calculs pour la chambre de combustion (3-4) du 4éme Cas.

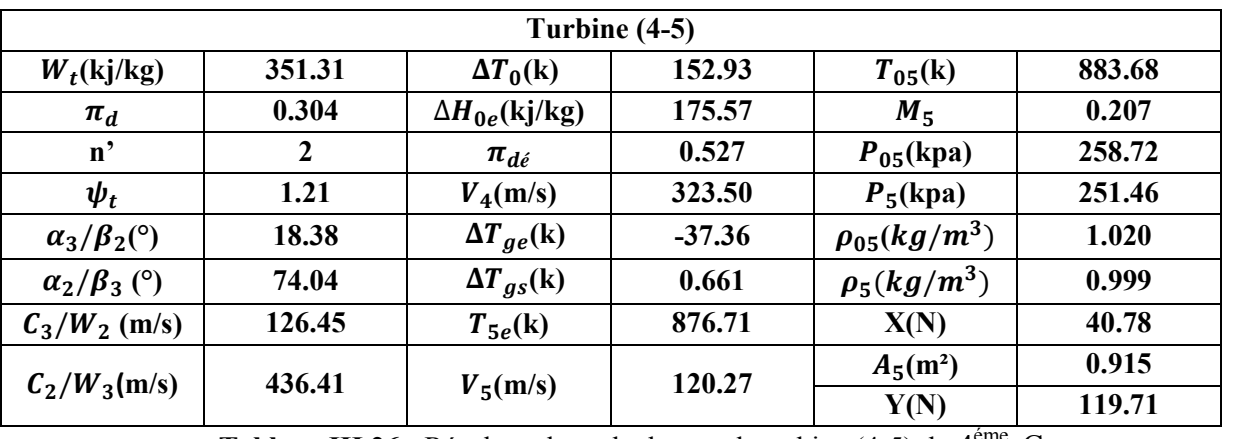

**Tableau III.26 :** Résultats des calculs pour la turbine (4-5) du 4<sup>ême</sup> Cas.

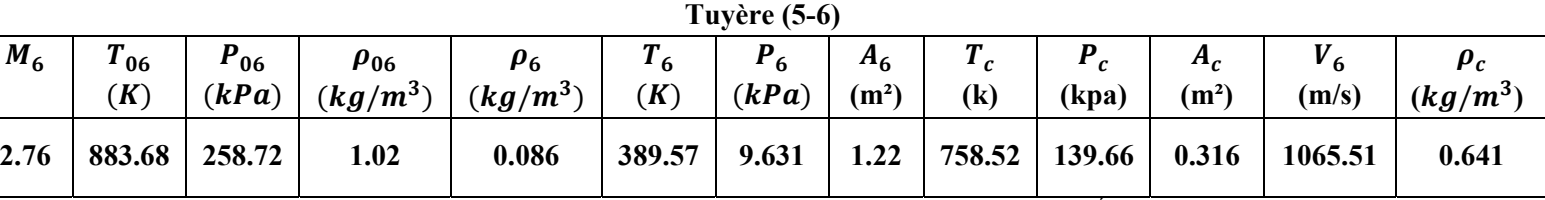

**Tableau III.27 :** Résultats des calculs pour la tuyère (5-6) du 4éme Cas.

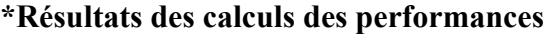

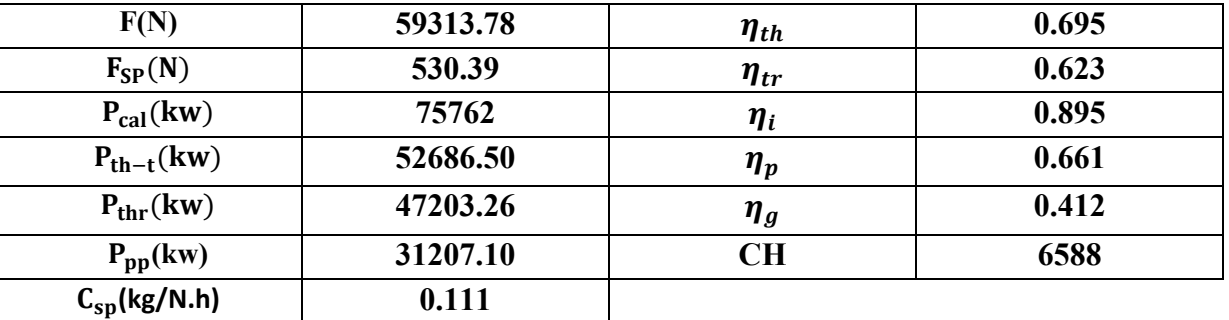

**Tableau III.28 :** Résultats des calculs des performances du 4éme Cas.

**5**<sup>ème</sup> Cas :  $\psi_c = 0.45$ ,  $\psi_t = 1.8$ , $\phi_1 = 8$ , $\phi_2 = 12$ ,  $M_2 = 0.35$ ,  $\alpha = 20^\circ e t \phi = 4^\circ$ 

| passage (0-a)     |               |             |               |               |       |                     |          |                   |             |            |            |        |                    |            |  |
|-------------------|---------------|-------------|---------------|---------------|-------|---------------------|----------|-------------------|-------------|------------|------------|--------|--------------------|------------|--|
| $M_a$             |               | $T_{0a}(K)$ | $P_{0a}(kPa)$ | $\rho_{0a}$   |       |                     | $T_a(K)$ |                   |             | $P_a(kPa)$ |            |        | $\boldsymbol{U}_a$ | $\rho_a$   |  |
|                   |               |             |               | $(kg/m^3)$    |       |                     |          |                   |             |            |            |        | (m/s)              | $(kg/m^3)$ |  |
| 1.83              |               | 331.5       | 83.16         |               | 0.874 |                     | 204.25   |                   |             | 13.93      |            |        | 418.35             | 0.237      |  |
| passage (a-b)     |               |             |               |               |       |                     |          |                   |             |            |            |        |                    |            |  |
| $M_h$             |               | $T_{0b}(K)$ |               | $P_{0b}(kPa)$ |       | $\rho_{0b}$         | $T_b(K)$ |                   | $P_h(kPa)$  |            |            | $U_h$  |                    | $\rho_b$   |  |
|                   |               |             |               |               |       | $(kg/m^3)$          |          |                   |             |            |            | (m/s)  |                    | $(kg/m^3)$ |  |
| 1.45              |               | 331.5       | 84.60         | 0.889         |       |                     | 243.00   |                   |             | 24.81      |            | 278.62 |                    | 0.350      |  |
|                   | passage (b-1) |             |               |               |       |                     |          |                   |             |            |            |        |                    |            |  |
| $M_1$             | $T_{01}(K)$   | $P_{01}$    | $\rho_{01}$   | $T_1(K)$      |       | $P_1$               |          | A <sub>1</sub>    | $U_1$ (m/s) |            | $A_2(m^2)$ |        | L(m)               | $\rho_1$   |  |
|                   |               | (kPa)       | $(kg/m^3)$    |               |       | (kPa)               |          | (m <sup>2</sup> ) |             |            |            |        |                    | $(kg/m^3)$ |  |
| 0.719             | 331.5         | 78.57       | 0.840         | 313.00        |       | 56.83               | 0.480    |                   | 110.33      |            | 0.790      |        | 0.301              | 0.899      |  |
| diffuseur $(1-2)$ |               |             |               |               |       |                     |          |                   |             |            |            |        |                    |            |  |
| $M_2$             |               | $T_{02}(K)$ | $P_{02}(kPa)$ |               |       | $\rho_{02}(kg/m^3)$ |          | $T_2(K)$          |             | $P_2(kPa)$ |            |        | $\rho_2(kg/m^3)$   |            |  |
| 0.35              |               | 331.5       | 72.28         |               |       | 0.759               |          |                   | 323.57      |            | 66.40      |        |                    | 0.715      |  |

**Tableau III.29 :** Résultats des calculs pour l'entrée d'air (0-2) du 5éme Cas**.**

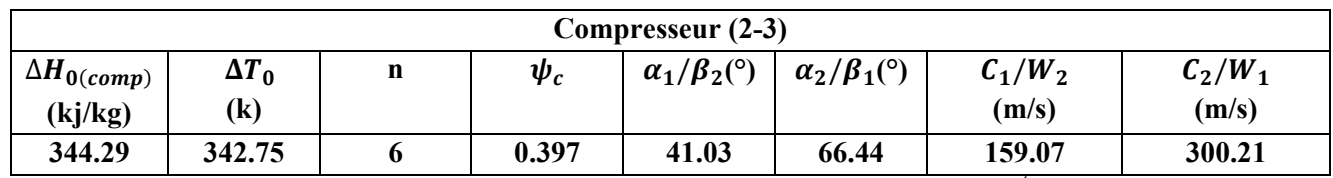

**Tableau III.30 :** Résultats des calculs pour le compresseur (2-3) du 5éme Cas**.** 

|                            | $\bf{0}$ | 1      | $\overline{2}$ | 3      | $\overline{\mathbf{4}}$ | 5      | 6      |
|----------------------------|----------|--------|----------------|--------|-------------------------|--------|--------|
| $T_0(K)$                   | 331.5    | 388.62 | 445.75         | 502.87 | 560                     | 617.12 | 674.25 |
| T(K)                       | 323.57   | 376.02 | 433.15         | 490.27 | 547.40                  | 604.52 | 661.65 |
| $\pi_{(c) \text{\'etage}}$ |          | 1.74   | 1.61           | 1.52   | 1.45                    | 1.40   | 1.36   |
| $P_0$<br>(kPa)             | 72.28    | 125.76 | 202.48         | 307.77 | 446.27                  | 624.78 | 849.71 |
| P<br>(kPa)                 | 66.40    | 112.05 | 183.14         | 281.61 | 412.10                  | 581.26 | 795.41 |
| $\rho_0$<br>$(kg/m^3)$     | 0.759    | 1.32   | 2.12           | 3.23   | 4.68                    | 6.55   | 8.91   |
| ρ<br>$(kg/m^3)$            | 0.715    | 1.04   | 1.47           | 2.00   | 2.62                    | 3.35   | 4.18   |
| $M_{rel}$                  | 0.832    | 0.772  | 0.719          | 0.676  | 0.640                   | 0.609  | 0.582  |
| M                          | 0.441    | 0.409  | 0.381          | 0.358  | 0.339                   | 0.322  | 0.308  |
| h(m)                       | 0.562    | 0.386  | 0.273          | 0.200  | 0.153                   | 0.119  | 0.096  |

**Tableau III.31 :** Les paramètres de l'air par chaque étage du compresseur (2-3) du 5éme Cas**.** 

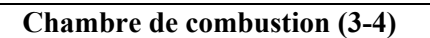

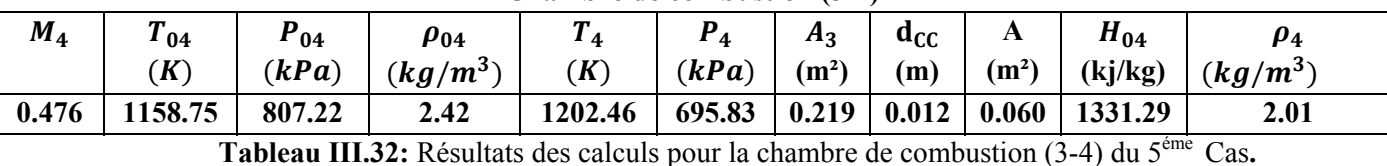

| Turbine (4-5)                     |        |                          |          |                     |        |  |  |  |
|-----------------------------------|--------|--------------------------|----------|---------------------|--------|--|--|--|
| $W_t(kj/kg)$                      | 351.31 | $\Delta T_0(\mathbf{k})$ | 153.00   | $T_{05}$ (k)        | 852.73 |  |  |  |
| $\pi_d$                           | 0.29   | $\Delta H_{0e}$ (kj/kg)  | 175.65   | $M_{5}$             | 0.211  |  |  |  |
| $\mathbf{n}^{\prime}$             | 2      | $\pi_{d\acute{e}}$       | 0.51     | $P_{05}$ (kpa)      | 234.09 |  |  |  |
| $\psi_t$                          | 1.21   | $V_4$ (m/s)              | 322.84   | $P_5$ (kpa)         | 227.27 |  |  |  |
| $\alpha_3/\beta_2$ <sup>(°)</sup> | 18.38  | $\Delta T_{ge}$ (k)      | $-37.55$ | $\rho_{05}(kg/m^3)$ | 0.95   |  |  |  |
| $\alpha_2/\beta_3$ (°)            | 74.04  | $\Delta T_{gs}$ (k)      | 0.660    | $\rho_5 (kg/m^3)$   | 0.936  |  |  |  |
| $C_3/W_2(m/s)$                    | 126.45 | $T_{5e}$ (k)             | 845.76   | X(N)                | 43.50  |  |  |  |
| $C_2/W_3$                         | 436.41 | $V_5(m/s)$               | 120.28   | $A_5(m^2)$          | 0.976  |  |  |  |
|                                   |        |                          |          | Y(N)                | 127.69 |  |  |  |

**Tableau III.33 :** Résultats des calculs pour la turbine (4-5) du 5éme Cas**.** 

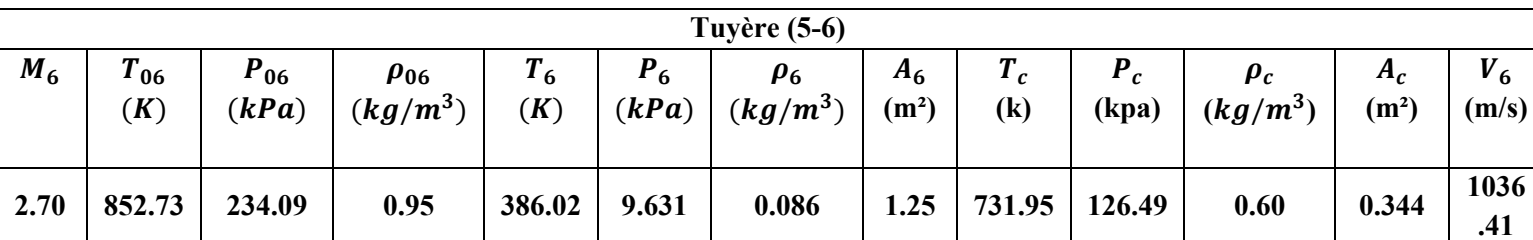

**Tableau III.34 :** Résultats des calculs pour la tuyère (5-6) du 5éme Cas**.** 

# **\*Résultats des calculs des performances**

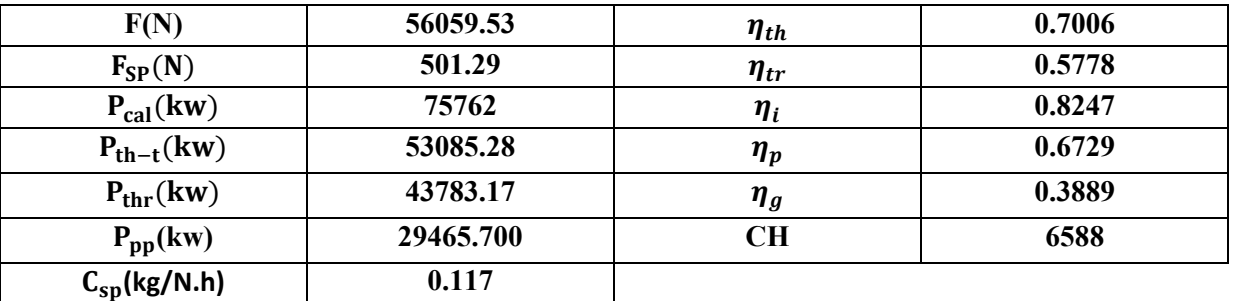

**Tableau III.35 :** Résultats des calculs des performances. du 5éme Cas**.**

• 
$$
6^{e^m} \text{Cas}: \psi_c = 0.45, \psi_t = 1.8, \phi_1 = 15, \phi_2 = 12, M_2 = 0.35, \alpha = 20^{\circ} \text{ et } \phi = 4^{\circ}
$$

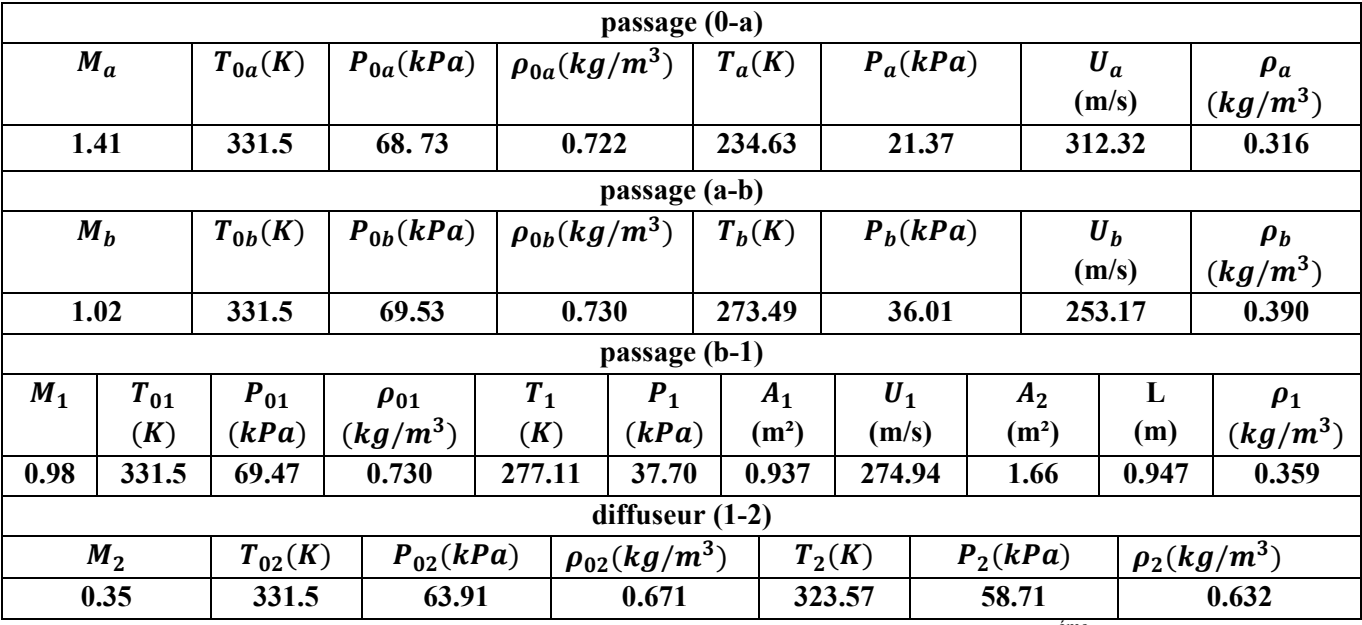

**Tableau III.36:** Résultats des calculs pour l'entrée d'air (0-2) du 6éme Cas**.**

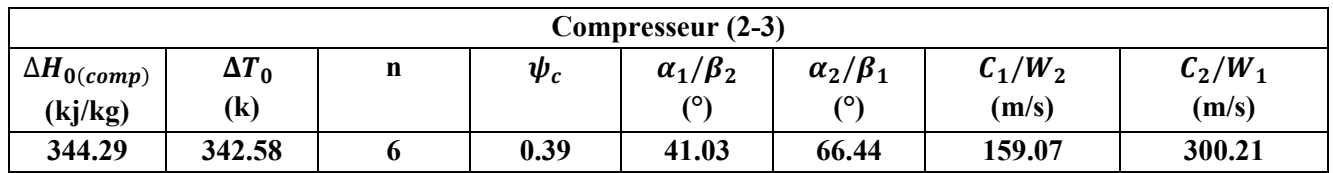

**Tableau III.37 :** Résultats des calculs pour le compresseur (2-3) du 6éme Cas**.** 

|                                     | $\boldsymbol{0}$ | 1      | $\mathbf{2}$ | 3      | $\overline{\mathbf{4}}$ | 5      | 6      |
|-------------------------------------|------------------|--------|--------------|--------|-------------------------|--------|--------|
| $T_0(K)$                            | 331.5            | 388.59 | 445.75       | 502.87 | 560                     | 617.12 | 674.25 |
| T(K)                                | 323.57           | 375.99 | 433.15       | 490.27 | 547.40                  | 604.52 | 661.65 |
| $\pi_{(c) \text{\'etage}}$          |                  | 1.74   | 1.61         | 1.52   | 1.45                    | 1.40   | 1.36   |
| $P_0$<br>(kPa)                      | 63.91            | 111.20 | 179.03       | 272.13 | 394.59                  | 552.43 | 751.31 |
| P<br>(kPa)                          | 58.71            | 99.08  | 161.93       | 249.00 | 364.38                  | 513.95 | 703.30 |
| $\boldsymbol{\rho}_0$<br>$(kg/m^3)$ | 0.671            | 1.16   | 1.87         | 2.85   | 4.14                    | 5.80   | 7.88   |
| ρ<br>$(kg/m^3)$                     | 0.632            | 0.918  | 1.30         | 1.76   | 2.31                    | 2.96   | 3.70   |
| $M_{rel}$                           | 0.832            | 0.772  | 0.719        | 0.676  | 0.640                   | 0.609  | 0.582  |
| M                                   | 0.441            | 0.409  | 0.381        | 0.358  | 0.339                   | 0.322  | 0.308  |
| h(m)                                | 0.635            | 0.437  | 0.309        | 0.228  | 0.173                   | 0.135  | 0.108  |

**Tableau III.38 :** Les paramètres de l'air par chaque étage du compresseur (2-3) du 6éme Cas**.** 

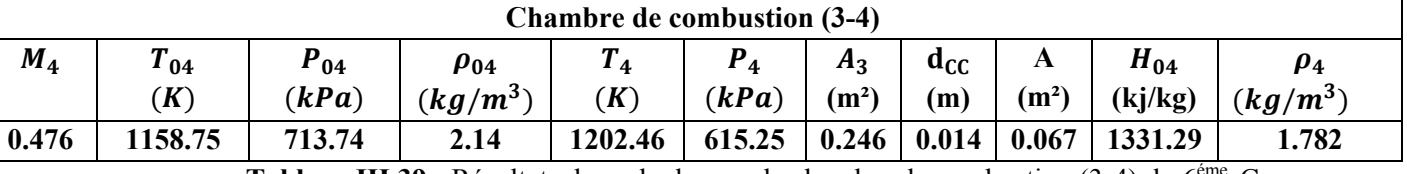

**Tableau III.39 :** Résultats des calculs pour la chambre de combustion (3-4) du 6éme Cas**.**

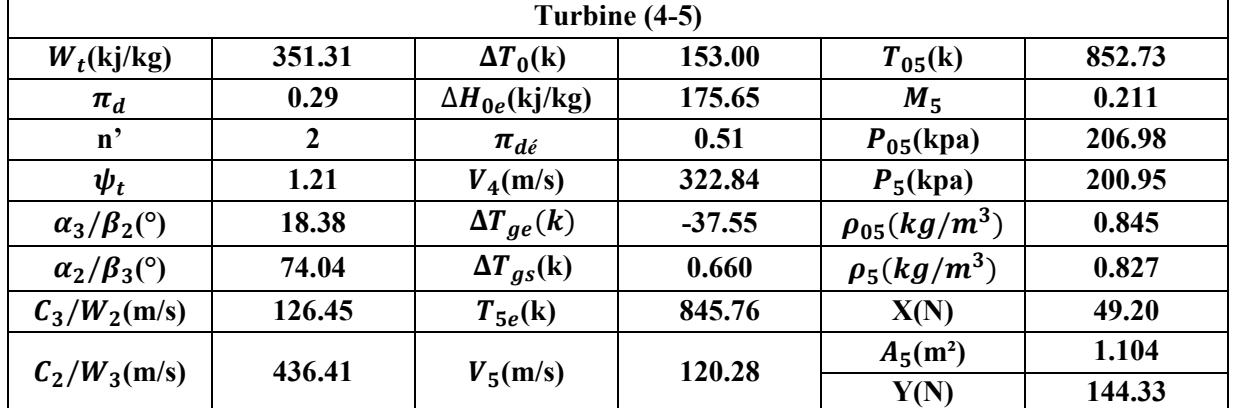

**Tableau III.40 :** Résultats des calculs pour la turbine (4-5) du 6éme Cas**.**
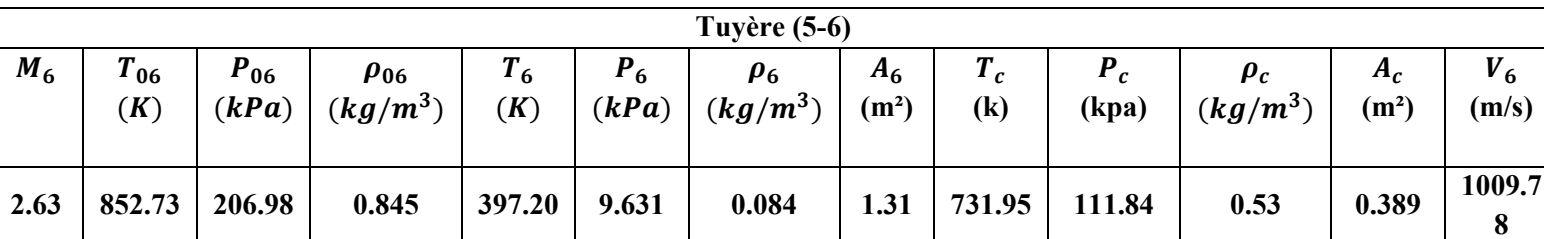

**Tableau III.41 :** Résultats des calculs pour la tuyère (5-6) du 6éme Cas**.**

#### **\*Résultats des calculs des performances**

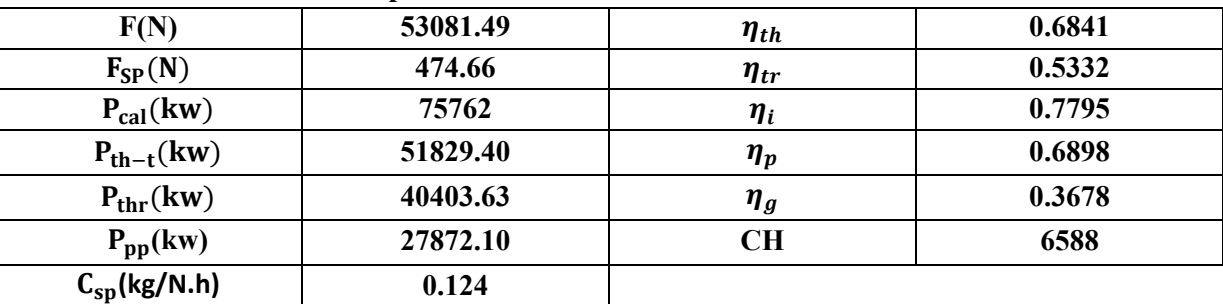

**Tableau III.42 :** Résultats des calculs des performances du 6éme Cas**.** 

## **III.4. Exemples d'étude paramétrique de quelques performances :**

 Beaucoup de paramètres ont une influence sur les performances du turboréacteur J57. Dans cette partie nous allons présenter l'influence du (ψc) sur la température de fin de combustion (T4), le nombre d'étage de compresseur (n).

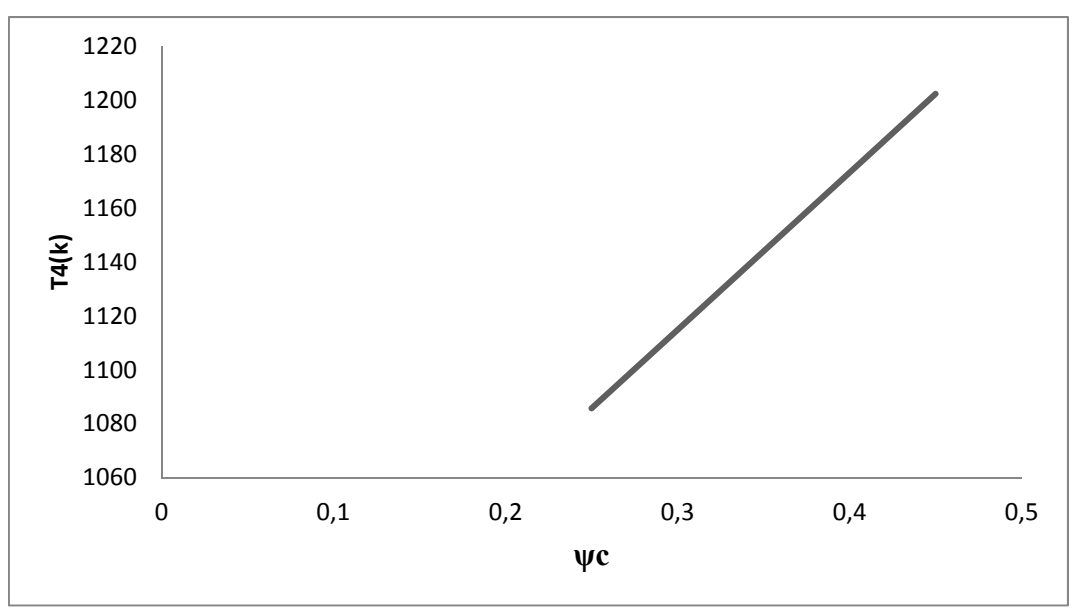

**Fig III.2 :** La température de fin de combustion en fonction de **ψc.**

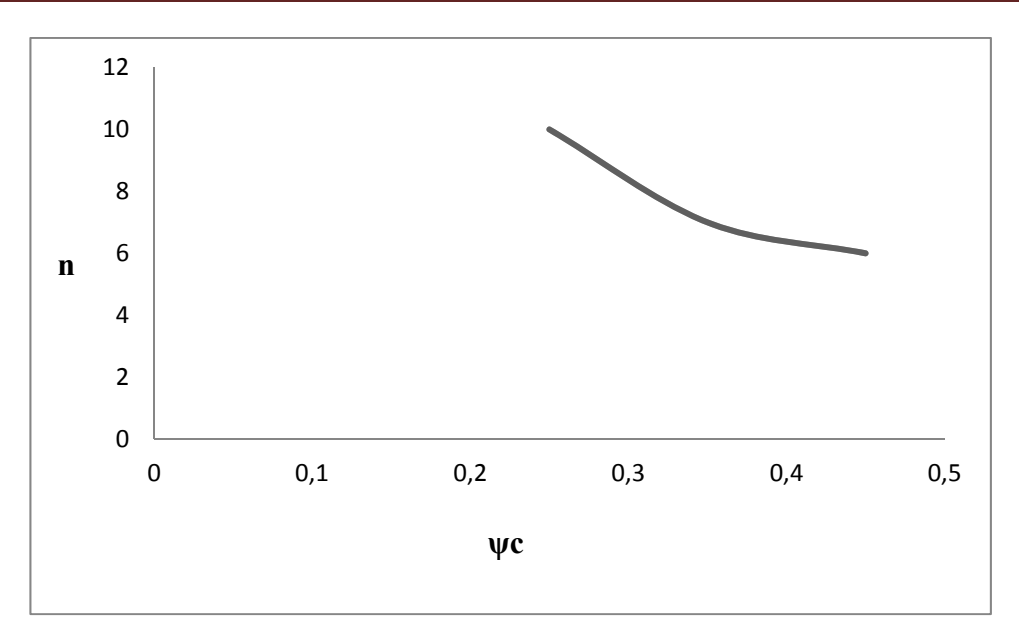

**Fig III.3 :** Le nombre d'étage de compresseur en fonction de **ψc.**

 Les Figures (III.2) et (III.3) correspondent aux résultats de température de fin de combustion "T4"et le nombre d'étages du compresseur n par rapport à la variation de coefficient de charge "ψc".

- $\geq$  Comme présenté sur la Figure (III.2), "T<sub>4</sub>"varie dans le même sens que l'augmentation de "ψc".
- De la Figure (III.3), on remarque que "n" diminue en fonction de l'augmentation du " ψc".C'est raisonnable puisque le nombre d'étages du compresseur à une relation direct avec le coefficient de charge.

## **Conclusion générale**

Dans le domaine énergétique, il est nécessaire d'appliquer les notions thermodynamique dans le calcul et la conception des machines thermiques réelles telles que les turboréacteurs.

Dans le présent travail nous avons abordé le calcul des paramètres de dimensionnement, de fonctionnement et de performance d'un turboréacteur simple flux et l'étude paramétrique de ces performances. Comme application, notre choix a été porté sur le moteur de propulsion désigné par JT3C - J57-P-43WB.

Les résultats des calculs effectués dans ce travail sont raisonnables dans le sens où elles sont pratiques. Nous avons montré qu'à partir de données initiales de départ limitées et grâce aux notions de physique et de thermodynamique, nous avons pu identifier plusieurs paramètres avec des valeurs acceptables sur plusieurs aspects tels que dimensionnels, cinématiques, dynamiques, énergétiques, etc.

Par ailleurs, nous considérons que notre travail est très riche en résultats ce qui nous a permis d'analyser l'évolution de quelques paramètres. En effet, les courbes obtenues ont permis d'arriver aux conclusions préliminaires suivantes :

Pour augmenter la température dans la chambre combustion, il faut accroitre le coefficient de charge de compresseur d'où nous pouvons améliorer les différents rendements sans dépasser la température critique.

Le nombre des étages au niveau du compresseur, de la chambre de combustion et de la turbine sont en étroite relation avec les paramètres tels que le coefficient de charge.

# **Références Bibliographiques**

**[1]** Mehdi Benchercheli, Projet de fin d'étude ; Thème : Etude et conception d'un micro turboréacteur 2014/2015, Université Blida 1 / Institut de L'aéronautique et des études spatiales.

**[2]** www.aeronautique.ma consulté le 11/02/2020

**[3]** www.techno‐science.net consulté le 23/02/2020

**[4]** Jean Claude Thevenin, Le turboréacteur, moteurs des avions à réaction, AAAF-Juin 2004 3ème édition

**[5]** www.lavionnaire.frconsulté le 23/02/2020

**[6]** Xavier Ottavy, Cours de Turbomachine à Fluide Compressible, CNRS UMR 5509 Laboratoire de mécanique des fluides et d'Acoustique, Ecole Centrale de Lyon.

**[7]** Helis Mohammed El‐Amin, Mémoire de Master, Thème : Etude Thermodynamique d'un Turboréacteur simple Flux, 2019, Université de BISKRA.

**[8]** Dr. HENNI MANSOUR Z, Cours Thermopropulsion 02 Chapitre IV, Département d'Aéronautique Université Saad Dahleb.

**[9]** Ammali, H., Chapitre V : Etude du Turboréacteur, tiré du site web : https://www.academia.edu/7193711/V. ETUDE DU TURBOREACTEUR. Consulté le 30/05/2020.

**[10]** Boukhari, A, 2008, Notes de Cours de Gazodynamique, Université El-Oued.

**[11]** Dr.Guermat ; Cours Turbomachine Chapitre03. Université Abdelhamid ibn badiss Mostaganem .2017/2018**.**

**[12]** Chapitre IV Ondes de chocs droites ENSTA Paris Tech Consulté le 11/06/2020.

**[13]** Dr.Guermat ; Cours Mécanique de propulsion Chapitre04. Université Abdelhamid ibn badiss Mostaganem**.**2019/2020

**[14]** Tiré du site web : https://fr.wikipedia.org/wiki/Turboréacteur Consulté le 08/06/2020.

### **Annexe 1 : Théorème d'Hogoniot**

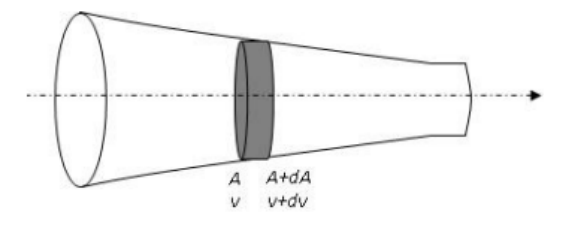

- Équation de continuité :
- **Relation de Gibbs:**
- **Bernoulli II:**
- $\bullet$ Célérité du son :
- Équation d'Euler (ou de quantité de mouvement):
- On remplace  $dP$  par  $c^2d\rho$ dans l'équation d'Euler :
- On élimine alors do/o et en utilisant l'équation de continuité :
- On introduit le nombre de Mach:
- $v dv + a^2 \frac{d\rho}{\rho} = 0 \Longrightarrow \frac{d\rho}{\rho} = -(\frac{v}{a})^2 \frac{dv}{v}$  $-\frac{dv}{v} - \frac{dA}{4} = -\left(\frac{v}{c}\right)^2 \frac{dv}{v}$  $\frac{dv}{dt}(1-M^2) = -\frac{dA}{\Delta}$

 $\rho vA = Cte \Longrightarrow \frac{d\rho}{\rho} + \frac{dv}{v} + \frac{dA}{A} = 0$ 

 $h + (v^2/2) = Cte \implies v dv + dh = 0$ 

 $vdv + \frac{dP}{dP} = 0 \Longrightarrow \frac{dv}{dP} \le 0$ 

 $a^2 = \left(\frac{dP}{dQ}\right)^2 = \frac{\gamma P}{Q} = \gamma rT$ 

 $dh = \frac{dP}{2}$ 

- Cette relation est appelée relation d'Hugoniot.
- À partir de cette dernière relation et de l'équation de quantité de mouvement :

$$
\frac{dP}{P} = \frac{I}{(I - M^2)} \left(\frac{\rho v^2}{P}\right) \frac{dA}{A} = \frac{\gamma M^2}{(I - M^2)} \frac{dA}{A}
$$

• On peut encore ajouter trois expressions :

$$
\frac{d\rho}{\rho} = \frac{M^2}{I - M^2} \frac{dA}{A}
$$

$$
\frac{dT}{T} = (I - \gamma) \frac{M^2}{(M^2 - I)} \frac{dA}{A}
$$

$$
\frac{dM}{M} = \frac{I + (I/2)(I - \gamma)M^2}{(M^2 - I)} \frac{dA}{A}
$$

# **Annexe2 : Formule internationale du nivellement barométrique**

Cette formule permet le calcul de la pression  $P$  (et la masse volumique  $\rho$ ) à une certaine altitude Z (ou h) pour une variation linéaire de la température en deux méthodes.

## **1ère Méthode :**

Pour la pression :

$$
p(h_1) = p(h_0) \bigg(1 - \frac{a \Delta h}{T(h_0)}\bigg)^{\frac{Mg}{Ra}}
$$

Et pour la masse volumique :

$$
\rho(h_1)=\rho(h_0)\bigg(1-\frac{a\Delta h}{T(h_0)}\bigg)^{\frac{Mg}{Ra}-1}
$$

Pour un gradient vertical de température (a) de 0.65K pour 100m, l'exposant (Mg/R.a) prend la valeur 5.255. La formule devient :

$$
p(h_1) = p(h_0) \bigg( 1 - \frac{0{,}0065 \cdot \Delta h}{T(h_0)} \bigg)^{5{,}255}
$$

En prenant le niveau de la mer comme altitude de référence h $0$  (ou Z0) ou encore ( $h_{sol}$  ou Zsol), et en prenant pour l'atmosphère un état moyen défini par l'atmosphère normalisée (Température 15 °C = 288.15 K, pression 1013.25 hPa), on obtient la formule suivante :

$$
p(h) = 1013{,}25\bigg(1-\frac{0{,}0065\cdot h}{288{,}15}\bigg)^{5{,}255}\text{hPa}
$$

#### **2ème Méthode :**

Température T en fonction de l'altitude Z (ou h) :

$$
T(Z) = T_{sol} - \frac{k-1}{k.r}.g.Z = T_{sol} - 0.0065Z \quad (T \text{ en K})
$$

Pression P en fonction de l'altitude Z (ou h) :

$$
P(Z) = P_{sol} \left[ 1 - \frac{\rho_{sol} \cdot g \cdot Z}{P_{sol}} \left( \frac{k-1}{k} \right) \right]^{\frac{k}{k-1}}
$$

Masse volumique  $\rho$  en fonction de Z:

$$
\rho(Z) = \frac{P(Z)}{r \cdot T(Z)}
$$

A partir de ces deux méthodes, on peut en déduire que :

The equation is given by 
$$
P(Z) = P_{sol} \times \left(\frac{T(Z)}{T_{sol}}\right)^{\frac{k}{k-1}}
$$

Avec :  $k = 1.235$ ;  $r = 287$  j/kg.K; sol: niveau de la mer et g : 9.81 m/s<sup>2</sup> (accélération de la pesanteur).